## **PERATURAN MENTERI DALAM NEGERI NOMOR 55 TAHUN 2008**

# **TENTANG**

## **TATA CARA PENATAUSAHAAN DAN PENYUSUNAN LAPORAN PERTANGGUNGJAWABAN BENDAHARA SERTA PENYAMPAIANNYA**

## **DENGAN RAHMAT TUHAN YANG MAHA ESA,**

#### **MENTERI DALAM NEGERI,**

- Menimbang : a. bahwa dalam rangka tertib administrasi dan akuntabilitas pelaksanaan dan pertanggung-jawaban pelaksanaan APBD, perlu disusun tata cara penatausahaan dan penyusunan laporan pertanggungjawaban bagi bendahara serta penyampaiannya;
	- b. bahwa ketentuan Pasal 31 ayat (4) Peraturan Pemerintah Nomor 8 Tahun 2006 tentang Pelaporan Keuangan dan Kinerja Instansi Pemerintah, mengamanatkan Menteri Dalam Negeri untuk menyusun tata cara penatausahaan dan penyusunan laporan pertanggungjawaban bendahara serta penyampaiannya;
	- c. bahwa berdasarkan pertimbangan sebagaimana dimaksud dalam huruf a dan huruf b, perlu menetapkan Peraturan Menteri Dalam Negeri tentang Tata Cara Penatausahaan dan Penyusunan Laporan Pertanggungjawaban Bendahara serta Penyampaiannya;
- Mengingat : 1. Undang-Undang Nomor 17 Tahun 2003 tentang Keuangan Negara (Lembaran Negara Republik lndonesia Tahun 2003 Nomor 47, Tambahan Lembaran Negara Republik lndonesia Nomor 4286);
	- 2. Undang-Undang Nomor 1 Tahun 2004 tentang Perbendaharaan Negara (Lembaran Negara Republik lndonesia Tahun 2004 Nomor 5, Tambahan Lembaran Negara Republik lndonesia Nomor 4355);
	- 3. Undang-Undang Nomor 15 Tahun 2004 tentang Pemeriksaan Pengelolaan dan Tanggungjawab Keuangan Negara (Lembaran Negara Republik lndonesia Tahun 2004 Nomor 66, Tambahan Lembaran Negara Republik lndonesia Nomor 4400);
	- 4. Undang-Undang Nomor 32 Tahun 2004 tentang Pemerintahan Daerah (Lembaran Negara Republik lndonesia Tahun 2004 Nomor 125, Tambahan Lembaran Negara Republik lndonesia Nomor 4437) sebagaimana telah diubah beberapa kali terakhir dengan Undang-Undang Nomor 12 Tahun 2008 tentang Perubahan Kedua Atas Undang-Undang Nomor 32 Tahun 2004 tentang Pemerintahan Daerah (Lembaran Negara Republik lndonesia Tahun 2008 Nomor 59, Tambahan Lembaran Negara Republik lndonesia nomor 4844);
	- 5. Undang-Undang Nomor 33 Tahun 2004 tentang Perimbangan Keuangan Antara Pemerintah Pusat dan Pemerintahan Daerah (Lembaran Negara Republik lndonesia Tahun 2004 Nomor 126, Tambahan Lembaran Negara Republik lndonesia Nomor 4438);
	- 6. Peraturan Pemerintah Nomor 58 Tahun 2005 tentang Pengelolaan Keuangan Daerah (Lembaran Negara Republik lndonesia Tahun 2005 Nomor 140, Tambahan Lembaran Negara Republi lndonesia Nomor 4578);
	- 7. Peraturan Pemerintah Nomor 8 Tahun 2006 tentang Pelaporan Keuangan dan Kinerja Instansi Pemerintah (Lembaran Negara Republik lndonesia Tahun 2006 omor 25, Tambahan Lembaran Negara Republik lndonesia Nomor 4614);
- 8. Keputusan Menteri Dalam Negeri Nomor 130 Tahun 2003 tentang Organisasi dan Tata Kerja Departemen Dalam Negeri sebagaimana telah diubah dengan Peraturan Menteri Dalam Negeri Nomor 25 Tahun 2008 tentang Perubahan atas Keputusan Menteri Dalam Negeri Nomor 130 Tahun 2003 tentang Organisasi dan Tata Kerja Departemen Dalam Negeri;
- 9. Peraturan Menteri Dalam Negeri Nomor 13 Tahun 2006 tentang Pedoman Pengelolaan Keuangan Daerah sebagaimana telah diubah dengan Peraturan Menteri Dalam Negeri Nomor 59 Tahun 2007 tentang Perubahan Atas Peraturan Menteri Dalam Negeri Nomor 13 Tahun 2006 tentang Pedoman Pengelolaan Keuangan Daerah;

## **MEMUTUSKAN:**

Menetapkan : PERATURAN MENTERI DALAM NEGERI TENTANG TATA CARA PENATAUSAHAAN DAN PENYUSUNAN LAPORAN PERTANGGUNG-JAWABAN BENDAHARA SERTA PENYAMPAlANNYA.

## **BAB I KETENTUAN UMUM**

#### **Pasal 1**

Dalam Peraturan Menteri ini yang dimaksud dengan:

- 1. Bendahara Penerimaan adalah pejabat fungsional yang ditunjuk untuk menerima, menyimpan, menyetorkan, menatausahakan, dan mempertanggungjawabkan uang pendapatan asli daerah dalam rangka pelaksanaan APBD pada SKPD.
- 2. Bendahara Penerimaan Pembantu adalah pejabat fungsional yang ditunjuk untuk menerima, menyimpan, menyetorkan, menatausahakan, dan mempertanggungjawabkan uang pendapatan daerah dalam rangka pelaksanaan APBD pada unit kerja SKPD.
- 3. Bendahara Penerimaan PPKD adalah pejabat fungsional yang ditunjuk untuk menerima, menyimpan, menyetorkan, menatausahakan dan mempertanggung-jawabkan penerimaan uang yang bersumber dari transaksi PPKD.
- 4. Bendahara Pengeluaran adalah pejabat fungsional yang ditunjuk menerima, menyimpan, membayarkan, menata-usahakan, dan mempertanggungjawabkan uang untuk keperluan belanja daerah dalam rangka pelaksanaan APBD pada SKPD.
- 5. Bendahara Pengeluaran Pembantu adalah pejabat fungsional yang ditunjuk menerima, menyimpan, membayarkan, menata-usahakan dan mempertanggung-jawabkan uang untuk keperluan belanja daerah dalam rangka pelaksanaan APBD pada unit kerja SKPD.
- 6. Bendahara Pengeluaran PPKD adalah pejabat fungsional yang ditunjuk menerima, menyimpan, membayarkan, menata-usahakan dan mempertanggungjawabkan uang untuk keperluan transaksi PPKD.
- 7. Kas Umum Daerah adalah tempat penyimpanan uang daerah yang ditentukan oleh kepala daerah untuk menampung seluruh penerimaan daerah dan digunakan untuk membayar seluruh pengeluaran daerah.
- 8. Rekening Kas Umum Daerah adalah rekening tempat penyimpanan uang daerah yang ditentukan oleh kepala daerah untuk menampung seluruh penerimaan daerah dan digunakan untuk membayar seluruh pengeluaran daerah pada bank yang ditetapkan.
- 9. Surat Penyediaan Dana yang selanjutnya disingkat SPD adalah dokumen yang menyatakan tersedianya dana untuk melaksanakan kegiatan sebagai dasar penerbitan SPP.
- 10. Surat Permintaan Pembayaran yang selanjutnya disingkat SPP adalah dokumen yang diterbitkan oleh pejabat yang bertanggung jawab atas pelaksanaan kegiatan/bendahara

pengeluaran untuk mengajukan permintaan pembayaran.

- 11. SPP Uang Persediaan yang selanjutnya disingkat SPP-UP adalah dokumen yang diajukan oleh bendahara pengeluaran untuk permintaan uang muka kerja yang bersifat pengisian kembali *(revolving)* yang tidak dapat dilakukan dengan pembayaran langsung.
- 12. SPP Ganti Uang Persediaan yang selanjutnya disingkat SPP-GU adalah dokumen yang diajukan oleh bendaharan pengeluaran untuk permintaan pengganti uang persediaan yang tidak dapat dilakukan dengan pembayaran langsung.
- 13. SPP Tambahan Uang Persediaan yang selanjutnya disingkat SPP-TU adalah dokumen yang diajukan oleh bendahara pengeluaran atau bendahara pengeluaran pembantu untuk permintaan tambahan uang persediaan guna melaksanakan kegiatan SKPD yang bersifat mendesak dan tidak dapat digunakan untuk pembayaran langsung dan uang persediaan.
- 14. SPP Langsung untuk pengadaan Barang dan Jasa yang selanjutnya disingkat SPP-LS untuk pengadaan Barang dan Jasa adalah dokumen yang diajukan oleh bendahara pengeluaran atau bendahara pengeluaran pembantu untuk permintaan pembayaran langsung kepada pihak ketiga atas dasar perjanjian kontrak kerja atau surat perintah kerja lainnya dengan jumlah, penerima, peruntukan, dan waktu pembayaran tertentu yang dokumennya disiapkan oleh PPTK.
- 15. SPP Langsung untuk pembayaran Gaji dan Tunjangan yang selanjutnya disingkat SPP-LS untuk pembayaran Gaji dan Tunjangan adalah dokumen yang diajukan oleh bendahara pengeluaran untuk permintaan pembayaran gaji dan tunjangan dengan jumlah, penerima, peruntukan, dan waktu pembayaran tertentu.
- 16. SPP Langsung PPKD yang selanjutnya disingkat SPP-LS PPKD adalah dokumen yang diajukan oleh bendahara pengeluaran PPKD untuk permintaan pembayaran atas transaksi-transaksi yang dilakukan PPKD dengan jumlah, penerima, peruntukan, dan waktu pembayaran tertentu.
- 17. Surat Perintah Membayar yang selanjutnya disingkat SPM adalah dokumen yang digunakan/diterbitkan oleh pengguna anggaran/kuasa pengguna anggaran untuk penerbitan SP2D atas beban pengeluaran DPA-SKPD.
- 18. Surat Perintah Pencairan Dana yang selanjutnya disingkat SP2D adalah dokumen yang digunakan sebagai dasar pencairan dana yang diterbitkan Bendahara Umum Daerah berdasarkan SPM.

## **Pasal 2**

- (1) Bendahara penerimaan SKPD bertugas untuk menerima, menyimpan, menyetorkan, menatausahakan, dan mempertanggungjawabkan penerimaan pendapatan dalam rangka pelaksanaan APBD pada SKPD.
- (2) Untuk melaksanakan tugas sebagaimana dimaksud pada ayat (1) bendahara penerimaan SKPD berwenang:
	- a. menerima penerimaan yang bersumber dari pendapatan asli daerah;
	- b. menyimpan seluruh penerimaan;
	- c. menyetorkan penerimaan yang diterima yang diterima dari pihak ketiga ke rekeningkas umumdaerah paling lambat 1 hari kerja;
	- d. mendapatkan bukti transaksi atas pendapatan yang diterima melalui Bank.
- (3) Dalam hal obyek pendapatan daerah tersebar secara geografis sehingga wajib pajak dan/atau wajib retribusi mengalami kesulitan dalam membayar kewajibannya, dapat ditunjuk satu atau lebih bendahara penerimaan pembantu SKPD untuk melaksanakan tugas dan wewenang bendahara penerimaan SKPD.
- (4) Tata cara penatausahaan dan penyusunan laporan pertanggungjawaban bendahara penerimaan SKPD dan bendahara penerimaan pembantu SKPD serta penyampaiannya tercantum **dalam Lampiran I Peraturan Menteri ini.**

## **Pasal 3**

- (1) Bendahara penerimaan PPKD bertugas untuk menatausahakan dan mempertanggungjawabkan seluruh penerimaan pendapatan PPKD dalam rangka pelaksanaan APBD.
- (2) Untuk melaksanakan tugas sebagaimana dimaksud pada ayat (1) bendahara penerimaan PPKD berwenang untuk mendapatkan bukti transaksi atas pendapatan yang diterima melalui Bank.
- (3) Atas pertimbangan efisiensi dan efektifitas, tugas dan wewenang bendahara penerimaan PPKD sebagaimana dimaksud pada ayat (1) dan ayat (2) dapat dirangkap oleh Bendahara Umum Daerah.
- (4) Tata cara penatausahaan dan penyusunan laporan pertanggung-jawaban bendahara penerimaan PPKD serta penyampaiannya tercantum **dalam Lampiran II Peraturan Menteri ini.**

# **Pasal 4**

- (1) Bendahara pengeluaran SKPD bertugas untuk menerima, menyimpan, membayarkan, menatausahakan, dan mempertang-gungjawabkan pengeluaran uang dalam rangka pelaksanaan APBD pada SKPD.
- (2) Dalam melaksanakan tugas sebagaimana dimaksud pada ayat (1) bendahara pengeluaran SKPD berwenang:
	- a. mengajukan permintaan pembayaran menggunakan SPP UP/GU/TU dan SPP-LS;
	- b. menerima dan menyimpan uang persediaan;
	- c. melaksanakan pembayaran dari uang persediaan yang dikelolanya;
	- d. menolak perintah bayar dari Pengguna Anggaran/Kuasa Pengguna Anggaran yang tidak sesuai dengan ketentuan peraturan;
	- e. meneliti kelengkapan dokumen pendukung SPP-LS yang diberikan oleh PPTK;
	- f. mengembalikan dokumen pendukung SPP-LS yang diberikan oleh PPTK, apabila dokumen tersebut tidak memenuhi syarat dan/atau tidak lengkap.
- (3) Dalam hal pengguna anggaran melimpahkan sebagian kewenangannya kepada kuasa pengguna anggaran, ditunjuk bendahara pengeluaran pembantu SKPD untuk melaksanakan sebagian tugas dan wewenang bendahara pengeluaran SKPD.
- (4) Untuk melaksanakan sebagian tugas sebagaimana dimaksud pada ayat (3) bendahara pengeluaran pembantu SKPD berwewenang:
	- a. mengajukan permintaan pembayaran menggunakan SPP-TU dan SPP-LS;
	- b. menerima dan menyimpan uang persediaan yang berasal dari Tambahan Uang dan/atau pelimpahan UP dari bendahara pengeluaran;
	- c. melaksanakan pembayaran dari uang persediaan yang dikelolanya;
	- d. menolak perintah bayar dari Kuasa Pengguna Anggaran yang tidak sesuai dengan ketentuan peraturan;
	- e. meneliti kelengkapan dokumen pendukung SPP-LS yang diberikan oleh PPTK;
	- f. mengembalikan dokumen pendukung SPP-LS yang diberikan oleh PPTK, apabila dokumen tersebut tidak memenuhi syarat dan/atau tidak lengkap.
- (5) Tata cara penatausahaan dan penyusunan laporan pertanggung-jawaban bendahara pengeluaran SKPD dan bendahara pengeluaran pembantu SKPD serta penyampaiannya tercantum **dalam Lampiran III Peraturan Menteri ini.**

# **Pasal 5**

- (1) Bendahara pengeluaran PPKD bertugas untuk menatausahakan dan mempertanggungjawabkan seluruh pengeluaran PPKD dalam rangka pelaksanaan APBD.
- (2) Untuk melaksanakan tugas sebagaimana dimaksud pada ayat (1) bendahara pengeluaran PPKD berwenang:
	- a. mengajukan permintaan pembayaran menggunakan SPP-LS PPKD;
	- b. Meneliti kelengkapan dokumen pendukung SPP-LS PPKD;
- c. Mengembalikan dokumen pendukung SPP-LS PPKD kepada pejabat yang terkait, apabila dokumen tersebut tidak memenuhi syarat dan/atau tidak lengkap.
- **(3)** Tata cara penatausahaan dan penyusunan laporan pertanggung-jawaban bendahara pengeluaran PPKD serta penyampaiannya tercantum **dalam Lampiran IV Peraturan Menteri ini.**

# **Pasal 6**

- (1) Bendahara Umum Daerah wajib menyampaikan laporan atas pengelolaan uang yang terdapat dalam kewenangannya.
- (2) Laporan sebagaimana dimaksud pada ayat (1) berupa:
	- a. Laporan Posisi Kas Harian
	- b. Rekonsiliasi Bank
- (3) Laporan sebagaimana dimaksud pada ayat (2) disampaikan kepada Kepala Daerah setiap hari kerja.
- **(4)** Tata cara penyusunan laporan Bendahara Umum Daerah tercantum **dalam Lampiran V Peraturan Menteri ini.**

### **Pasal 7**

Pada saat Peraturan Menteri ini mulai berlaku, semua peraturan perundang-undangan yang berkaitan dengan petunjuk tata cara administrasi bendahara daerah dinyatakan tetap berlaku, sepanjang tidak bertentangan dengan Peraturan Menteri ini.

## **Pasal 8**

Kepala Daerah menetapkan Peraturan Kepala Daerah tentang tata cara penatausahaan dan penyusunan laporan pertanggungjawaban bendahara serta penyampaiannya dengan berpedoman pada Peraturan Menteri ini.

### **Pasal 9**

Peraturan Menteri ini mulai berlaku pada tanggal ditetapkan.

Ditetapkan di Jakarta pada tanggal 1 Desember 2008

### **MENTERI DALAM NEGERI,**

**ttd.**

# **H. MARDIYANTO**

LAMPIRAN I : PERATURAN MENTERI DALAM NEGERI NOMOR : 55 TAHUN 2008 TANGGAL : 1 DESEMBER 2008

## **TATACARA**

## **PENATAUSAHAAN DAN PENYUSUNAN LAPORAN PERTANGGUNGJAWABAN BENDAHARA PENERIMAAN SKPD DAN BENDAHARA PENERIMAAN PEMBANTU SKPD SERTA PENYAMPAIANNYA**

## **1.A. BENDAHARA PENERIMAAN SKPD**

## **1. PENATAUSAHAAN PENERIMAAN PENDAPATAN**

Bendahara penerimaan SKPD menerima pembayaran sejumlah uang yang tertera pada Surat Ketetapan Pajak (SKP) daerah dan/atau Surat Ketetapan Retribusi (SKR) dan/atau dokumen lain yang dipersamakan dengan SKP/sKR dari wajib pajak dan/atau wajib retribusi dan/atau pihak ketiga yang berada dalam pengurusannya. Bendahara penerimaan SKPD mempunyai kewajiban untuk melakukan pemeriksaaan kesesuaian antara jumlah uang dengan jumlah yang telah ditetapkan.

Bendahara penerimaan SKPD kemudian membuat Surat Tanda Bukti Pembayaran/bukti lain yang sah untuk diberikan kepada wajib pajak/wajib retribusi.

Setiap penerimaan yang diterima oleh bendahara penerimaan SKPD harus disetor ke rekening kas umum daerah paling lambat 1 (satu) hari kerja berikutnya dengan menggunakan formulir Surat Tanda Setoran (STS).

Format dokumen Surat Ketetapan Pajak (SKP) daerah, Surat Ketetapan Retribusi (SKR) dan Surat Tanda Setoran (STS) dibuat sesuai dengan ketentuan peraturan perundangan yang berlaku.

# **2. PEMBUKUAN PENERIMAAN PENDAPATAN**

Pembukuan pendapatan oleh bendahara penerimaan menggunakan **Buku Penerimaan dan Penyetoran Bendahara Penerimaan**.

Dalam melakukan pembukuan tersebut, bendahara penerimaan menggunakan dokumen-dokumen tertentu sebagai dasar pencatatan antara lain:

- 1. Surat Tanda Bukti Pembayaran
- 2. Nota Kredit
- 3. Bukti Penerimaan Yang Sah, dan
- 4. Surat Tanda Setoran

Daftar STS yang dibuat oleh bendahara penerimaan didokumentasikan dalam **Register STS.**

Prosedur pembukuan dapat dikembangkan dalam 3 (tiga) prosedur, antara lain:

- a. Pembukuan atas pendapatan yang dibayar tunai.
- b. Pembukuan atas pendapatan yang dibayar melalui rekening bendahara penerimaan.
- c. Pembukuan atas pendapatan yang dibayar melalui Kas Umum Daerah.

Bagian ini akan menjelaskan tata cara pembukuan atas ketiga prosedur tersebut.

#### **PEMERINTAH PROVINSI/KABUPATEN/KOTA ...... BUKU PENERIMAAN DAN PENYETORAN BENDAHARA PENERIMAAN**

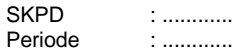

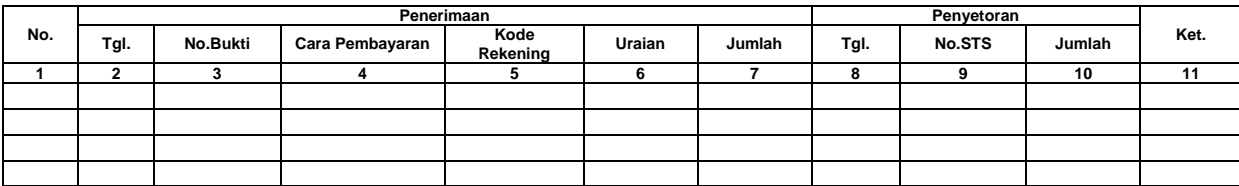

Jumlah yang disetorkan : ................. Saldo Kas di Bendahara Penerimaan : .................

#### Jumlah Penerimaan : .................

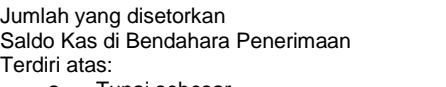

- a. Tunai sebesar .................<br>b. Bank sebesar .................
- b. Bank sebesar ................. Lainnya ...........................

Mengetahui/Menyetujui: ........., tanggal ...............

Bendahara Penerimaan

(Tanda Tangan) (Tanda Tangan)

(Nama Jelas) (Nama Jelas) NIP. NIP.

#### Cara Pengisian:

- 1. Judul diisi dengan nama PROVINSI/KABUPATEN/KOTA, nama SKPD yang bersangkutan dan Periode
- 2. Kolom 1 diisi dengan nomor urut<br>3. Kolom 2 diisi dengan tanggal per
- Kolom 2 diisi dengan tanggal penerimaan
- 4. Kolom 3 diisi dengan nomor bukti penerimaan
- 5. Kolom 4 diisi dengan cara pembayaran: melalui kas bendahara penerimaan, bank, atau melalui kas umum daerah
- 6. Kolom 5 diisi dengan detail kode rekening pendapatan asli daerah
- 7. Kolom 6 diisi dengan uraian pendapatan sesuai dengan kode rekening
- 8. Kolom 7 diisi dengan jumlah pendapatan asli daerah
- 9. Kolom 8 diisi dengan tanggal penyetoran
- 10. Kolom 9 diisi dengan Nomor STS
- 11. Kolom 10 diisi dengan jumlah uang yang disetor
- 12. Kolom 11 diisi dengan Keterangan jika diperlukan
- 13. Jumlah penerimaan diisi dengan total jumlah pendapatan selama 1 bulan\*
- 14. Jumlah disetorkan adalah jumlah total penyetoran pendapatan selama 1 bulan\*
- 15. Saldo Kas di Bendahara Penerimaan diisi dengan sisa kas yang masih di pegang oleh bendahara penerimaan baik dalam bentuk kas tunai, simpanan di bank, ataupunlainnya\*
- 16. Kolom tanda tangan ditandatangani oleh Bendahara Penerimaan dan Pengguna Anggaran disertai nama jelas\*
- Diisi hanya pada saat penutupan di akhir bulan untuk keperluan penyusunan Laporan Pertanggungjawaban Bendahara Penerimaan

#### **PEMERINTAH PROVINSI/KABUPATEN/KOTA ...... REGISTER STS SKPD ........... TAHUN ANGGARAN**

Bendahara Penerimaan : ............

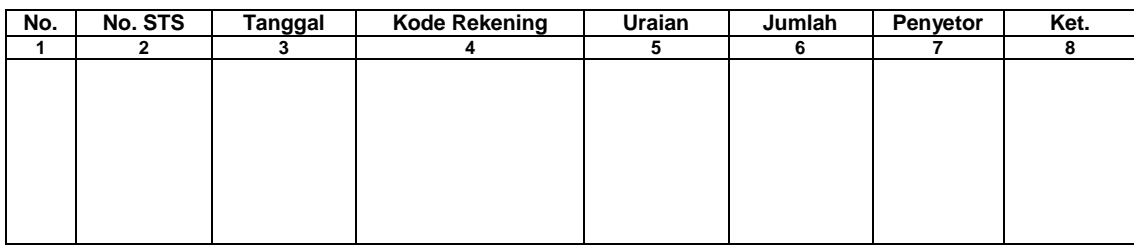

Mengetahui/Menyetujui: ........., tanggal ...............

Bendahara Penerimaan

(Tanda Tangan) (Tanda Tangan)

(Nama Jelas) (Nama Jelas) NIP. NIP.

Cara Pengisian:

- 1. Judul diisi dengan nama PROVINSI/KABUPATEN/KOTA, nama SKPD yang bersangkutan, tahun anggaran dan Nama Bendahara Penerimaan
- 2. Kolom 1 diisi dengan nomor urut<br>3. Kolom 2 diisi dengan nomor STS
- Kolom 2 diisi dengan nomor STS
- 4. Kolom 3 diisi dengan tanggal STS
- 5. Kolom 4 diisi Kode Rekening pendapatan yang disetorkan ke rekening Kas Umum Daerah. Dalam satu STS bisa terdiri dari beberapa pendapatan.
- 6. Kolom 5 diisi dengan uraian pendapatan
- 7. Kolom 6 diisi dengan jumlah pendapatan yang disetorkan
- 8. Kolom 7 diisi dengan nama penyetor
- 9. Kolom 8 diisi dengan Keterangan jika diperlukan
- 10. Kolom tanda tangan ditandatangani oleh Bendahara Penerimaan dan Pengguna Anggaran disertai nama jelas\*
- Diisi hanya pada saat penutupan di akhir bulan untuk keperluan penyusunan Laporan Pertanggungjawaban Bendahara Penerimaan

# **a. Pembukuan atas Pendapatan Secara Tunai**

Proses pencatatan yang dilakukan dimulai dari saat bendahara penerimaan menerima pembayaran tunai dari wajib pajak atau wajib retribusi. Apabila pembayaran menggunakan cek/giro, maka pencatatan dilakukan ketika cek tersebut diuangkan bukan pada saat cek tersebut diterima. Selanjutnya pencatatan dilakukan pada saat bendahara penerimaan menyetorkan pendapatan yang diterimanya ke rekening kas umum daerah.

Pencatatan dilakukan pada **Buku Penerimaan dan Penyetoran Bendahara Penerimaan** pada saat penerimaan dan pada saat penyetoran.

Langkah-langkah pembukuan pada saat penerimaan tunai adalah sebagai berikut:

- 1. Berdasarkan Bukti Penerimaan/Bukti Lain Yang Sah, bendahara penerimaan mengisi Buku Penerimaan dan Penyetoran pada bagian penerimaan kolom tanggal dan kolom nomor bukti. Setelah itu bendahara penerimaan mengisi kolom cara pembayaran dengan pembayaran tunai.
- 2. Kemudian bendahara penerimaan mengidentifikasi jenis dan kode rekening pendapatan. Lalu bendahara penerimaan mengisi kolom kode rekening.
- 3. Bendahara penerimaan mencatat nilai transaksi pada kolom jumlah.

Langkah-langkah pembukuan pada saat penyetoran adalah sebagai berikut:

- 1. Bendahara penerimaan membuat STS dan melakukan penyetoran pendapatan yang diterimanya ke rekening kas umum daerah.
- 2. Bendahara penerimaan mencatat penyetoran ke kas umum daerah pada buku penerimaan dan penyetoran bendahara penerimaan pada bagian penyetoran kolom Tanggal, No. STS dan Jumlah Penyetoran.

Selain pembukuan pada Buku Penerimaan dan Penyetoran Bendahara Penerimaan, bendahara penerimaan mengisi register STS.

Berikut adalah bagan alir yang menggambarkan proses Pembukuan Penerimaan dan Penyetoran atas Penerimaan Secara Tunai

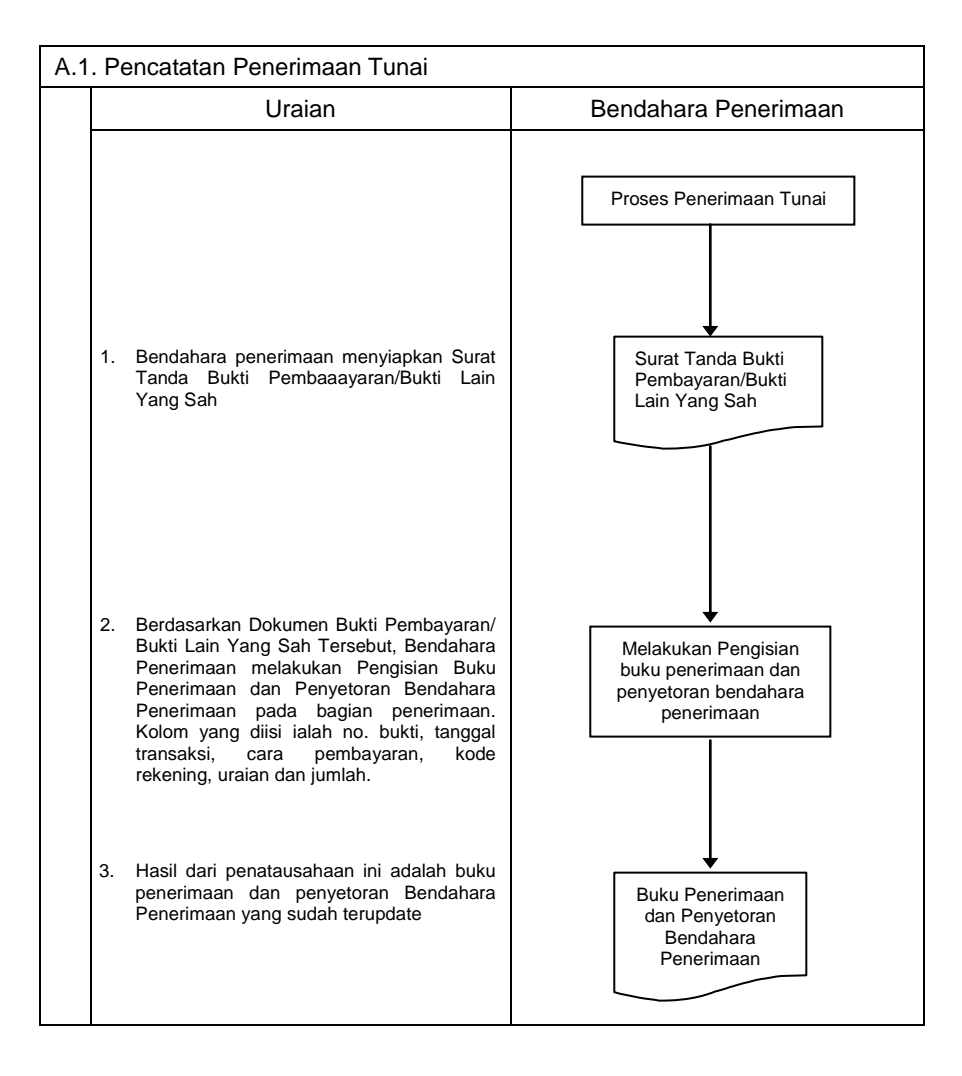

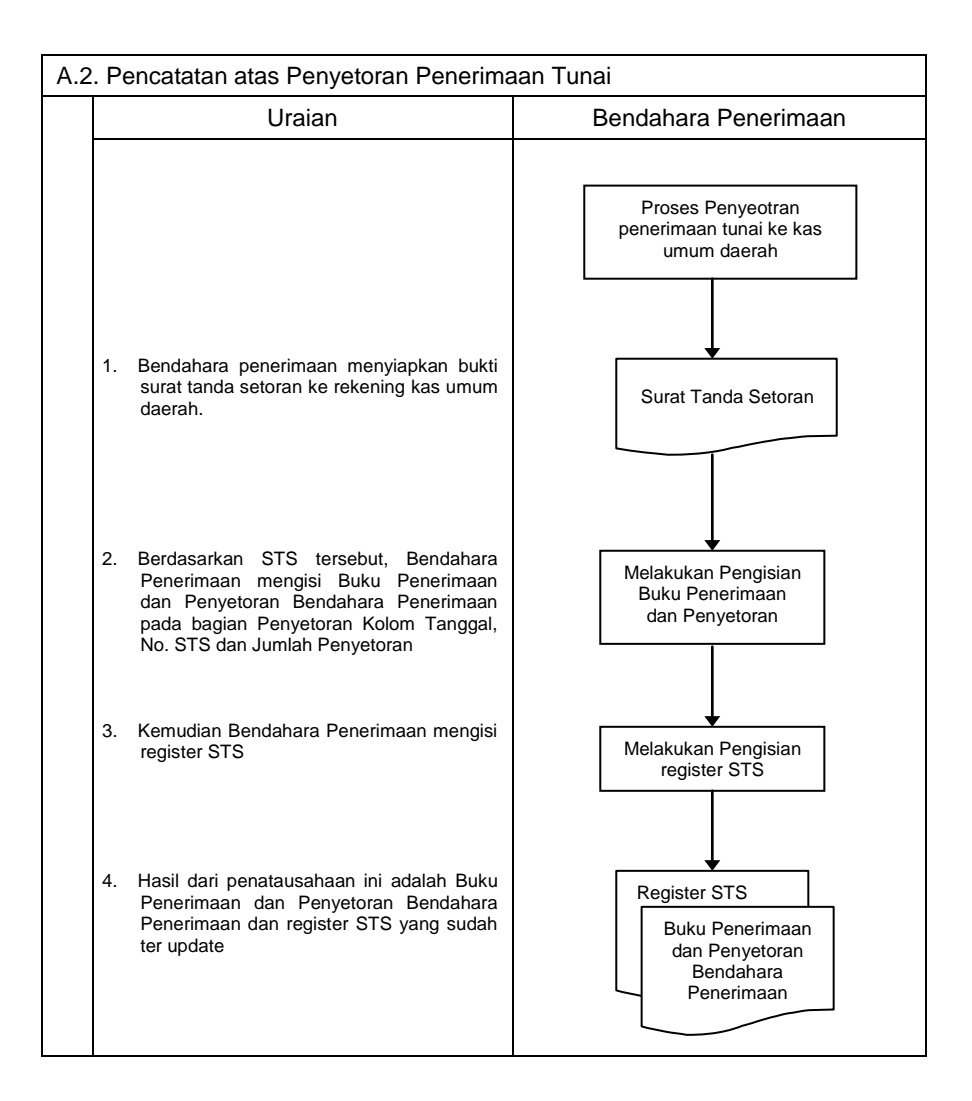

# **b. Pembukuan atas Pendapatan Melalui Rekening Bank Bendahara Penerimaan**

Wajib pajak/wajib retribusi dapat melakukan pembayaran melalui rekening bendahara penerimaan. Dalam kondisi tersebut, pencatatan dilakukan saat bendahara penerimaan menerima informasi dari bank mengenai adanya penerimaan pendapatan pada rekening bendahara penerimaan hingga penyetoran nya.

Pencatatan dilakukan pada **Buku Penerimaan dan Penyetoran Bendahara Penerimaan** pada saat penerimaan dan pada saat penyetoran.

Langkah-langkah dalam membukukan penerimaan yang diterima di rekening bank bendahara penerimaan adalah sebagai berikut:

- 1. Bendahara penerimaan menerima pemberitahuan dari bank (pemberitahuan tergantung dari mekanisme yang digunakan) mengenai adanya penerimaan di rekening bendahara penerimaan.
- 2. Berdasarkan info tersebut dan info pembayaran dari wajib pajak/retribusi (bisa berupa slip setoran atau bukti lain yang sah), bendahara penerimaan melakukan verifikasi dan rekonsiliasi atas penerimaan tersebut.
- 3. Setelah melakukan verifikasi dan mengetahui asal penerimaan, bendahara penerimaan mencatat penerimaan di Buku Penerimaan dan Penyetoran pada bagian penerimaan kolom no. Bukti, kolom tanggal dan kolom cara pembayaran. Pada kolom cara pembayaran diisi dengan pembayaran melalui rekening bendahara penerimaan.
- 4. Kemudian bendahara penerimaan mengisi kolom kode rekening sesuai dengan jenis pendapatan yang diterima. Setelah itu bendahara mengisi kolom jumlah sesuai dengan jumlah penerimaan yang didapat.

Langkah-langkah dalam membukukan penyetoran ke rekening kas umum daerah atas penerimaan pendapatan melalui rekening bank bendahara penerimaan adalah sebagai berikut:

- 1. Bendahara penerimaan membuat STS dan melakukan penyetoran pendapatan yang diterimanya dengan cara transfer melalui rekening bank bendahara penerimaan ke rekening kas umum daerah.
- 2. Bendahara penerimaan mencatat penyetoran ke kas umum daerah pada buku penerimaan dan penyetoran bendahara penerimaan pada bagian penyetoran pada kolom Tanggal, No. STS dan Jumlah Penyetoran.

Selain pembukuan pada Buku Penerimaan dan Penyetoran Bendahara Penerimaan, bendahara penerimaan mengisi register STS.

Berikut adalah bagan alir yang menggambarkan proses Pembukuan Penerimaan dan Penyetoran atas Penerimaan melalui rekening bendahara penerimaan.

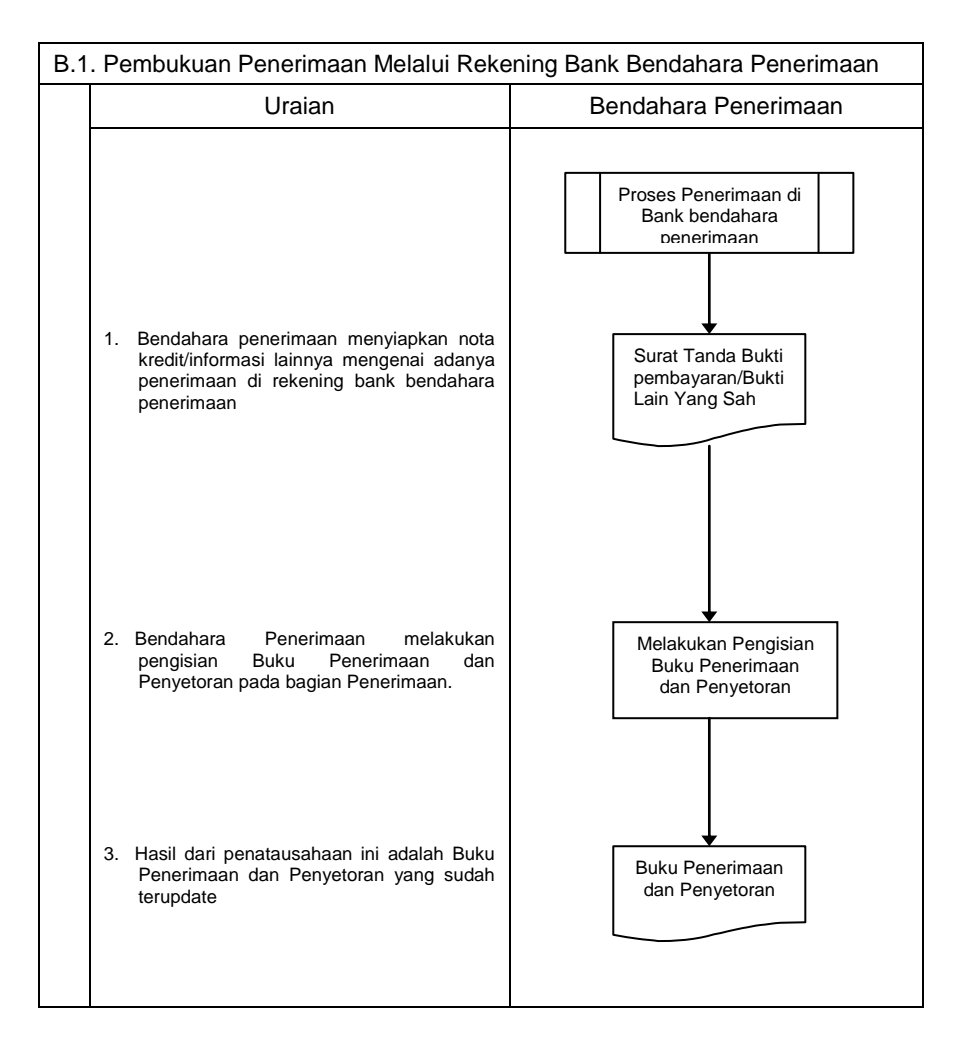

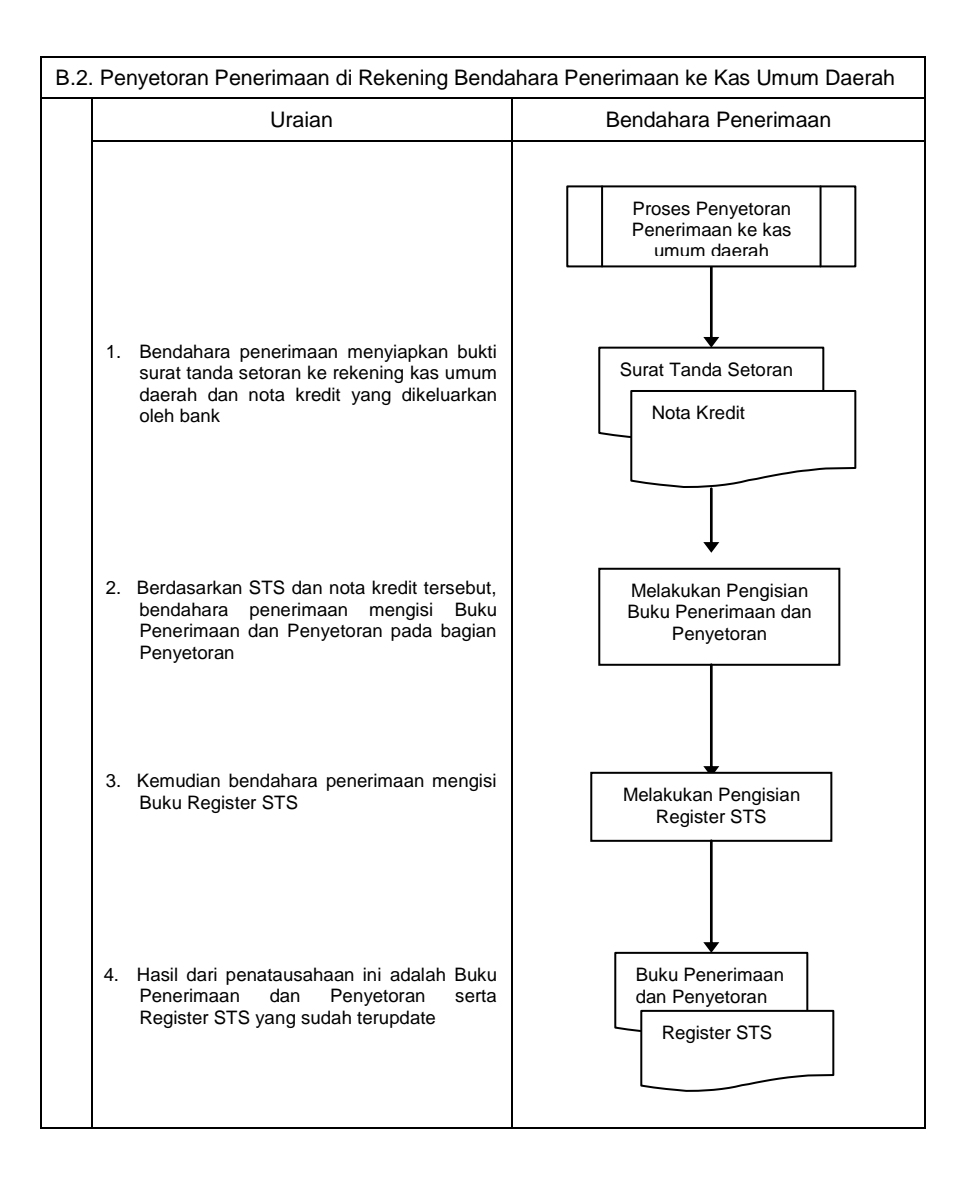

# **c. Pembukuan atas Pendapatan Melalui Rekening Kas Umum Daerah**

Wajib pajak/wajib retribusi dapat melakukan pembayaran secara langsung melalui rekening kas umum daerah. Pencatatan dilakukan saat bendahara penerimaan menerima informasi BUD mengenai adanya penerimaan pendapatan pada rekening kas umum daerah.

Pencatatan dilakukan pada Buku Penerimaan dan Penyetoran Bendahara Penerimaan.

Langkah-langkah dalam membukukan penerimaan yang diterima langsung di rekening bank Kas Umum Daerah adalah sebagai berikut:

- 1. Bendahara penerimaan menerima slip setoran/bukti lain yang sah dari wajib pajak/retribusi atas pembayaran yang mereka lakukan ke kas umum daerah.
- 2. Berdasarkan slip setoran/bukti lainnya, bendahara penerimaan mencatat penerimaan pada Buku Penerimaan dan Penyetoran pada bagian penerimaan.
- 3. Lalu berdasarkan slip setoran/bukti lainnya, bendahara penerimaan juga mencatat penyetoran pada Buku Penerimaan dan Penyetoran pada bagian penyetoran.

Berikut adalah bagan alir yang menggambarkan proses Pembukuan Penerimaan dan Penyetoran pendapatan melalui rekening kas umum daerah.

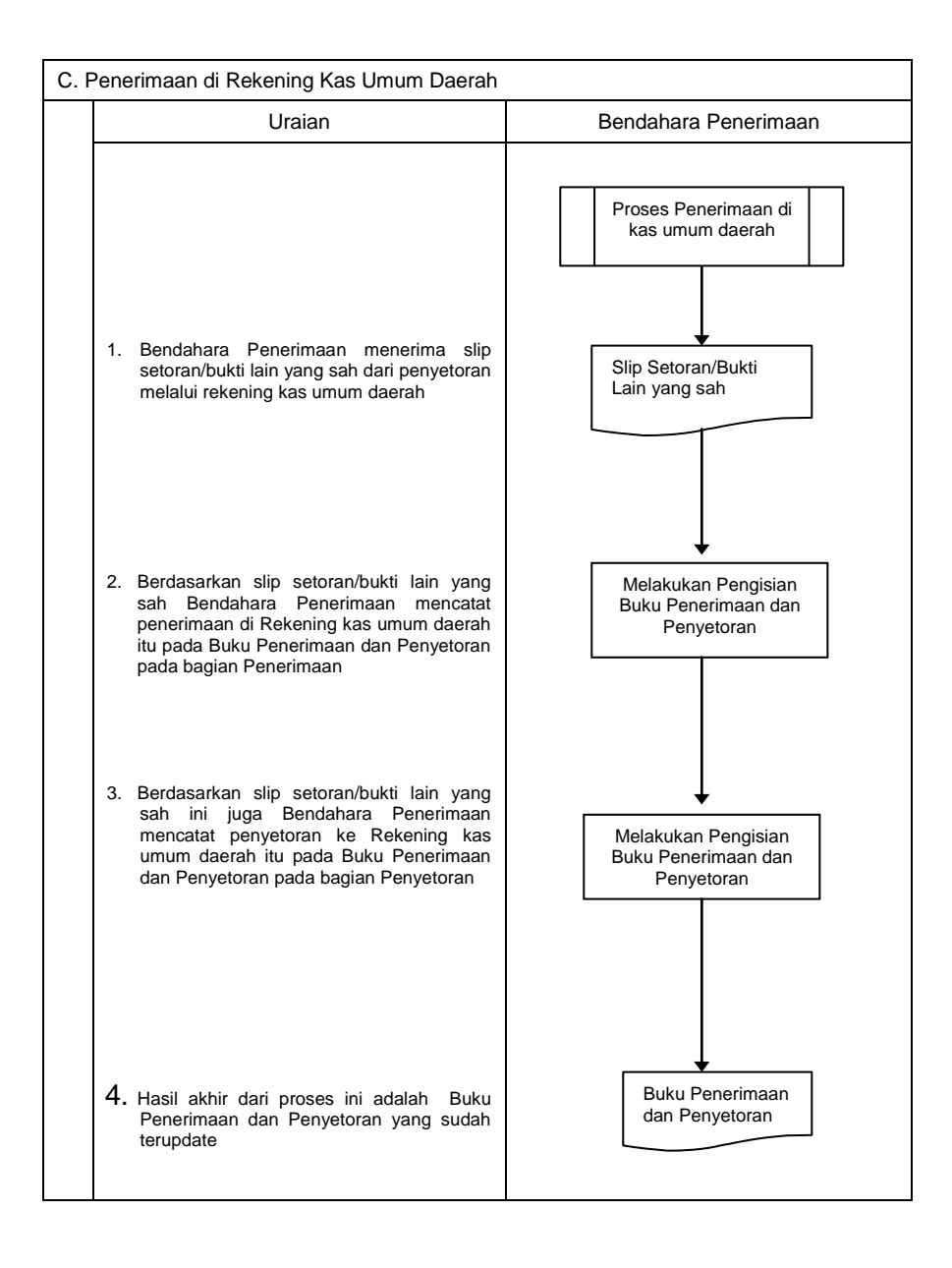

# **3. PERTANGGUNGJAWABAN DAN PENYAMPAIANNYA**

### **A. Pertanggungjawaban Administratif**

Bendahara penerimaan SKPD wajib mempertanggung-jawabkan pengelolaan uang yang menjadi tanggungjawabnya secara administratif kepada Pengguna Anggaran melalui PPK SKPD paling lambat pada tanggal 10 bulan berikutnya.

Laporan pertanggungjawaban (LPJ) bendahara penerimaan merupakan penggabungan dengan LPJ bendahara penerimaan pembantu dan memuat informasi tentang rekapitulasi penerimaan, penyetoran dan saldo kas yang ada di bendahara. LPJ tersebut dilampiri dengan:

- a. Buku Penerimaan dan Penyetoran yang telah ditutup pada akhir bulan berkenaan
- b. Register STS
- c. Bukti penerimaan yang sah dan lengkap
- d. Pertanggungjawaban bendahara penerimaan pembantu

Langkah-langkah penyusunan dan penyampaian pertang-gungjawaban bendahara penerimaan SKPD adalah sebagai berikut:

- 1. Bendahara penerimaan menerima pertanggungjawaban yang dibuat oleh bendahara penerimaan pembantu paling lambat tanggal 5 bulan berikutnya.
- 2. Bendahara penerimaan melakukan verifikasi, evaluasi dan analisis kebenaran pertanggungjawaban yang disampaikan oleh bendahara penerimaan pembantu.
- 3. Bendahara penerimaan menggunakan data pertanggung-jawaban bendahara penerimaan pembantu yang telah diverifikasi dalam proses pembuatan laporan pertanggungjawaban bendahara penerimaan yang merupakan gabungan dengan laporan pertanggung-jawaban bendahara pembantu.
- 4. Bendahara penerimaan memberikan Laporan Pertanggungjawaban kepada PA/KPA melalui PPK SKPD.
- 5. Atas Pertanggungjawaban yang disampaikan oleh bendahara penerimaan, maka PPK SKPD akan melakukan verifikasi kebenaran terhadap Laporan Pertanggungjawaban tersebut.
- 6. Apabila disetujui, maka Pengguna Anggaran akan menandatangani Laporan Pertanggungjawaban *(administratif)* sebagai bentuk pengesahan.

Pertanggungjawaban administratif pada bulan terakhir tahun anggaran disampaikan paling lambat hari kerja terakhir bulan tersebut.

Format dokumen pertanggungjawaban adalah sebagai berikut:

#### **LAPORAN PERTANGGUNGJAWABAN ADMINISTRATIF BENDAHARA PENERIMAAN**

SKPD : PERIODE :

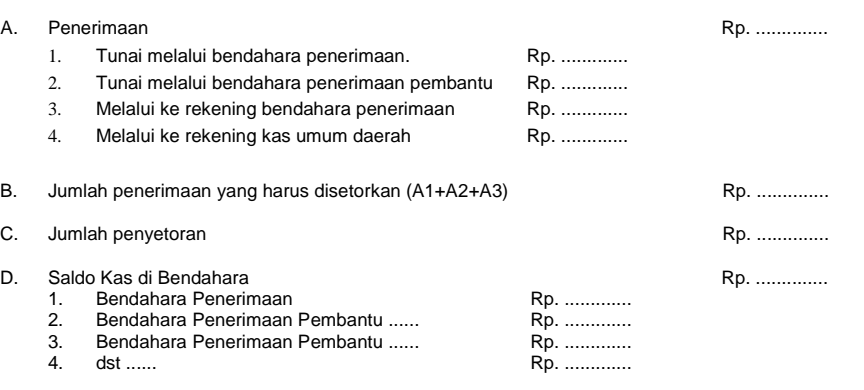

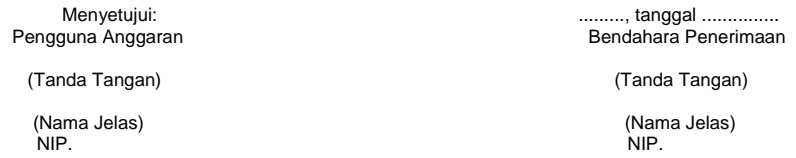

# **B. Pertanggungjawaban Fungsional**

Bendahara penerimaan SKPD juga menyampaikan pertanggung-jawaban secara fungsional kepada PPKD paling lambat pada tanggal 10 bulan berikutnya menggunakan format LPJ yang sama dengan pertanggungjawaban administratif. LPJ fungsional ini dilampiri dengan:

- a. Buku Penerimaan dan Penyetoran yang telah ditutup pada akhir bulan berkenaan
- b. Register STS
- c. Pertanggungjawaban bendahara penerimaan pembantu

Langkah-langkah penyusunan dan penyampaian pertanggung-jawaban bendahara penerimaan SKPD adalah sebagai berikut:

- 1. Bendahara penerimaan menerima pertanggung-jawaban yang dibuat oleh bendahara penerimaan pembantu paling lambat tanggal 5 bulan berikutnya.
- 2. Bendahara penerimaan melakukan verifikasi, evaluasi dan analisis kebenaran pertanggungjawaban yang disampaikan oleh bendahara penerimaan pembantu.
- 3. Bendahara penerimaan menggunakan data pertanggung-jawaban bendahara penerimaan pembantu yang telah diverifikasi dalam proses pembuatan laporan pertanggung-jawaban bendahara penerimaan yang merupakan gabungan dengan laporan pertanggungjawaban bendahara pembantu.
- 4. Bendahara dapat menyempurnakan laporannya apabila terdapat masukan dari PPK SKPD ketika melakukan verifikasi atas pertanggungjawaban administratif.
- 5. Bendahara penerimaan menyerahkan 1 (satu) lembar laporan pertanggungjawaban kepada PPKD sebagai bentuk pertanggungjawaban fungsional paling lambat tanggal 10 bulan berikutnya.
- 6. PPKD kemudian melakukan verifikasi, evaluasi dan analisis dalam rangka rekonsiliasi pendapatan.

Pertanggungjawaban fungsional pada bulan terakhir tahun anggaran disampaikan paling lambat hari kerja terakhir bulan tersebut.

## **LAPORAN PERTANGGUNGJAWABAN FUNGSIONAL BENDAHARA PENERIMAAN**

#### SKPD : PERIODE :

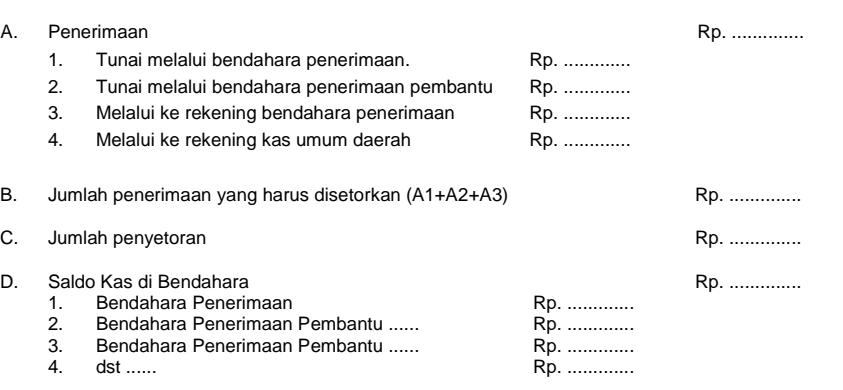

Mengetahui: ........., tanggal ............... Pengguna Anggaran Bendahara Penerimaan Pengguna Penerimaan (Tanda Tangan) (Tanda Tangan) (Nama Jelas) (Nama Jelas) NIP. NIP.

18

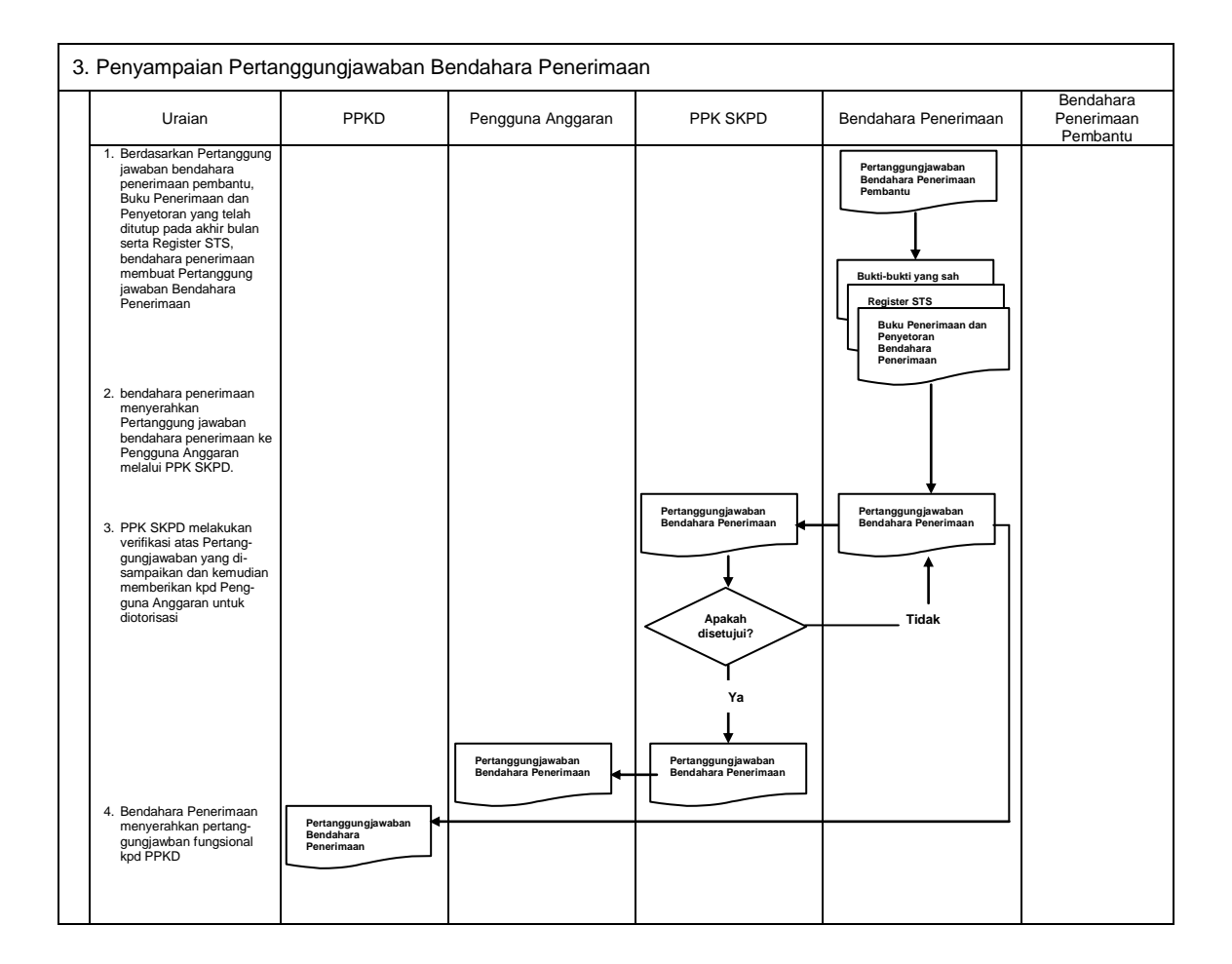

# **1.B. BENDAHARA PENERIMAAN PEMBANTU SKPD**

## **1. PENATAUSAHAAN PENERIMAAN PENDAPATAN**

Bendahara penerimaan pembantu SKPD menerima pembayaran sejumlah uang yang tertera pada Surat Ketetapan Pajak (SKP) daerah dan/atau Surat Ketetapan Retribusi (SKR) dan/atau dokumen lain yang dipersamakan dengan SKP/SKR dari wajib pajak dan/atau wajib retribusi dan/atau pihak ketiga yang berada dalam pengurusannya. Bendahara penerimaan pembantu SKPD mempunyai kewajiban untuk melakukan pemeriksaaan kesesuaian antara jumlah uang dengan jumlah yang telah ditetapkan.

Bendahara penerimaan pembantu SKPD kemudian membuat Surat Tanda Bukti Pembayaran/bukti lain yang sah untuk diberikan kepada wajib pajak/wajib retribusi.

Setiap penerimaan yang diterima oleh bendahara penerimaan pembantu SKPD harus disetor ke rekening kas umum daerah paling lambat 1 (satu) hari kerja berikutnya dengan menggunakan formulir Surat Tanda Setoran (STS).

Format dokumen Surat Ketetapan Pajak (sKP) daerah, Surat Ketetapan Retribusi (SKR) dan Surat Tanda Setoran (sTs) dibuat sesuai dengan ketentuan peraturan perundangan yang berlaku.

Format dokumen Surat Ketetapan Pajak (sKP) daerah, Surat Ketetapan Retribusi (SKR) dan Surat Tanda Setoran (STS) dibuat sesuai dengan ketentuan peraturan perundangan yang berlaku.

## **2. PEMBUKUAN PENDAPATAN**

Pembukuan pendapatan oleh bendahara penerimaan pembantu menggunakan **Buku Penerimaan dan Penyetoran Bendahara Penerimaan Pembantu**.

Dalam melakukan pembukuan tersebut, bendahara penerimaan pembantu menggunakan dokumen-dokumen tertentu sebagai dasar pencatatan antara lain:

- 1. Surat Tanda Bukti Pembayaran
- 2. Bukti Penerimaan Yang Sah, dan
- 3. Surat Tanda Setoran

Daftar STS yang dibuat oleh bendahara penerimaan pembantu didokumentasikan dalam **Register STS** .

Khusus bendahara penerimaan pembantu ada satu prosedur pembukuan penerimaan dan cara pembayaran yang dilakukan oleh wajib pajak atau wajib retribusi. Prosedur tersebut adalah pembukuan atas pendapatan yang dilakukan secara tunai.

#### **PEMERINTAH PROVINSI/KABUPATEN/KOTA ...... BUKU PENERIMAAN/PENYETORAN BENDAHARA PENERIMAAN PEMBANTU**

SKPD : ............<br>Periode : ............ Periode : ............

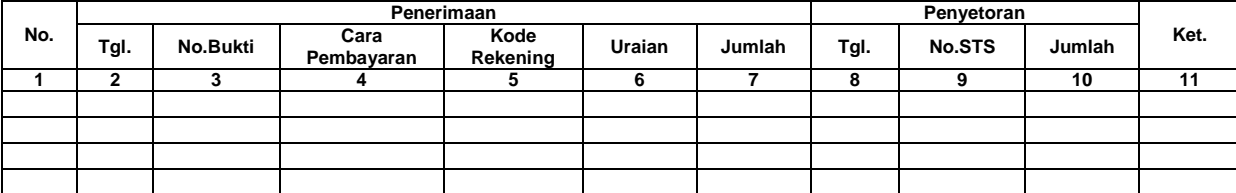

#### Jumlah Penerimaan : .................

Jumlah yang disetorkan ini sebagai sebagai sebagai sebagai sebagai sebagai sebagai sebagai sebagai sebagai se Saldo Kas di Bendahara Penerimaan : ..................

- Terdiri atas:<br>a. Tunai s
- a. Tunai sebesar .................<br>b. Bank sebesar .................
- **Bank sebesar ................**
- c. Lainnya ...........................

Pengguna Anggaran/Kuasa Pengguna Anggaran

(Nama Jelas) (Nama Jelas) NIP. NIP.

Mengetahui: ........., tanggal ...............

(Tanda Tangan) (Tanda Tangan)

#### Cara Pengisian:

- 1. Judul diisi dengan nama PROVINSI/KABUPATEN/KOTA, nama SKPD yang bersangkutan dan tahun anggaran
- 2. Kolom 1 diisi dengan nomor urut<br>3. Kolom 2 diisi dengan tanggal per
- 3. Kolom 2 diisi dengan tanggal penerimaan
- 4. Kolom 3 diisi dengan nomor bukti penerimaan
- 5. Kolom 4 diisi dengan cara pembayaran melalui kas bendahara penerimaan pembantu.
- 6. Kolom 5 diisi dengan detail kode rekening pendapatan asli daerah
- Kolom 6 diisi dengan uraian pendapatan
- 8. Kolom 7 diisi dengan jumlah penerimaan asli daerah
- Kolom 8 diisi dengan tanggal penyetoran
- 10. Kolom 9 diisi dengan Nomor STS
- 11. Kolom 10 diisi dengan jumlah uang yang disetor
- 12. Kolom 11 diisi dengan Keterangan jika diperlukan
- 13. Jumlah penerimaan diisi dengan total jumlah penerimaan pendapatan selama 1 bulan\*
- 14. Jumlah disetorkan adalah total jumlah penyetoran pendapatan selama 1 bulan\*
- 15. Saldo Kas di Bendahara Penerimaan Pembantu diisi dengan sisa kas yang masih di pegang oleh bendahara penerimaan pembantu baik dalam bentuk kas tunai, tabungan ataupun lainnya\*
- 16. Kolom tanda tangan ditandatangani oleh Bendahara Penerimaan Pembantu dan diketahui PA/KPA disertai nama jelas\*
- Diisi hanya pada saat penutupan di akhir bulan untuk keperluan penyusunan Laporan Pertanggungjawaban Bendahara Penerimaan Pembantu.

#### **PEMERINTAH PROVINSI/KABUPATEN/KOTA .... REGISTER STS SKPD ........... TAHUN ANGGARAN ..................**

**Bendahara Peneriman Pembantu : ...............**

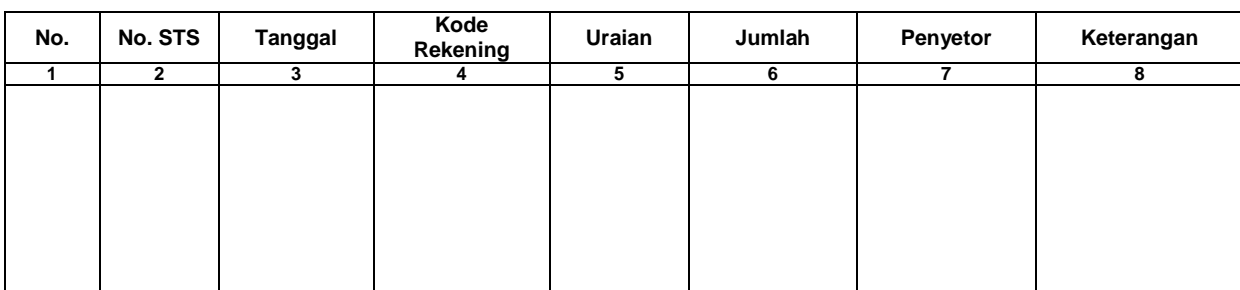

Mengetahui: .........., tanggal ............<br>n/Kuasa Pengguna Anggaran Bendahara Penerimaan Pembantu Pengguna Anggaran/Kuasa Pengguna Anggaran

NIP. NIP.

(Tanda Tangan) (Tanda Tangan)

(Nama Jelas) (Nama Jelas)

Cara Pengisian:

- 1. Judul diisi dengan nama PROVINSI/KABUPATEN/KOTA, nama SKPD yang bersangkutan dan tahun anggaran dan Nama Bendahara Penerimaan Pembantu
- 2. Kolom 1 diisi dengan nomor urut
- 3. Kolom 2 diisi dengan nomor STS
- 4. Kolom 3 diisi dengan tanggal STS
- 5. Kolom 4 diisi Kode Rekening pendapatan yang disetorkan ke kasda. Dalam satu STS bisa terdiri dari beberapa pendapatan
- 6. Kolom 5 diisi uraian pendapatan
- 7. Kolom 6 diisi dengan jumlah pendapatan yang disetorkan
- 8. Kolom 7 diisi dengan nama penyetor
- 9. Kolom 8 diisi Keterangan jika diperlukan
- 10. Kolom tanda tangan ditandatangani oleh Bendahara Penerimaan Pembantu dan di ketahui PA/KPA disertai nama jelas\*
- Diisi hanya pada saat penutupan di akhir bulan untuk keperluan penyusunan Laporan Pertanggungjawaban Bendahara Penerimaan Pembantu

Proses pencatatan yang dilakukan dimulai dari saat bendahara penerimaan pembantu menerima pembayaran tunai dari wajib pajak atau wajib retribusi. Apabila pembayaran menggunakan cek/giro, maka pencatatan dilakukan ketika cek tersebut diuangkan bukan pada saat cek tersebut diterima. Sedangkan pencatatan transaksi penyetoran dilakukan pada saat bendahara penerimaan pembantu menyetorkan pendapatan yang diterimanya ke rekening kas umum daerah.

Pencatatan dilakukan pada Buku Penerimaan dan Penyetoran Bendahara Penerimaan pada saat penerimaan dan pada saat penyetoran.

Langkah-langkah pembukuan pada saat penerimaan tunai adalah sebagai berikut:

- 1. Berdasarkan Bukti Penerimaan/Bukti Lain Yang Sah, bendahara penerimaan pembantu mengisi Buku Penerimaan dan Penyetoran pada bagian penerimaan kolom tanggal dan kolom nomor bukti. Setelah itu Bendahara penerimaan pembantu mengisi kolom cara pembayaran dengan pembayaran tunai.
- 2. Kemudian bendahara penerimaan pembantu mengidentifikasi jenis dan kode rekening pendapatan. Lalu bendahara penerimaan pembantu mengisi kolom kode rekening.
- 3. Bendahara penerimaan pembantu mencatat nilai transaksi pada kolom jumlah.

Langkah-langkah pembukuan pada saat penyetoran adalah sebagai berikut:

- 1. Bendahara penerimaan pembantu membuat STS dan melakukan penyetoran pendapatan yang diterimanya ke rekening kas umum daerah.
- 2. Bendahara penerimaan pembantu mencatat penyetoran ke kas umum daerah pada buku penerimaan dan penyetoran bendahara penerimaan pembantu pada bagian penyetoran kolom Tanggal, No. STS dan Jumlah Penyetoran.

Selain pembukuan pada Buku Penerimaan dan Penyetoran Bendahara Penerimaan, bendahara penerimaan mengisi register STS.

Berikut adalah bagan alir yang menggambarkan proses Pembukuan Penerimaan dan Penyetoran atas Penerimaan Secara Tunai

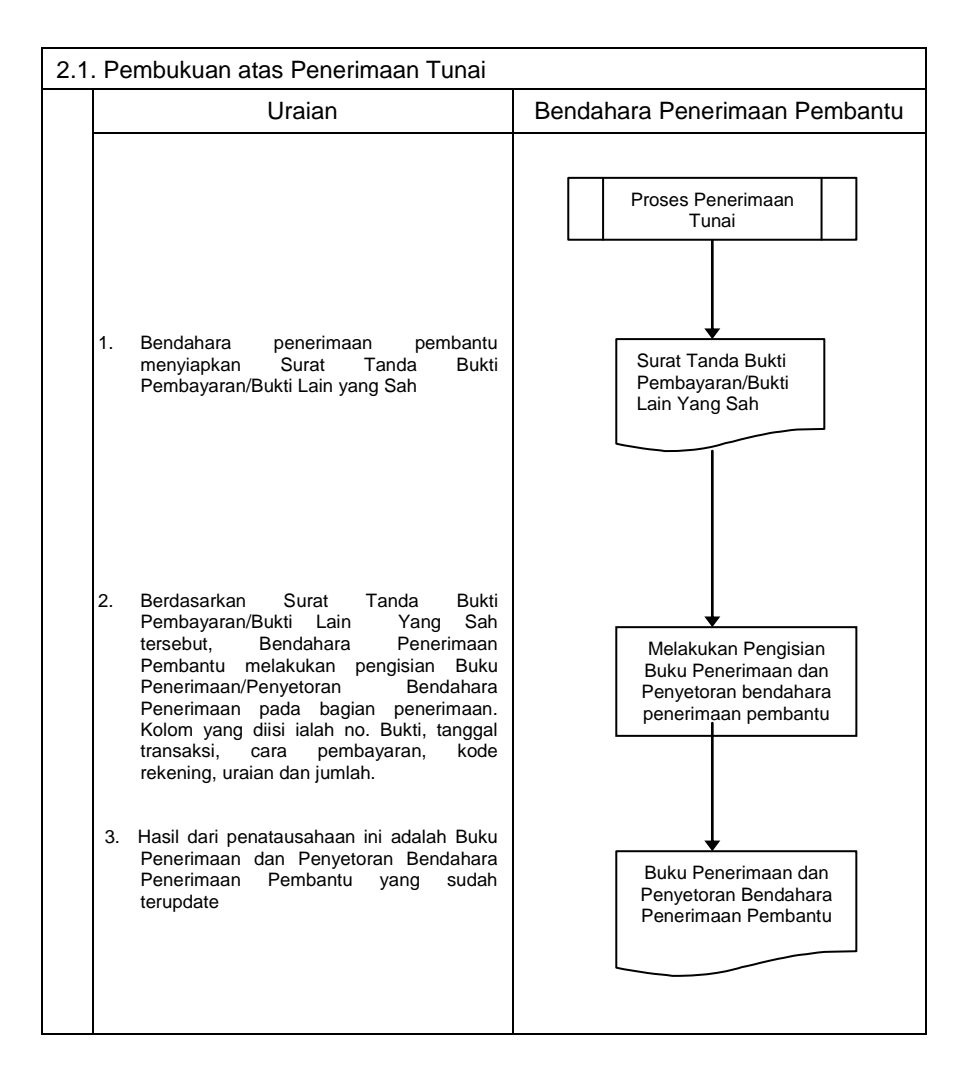

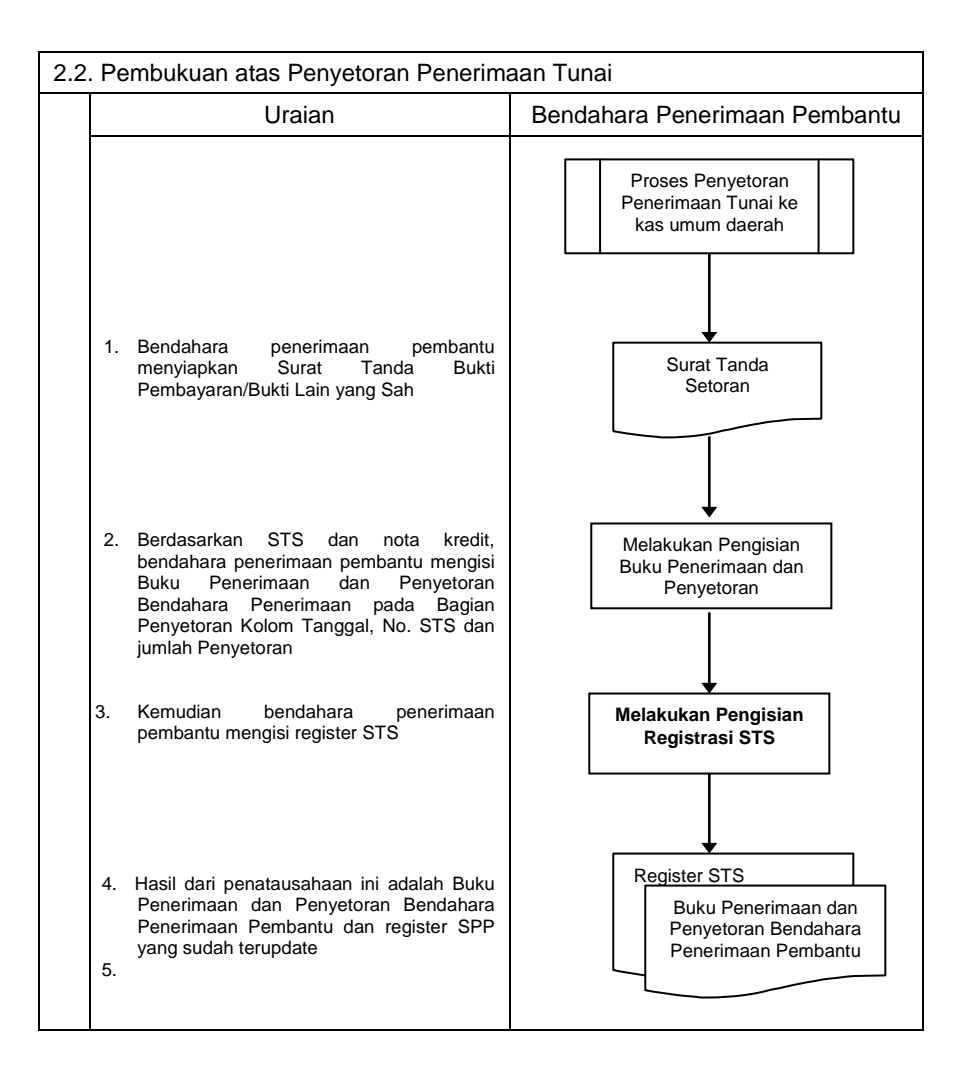

# **3. PERTANGGUNGJAWABAN DAN PENYAMPAIANNYA**

Bendahara penerimaan pembantu SKPD menyampaikan pertanggungjawaban kepada bendahara penerimaan paling lambat pada tanggal 5 bulan berikutnya. Pertanggungjawaban ini berupa Buku Penerimaan dan Penyetoran yang telah dilakukan penutupan pada akhir bulan, dilampiri dengan:

- b. Register STS
- c. Bukti penerimaan yang sah dan lengkap

Pertanggungjawaban bendahara penerimaan pembantu pada bulan terakhir tahun anggaran disampaikan paling lambat 5 hari kerja sebelum hari kerja terakhir bulan tersebut.

Langkah-langkah dalam membuat dan menyampaikan pertanggungjawaban bendahara penerimaan pembantu adalah sebagai berikut:

- 1. Bendahara penerimaan pembantu melakukan penutupan Buku Penerimaan dan Penyetoran, melakukan perhitungan total penerimaan, total penyetoran dan sisa kas yang dipegang olehnya.
- 2. Bendahara penerimaan pembantu menyiapkan register STS dan bukti-bukti penerimaan yang sah dan lengkap.
- 3. Bendahara penerimaan pembantu menyampaikan Buku Penerimaan dan Penyetoran yang telah dilakukan penutupan dilampiri dengan Register STS dan bukti penerimaan yang sah dan lengkap kepada bendahara penerimaan SKPD, paling lambat tanggal 5 bulan berikutnya.

## Berikut adalah bagan alir yang menggambarkan proses penyusunan dan penyampaian pertanggungjawaban bendahara penerimaan pembantu SKPD.

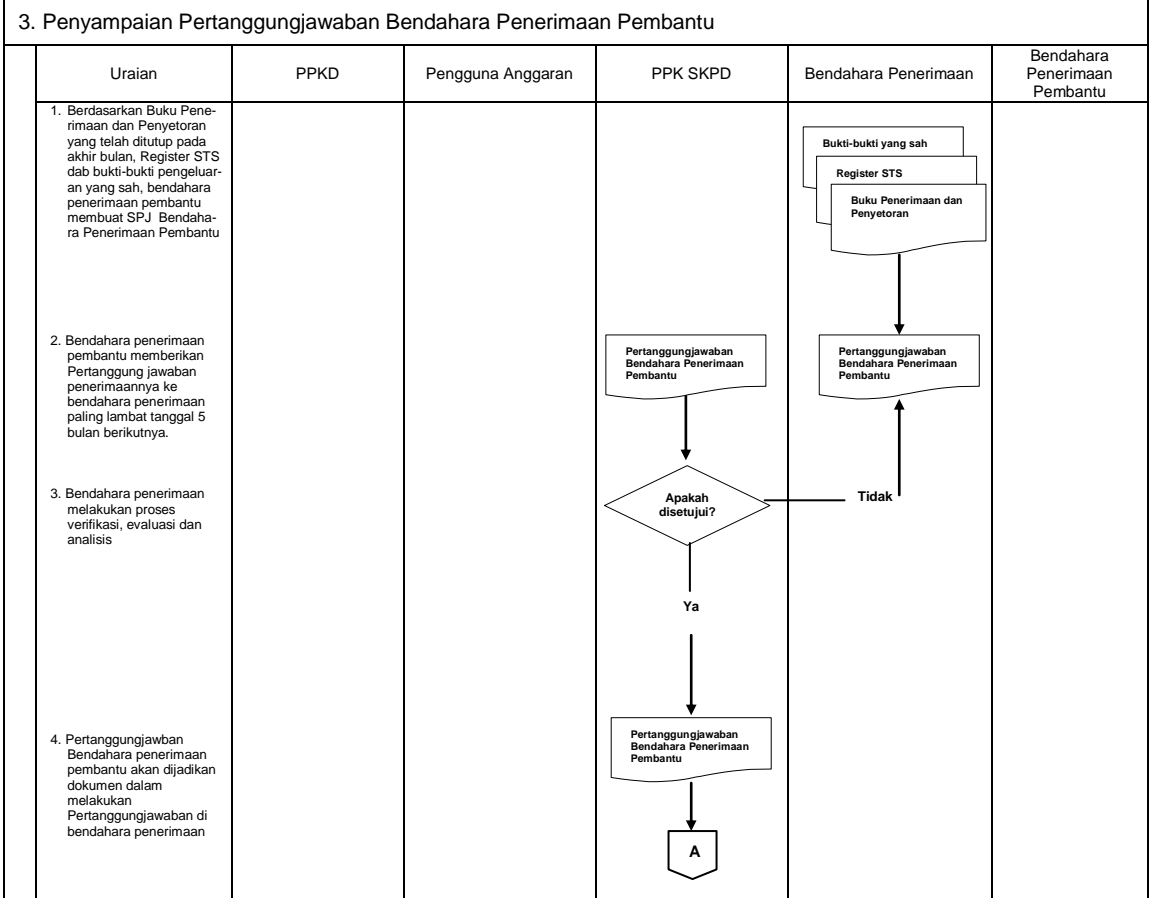

**MENTERI DALAM NEGERI ttd H. MARDIYANTO**

LAMPIRAN II : PERATURAN MENTERI DALAM NEGERI NOMOR : 55 TAHUN 2008 TANGGAL : 1 DESEMBER 2008

### **TATACARA PENATAUSAHAAN DAN PENYUSUNAN LAPORAN PERTANGGUNGJAWABAN BENDAHARA PENERIMAAN PPKD SERTA PENYAMPAIANNYA**

## **1. PENATAUSAHAAN PENERIMAAN PPKD**

Penerimaan yang dikelola PPKD dapat berupa pendapatan dana perimbangan, pendapatan lain-lain yang sah, dan pembiayaan penerimaan. Penerimaan-penerimaan tersebut diterima secara langsung di Kas Umum Daerah.

Berdasarkan penerimaan tersebut, Bank membuat Nota Kredit yang memuat informasi tentang penerimaan tersebut, baik berupa informasi pengiriman, jumlah rupiah maupun kode rekening yang terkait. Bendahara penerimaan wajib mendapatkan nota kredit tersebut melalui mekanisme yang telah ditetapkan.

## **2. PEMBUKUAN PENERIMAAN PPKD**

Pembukuan Pendapatan oleh bendahara penerimaan PPKD menggunakan **Buku Penerimaan Pendapatan PPKD.**

Dalam melakukan pembukuan tersebut, bendahara penerimaan PPKD menggunakan dokumen-dokumen tertentu sebagai dasar pencatatan, antara lain:

- 1. Nota Kredit
- 2. Bukti Penerimaan Lainnya Yang Sah

Pembukuan Pendapatan PPKD dimulai dari saat bendahara penerimaan PPKD menerima informasi dari BUD/Kuasa BUD mengenai adanya penerimaan di rekening kas umum daerah. Langkah-langkah pencatatannya adalah sebagai berikut:

- 1. Berdasarkan Nota kredit atau Bukti Penerimaan Lain yang sah, bendahara penerimaan PPKD Buku Penerimaan PPKD pada bagian penerimaan kolom tanggal dan kolom nomor bukti.
- 2. Kemudian bendahara penerimaan PPKD mengidentifikasi jenis dan kode rekening pendapatan.
- 3. Bendahara penerimaan PPKD mencatat nilai transaksi pada kolom jumlah.

Berikut adalah format Buku Penerimaan PPKD dan bagan alir yang menggambarkan proses Pembukuan Penerimaan pendapatan PPKD.

#### **PEMERINTAH PROVINSI/KABUPATEN/KOTA ......... BUKU PENERIMAAN PPKD BENDAHARA PENERIMAAN PPKD**

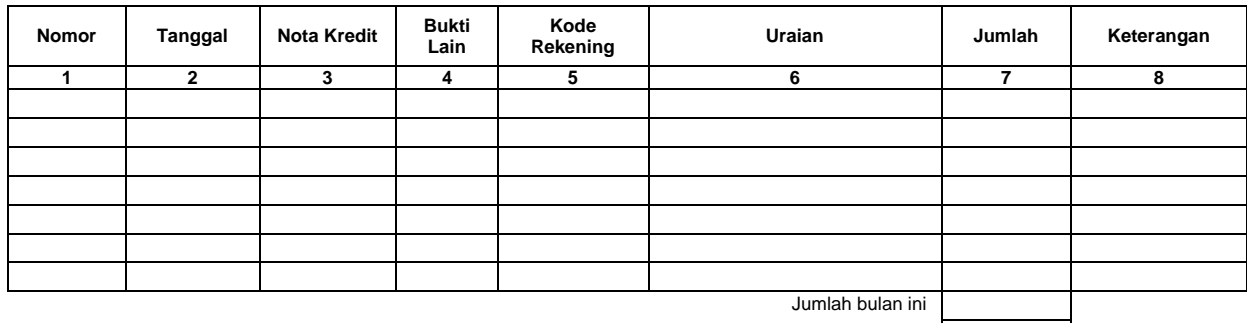

Jumlah s/d bulan lalu Jumlah Akhir

Menyetujui: ........., tanggal ............... PPKD Bendahara Penerimaan PPKD

(Tanda Tangan) (Tanda Tangan)

 (Nama Jelas) (Nama Jelas) NIP. NIP.

Cara Pengisian:

- 1. Judul diisi dengan nama PROVINSI/KABUPATEN/KOTA,
- 2. Kolom 1 diisi dengan nomor urut<br>3. Kolom 2 diisi dengan tanggal per
- 3. Kolom 2 diisi dengan tanggal penerimaan
- 4. Kolom 3 diisi dengan nomor nota kredit penerimaan
- 5. Kolom 4 diisi dengan nomor bukti lain apa bila tidak menggunakan nota kredit
- 6. Kolom 5 diisi dengan kode rekening pendapatan<br>7. Kolom 6 diisi dengan urajan pendapatan
- 7. Kolom 6 diisi dengan uraian pendapatan
- 8. Kolom 7 diisi dengan jumlah pendapatan
- 9. Kolom 8 diisi dengan keterangan jika diperlukan
- 10. Jumlah bulan ini adalah total penerimaan selama satu bulan\*
- 11. Jumlah sampai dengan bulan lalu adalah saldo pendapatan sampai dengan bulan lalu\*
- 12. Jumlah akhir adalah jumlah antara jumlah bulan ini ditambah jumlah sampai dengan bulan lalu\*
- 13. Kolom tanda tangan ditandatangani oleh Bendahara Penerimaan PPKD dan PPKD disertai nama jelas\*
- Diisi hanya pada saat penutupan di akhir bulan untuk keperluan penyusunan Laporan Pertanggungjawaban Bendahara Penerimaan PPKD.

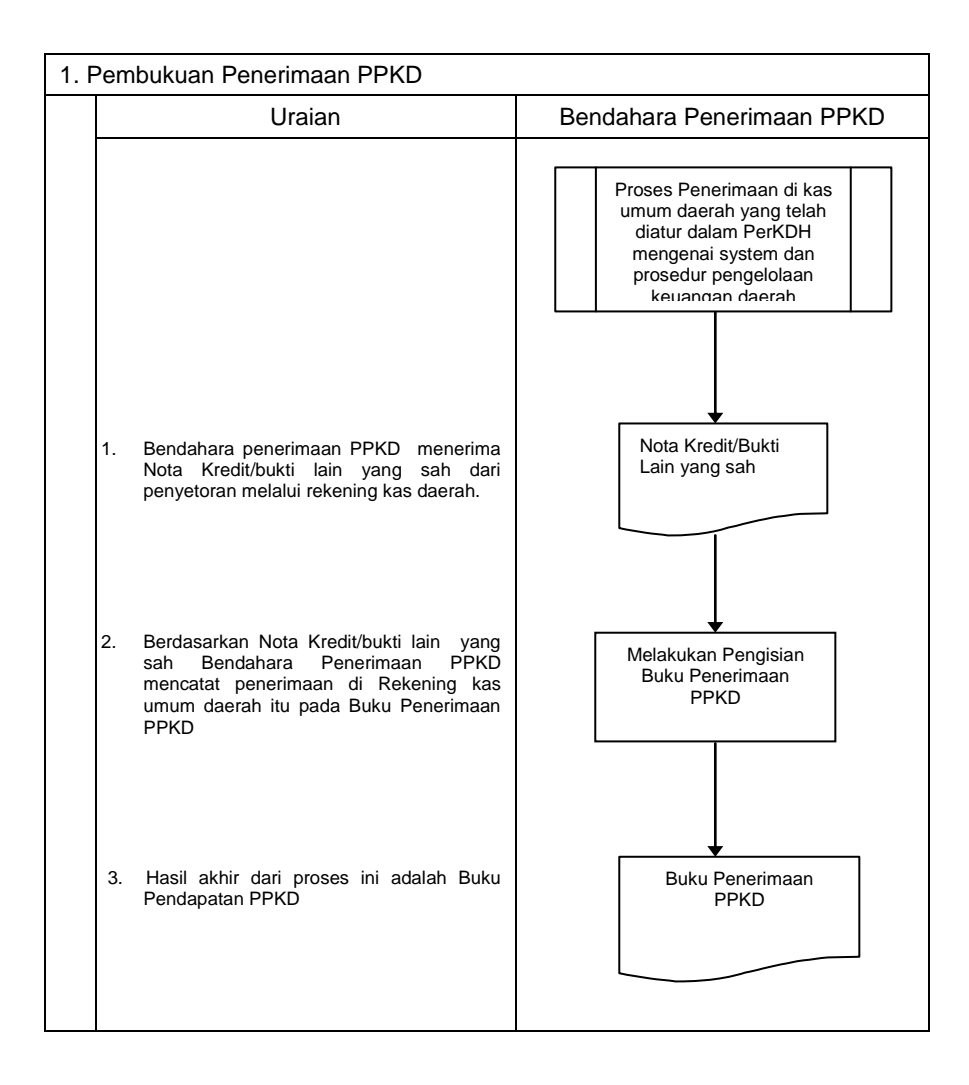

# **3. PERTANGGUNGJAWABAN DAN PENYAMPAIANNYA**

Bendahara penerimaan PPKD mempertanggungjawabkan pengelolaan uang yang menjadi tanggungjawabnya kepada PPKD paling lambat tanggal 10 bulan berikutnya. Pertanggungjawaban tersebut berupa Buku Penerimaan PPKD yang telah dilakukan penutupan pada akhir bulan, dilampiri dengan bukti-bukti pendukung yang sah dan lengkap.

Langkah-langkah penyusunan dan penyampaian pertanggungjawaban bendahara penerimaan PPKD adalah sebagai berikut:

- 1. Bendahara penerimaan PPKD melakukan penutupan Buku Penerimaan PPKD dan melakukan rekapitulasi perhitungan.
- 2. Bendahara penerimaan PPKD bukti-bukti penerimaan yang sah dan lengkap.
- 3. Bendahara penerimaan PPKD menyampaikan Buku Penerimaan PPKD yang telah dilakukan penutupan dilampiri dengan bukti penerimaan yang sah dan lengkap kepada PPKD, paling lambat tanggal 10 bulan berikutnya.

Berikut adalah bagan alir yang menggambarkan proses penyusunan dan penyampaian pertanggungjawaban bendahara penerimaan PPKD.

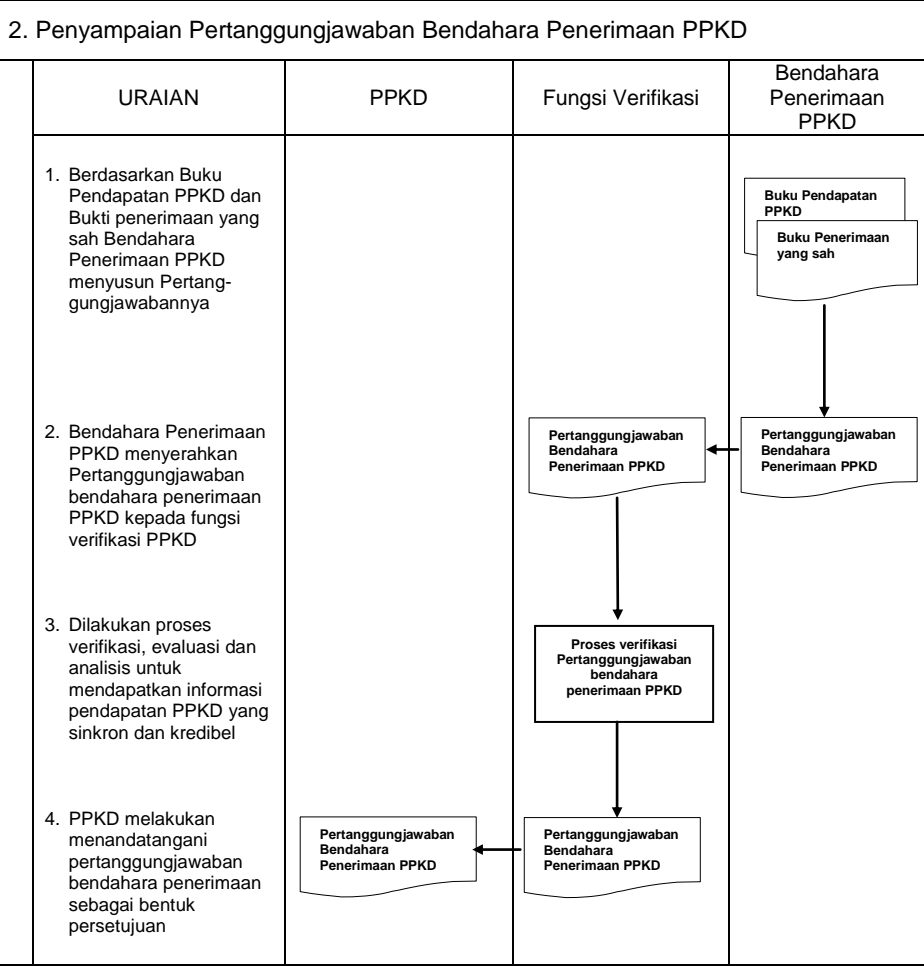

LAMPIRAN III: PERATURAN MENTERI DALAM NEGERI NOMOR : 55 TAHUN 2008 TANGGAL : 1 DESEMBER 2008

## **TATA CARA**

# **PENATAUSAHAAN DAN PENYUSUNAN LAPORAN PERTANGGUNGJAWABAN BENDAHARA PENGELUARAN SKPD DAN BENDAHARA PENGELUARAN PEMBANTU SKPD SERTA PENYAMPAIANNYA**

# **1.A. BENDAHARA PENGELUARAN SKPD**

## **1. PENGAJUAN SURAT PERMINTAAN PEMBAYARAN (SPP).**

Bendahara pengeluaran mengajukan Surat Permintaan Pembayaran (SPP) dalam rangka melaksanakan belanja. Dalam hal ini bendahara pengeluaran menyusun dokumen SPP yang dapat berupa:

- a) Uang Persediaan (UP)
- b) Ganti Uanag (GU)
- c) Tambah Uang (TU)
- d) Langsung (LS)
	- LS untuk pembayaran Gaji & Tunjangan
	- LS untuk pengadaan Barang dan Jasa

Disamping membuat SPP Bendahara Pengeluaran juga membuat register untuk SPP yang diajukan, SPM dan SP2D yang sudah diterima oleh bendahara.

### **a. SPP Uang Persediaan (UP)**

Bendahara pengeluaran mengajukan SPP Uang Persediaan (UP) setiap awal tahun anggaran setelah dikeluarkannya SK Kepala Daerah tentang besaran UP. SPP-UP dipergunakan untuk mengisi uang persediaan tiap-tiap SKPD. Pengajuan UP hanya dilakukan sekali dalam setahun tanpa pembebanan pada kode rekening tertentu.

Bendahara mempersiapkan dokumen-dokumen yang diperlukan sebagai lampiran dalam pengajuan SPP UP, selain dari dokumen SPP UP itu sendiri. Lampiran tersebut antara lain:

- b) Salinan SPD
- c) Draft Surat Pernyataan Pengguna Anggaran
- d) Lampiran lain yang diperlukan

Bendahara Pengeluaran SKPD dapat melimpahkan sebagian uang persediaan yang dikelolanya kepada bendahara pengeluaran pembantu SKPD untuk kelancaran pelaksanaan kegiatan. Pelimpahan tersebut dilakukan berdasarkan persetujuan pengguna anggaran.

### **b. SPP Ganti Uang Persediaan (GU)**

Pada saat uang persediaan telah terpakai bendahara pengeluaran dapat mengajukan SPP Ganti Uang Persediaan (GU) dengan besaran sejumlah SPJ penggunaan uang persediaan yang telah disahkan pada periode waktu tertentu. SPP-GU tersebut dapat disampaikan untuk satu kegiatan tertentu atau beberapa kegiatan sesuai dengan kebutuhan yang ada. Misal, suatu SKPD mendapatkan alokasi Uang Persediaan pada tanggal 4 Januari sebesar Rp100.000.000. Pada tanggal 20 Januari telah terlaksana 2 (dua) kegiatan yang menghabiskan uang UP sebesar Rp.80.000.000, maka SPP-GU yang diajukan adalah sebesar Rp.80.000.000 dengan pembebanan pada kode rekening belanja terkait kegiatan tersebut.

Bendahara mempersiapkan dokumen-dokumen yang diperlukan sebagai lampiran dalam pengajuan SPP GU, selain dari dokumen SPP GU itu sendiri.

Lampiran tersebut antara lain:

- a) Salinan SPD
- b) Draft Surat Pernyataan Pengguna Anggaran
- c) Laporan Pertanggungjawaban Uang Persediaan
- d) Bukti-bukti belanja yang lengkap dan sah
- e) Lampiran lain yang diperlukan

## **c. SPP Tambahan Uang (TU)**

Apabila terdapat kebutuhan belanja yang sifatnya mendesak, yang harus dikelola oleh bendahara pengeluaran, dan uang persediaan tidak mencukupi karena sudah direncanakan untuk kegiatan yang lain, maka bendahara pengeluaran dapat mengajukan SPP-TU. Batas jumlah pengajuan SPP-TU harus mendapat persetujuan dari PPKD dengan memperhatikan rincian kebutuhan dan waktu penggunaan. Jumlah dana yang dimintakan dalam SPP-TU ini harus dipertanggung-jawabkan tersendiri dan bila tidak habis, harus disetorkan kembali.

Dalam hal dana tambahan uang tidak habis digunakan dalam 1 (satu) bulan, maka sisa tambahan uang disetor ke rekening kas umum daerah. Ketentuan batas waktu penyetoran sisa tambahan uang dikecualikan untuk:

- a) kegiatan yang pelaksanaannya melebihi 1 (satu) bulan
- b) kegiatan yang mengalami penundaan dari jadwal yang telah ditetapkan yang diakibatkan oleh peristiwa di luar kendali PA/KPA;

Bendahara mempersiapkan dokumen-dokumen yang diperlukan sebagai lampiran dalam pengajuan SPP TU, selain dari dokumen SPP TU itu sendiri. Lampiran tersebut antara lain:

- a) Salinan SPD
- b) Draft Surat Pernyataan Pengguna Anggaran
- c) Surat Keterangan Penjelasan Keperluan Pengisian TU
- d) Lampiran lain yang diperlukan

### **d. SPP Langsung (LS)**

SPP Langsung (SPP-LS); yang dipergunakan untuk pembayaran langsung pada pihak ketiga dengan jumlah yang telah ditetapkan. SPP-LS dapat dikelompokkan menjadi:

- a. SPP-LS untuk pembayaran Gaji dan Tunjangan
- b. SPP-LS untuk pengadaan Barang dan Jasa

Bendahara mempersiapkan dokumen-dokumen yang diperlukan sebagai lampiran dalam pengajuan SPP LS, selain dari dokumen SPP LS itu sendiri. Lampiran tersebut antara lain:

## Untuk SPP-LS Gaji dan Tunjangan

- a) Salinan SPD
- b) Draft Surat Pernyataan Pengguna Anggaran
- c) Dokumen-Dokumen Pelengkap Daftar Gaji yang terdiri atas:
	- pembayaran gaji induk;
	- gaji susulan;
	- kekurangan gaji;
	- **qaji terusan;**
	- uang duka wafat/tewas yang dilengkapi dengan daftar gaji induk/gaji susulan/kekurangan gaji/uang duka wafat/tewas;
	- **SK CPNS:**
	- SK PNS;
	- **SK kenaikan pangkat;**
	- **SK** jabatan;
	- kenaikan gaji berkala;
	- surat pernyataan pelantikan;
	- surat pernyataan masih menduduki jabatan;
- surat pernyataan melaksanakan tugas;
- daftar keluarga  $(KP4)$ :
- **fotokopi surat nikah;**
- fotokopi akte kelahiran;
- surat keterangan pemberhentian pembayaran (SKPP) gaji;
- **daftar potongan sewa rumah dinas;**<br>• surat keterangan masih sekolah/kul
- surat keterangan masih sekolah/kuliah;
- **surat pindah:**
- **surat kematian;**
- SSP PPh Pasal 21:
- dan peraturan perundang-undangan mengenai penghasilan pimpinan dan anggota DPRD serta gaji dan tunjangan kepala daerah/wakil kepala daerah.
- d) Lampiran lain yang diperlukan

## Untuk SPP-LS Barang dan Jasa

- a) Salinan SPD
- b) Draft Surat Pernyataan Pengguna Anggaran
- c) Dokumen-Dokumen Terkait Kegiatan *(disiapkan oleh PPTK)* yang terdiri atas:
	- salinan surat rekomendasi dari SKPD teknis terkait;
	- SSP disertai faktur pajak (PPN dan PPh) yang telah ditandatangani wajib pajak dan wajib pungut;
	- surat perjanjian kerjasama/kontrak antara pengguna anggaran/kuasa pengguna anggaran dengan pihak ketiga serta mencantumkan nomor rekening bank pihak ketiga;
	- berita acara penyelesaian pekerjaan;
	- berita acara serah terima barang dan jasa;
	- berita acara pembayaran;
	- kwitansi bermeterai, nota/faktur yang ditanda-tangani pihak ketiga dan PPTK sertai disetujui oleh pengguna anggaran/kuasa pengguna anggaran;
	- surat jaminan bank atau yang dipersamakan yang dikeluarkan oleh bank atau lembaga keuangan non bank;
	- dokumen lain yang dipersyaratkan untuk kontrak-kontrak yang dananya sebagian atau seluruhnya bersumber dari penerusan pinjaman/hibah luar negeri;
	- berita acara pemeriksaan yang ditandatangani oleh pihak ketiga/rekanan serta unsur panitia pemeriksaan barang berikut lampiran daftar barang yang diperiksa;
	- surat angkutan atau konosemen apabila pengadaan barang dilaksanakan di luar wilayah kerja;
	- surat pemberitahuan potongan denda keterlambatan pekerjaan dari PPTK apabila pekerjaan mengalami keterlambatan;
	- foto / buku / dokumentasi tingkat kemajuan/ penyelesaian pekerjaan;
	- potongan jamsostek (potongan sesuai dengan ketentuan yang berlaku/surat pemberitahuan jamsostek); dan
	- khusus untuk pekerjaan konsultan yang perhitungan harganya menggunakan biaya personil (billing rate), berita acara prestasi kemajuan pekerjaan dilampiri dengan bukti kehadiran dari tenaga konsultan sesuai pentahapan waktu pekerjaan dan bukti penyewaan/pembelian alat penunjang serta bukti pengeluaran lainnya berdasarkan rincian dalam surat penawaran.
- d) Lampiran lain yang diperlukan

# **PEMERINTAH PROVINSI/KABUPATEN/KOTA ......... REGISTER SPP/SPM/SP2D**

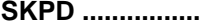

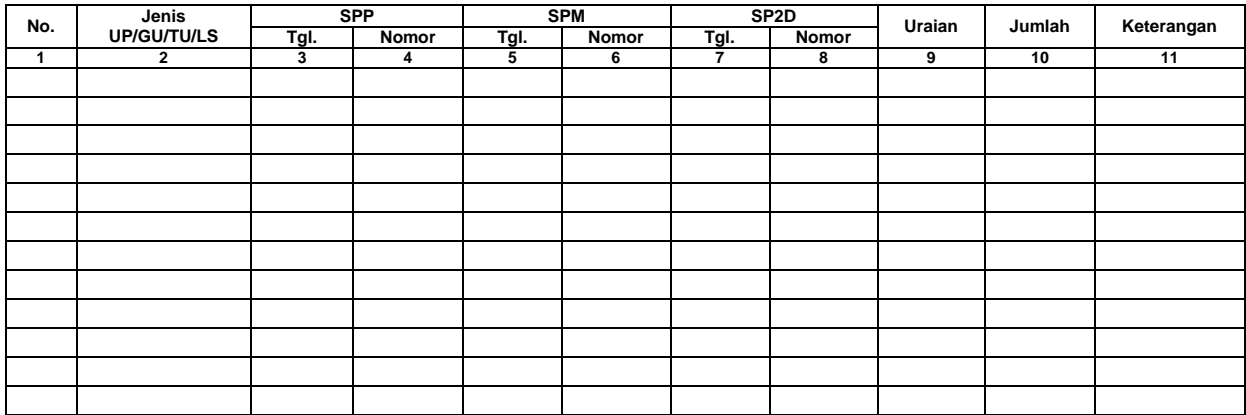

.........., tanggal ............... Bendahara Pengeluaran

(Tanda Tangan)

(Nama Jelas)

NIP.

- 1. Judul diisi dengan nama PROVINSI/KABUPATEN/KOTA dan nama SKPD yang bersangkutan
- 2. Kolom 1 diisi dengan nomor urut
- 3. Kolom 2 diisi dengan jenis pengeluaran dengan UP/GU/TU/LS
- 4. Kolom 3 diisi dengan tanggal pengajuan SPP
- 5. Kolom 4 diisi dengan Nomor SPP yang diajukan.
- 6. Kolom 5 diisi dengan tanggal penerbitan SPM terkait pengajuan SPP pada kolom sebelumnya
- 7. Kolom 6 diisi dengan Nomor SPM yang diterbitkan
- 8. Kolom 7 diisi dengan tanggal penerbitan SP2D terkait dengan penerbitan SPM pada kolom sebelumnya
- 9. Kolom 8 diisi dengan Nomor SP2D yang diterbitkan
- 10. Kolom 9 diisi dengan Uraian Pengajuan
- 11. Kolom 10 diisi dengan jumlah pencairan
- 12. Kolom 11 diisi dengan Keterangan yang diperlukan
- 13. Kolom tanda tangan ditandatangani oleh Bendahara Pengeluaran disertai nama jelas

# **2. PEMBUKUAN BELANJA**

# A. **Buku-Buku Yang Digunakan**

Pembukuan Belanja oleh bendahara pengeluaran menggunakan:

- 1. Buku Kas Umum (BKU)
- 2. Buku Pembantu BKU sesuai dengan kebutuhan seperti:
	- a. Buku Pembantu Kas Tunai;
	- b. Buku Pembantu Simpanan/Bank;
	- c. Buku Pembantu Panjar;
	- d. Buku Pembantu Pajak;
	- e. Buku Pembantu Rincian Obyek Belanja

Dalam pelaksanaannya, tidak semua dokumen pembukuan digunakan secara bersamaan untuk membukukan satu transaksi keuangan yang dilakukan oleh bendahara pengeluaran. Buku apa saja yang digunakan untuk setiap transaksi akan dijelaskan dalam bagian berikutnya.

Dokumen-dokumen yang digunakan sebagai dasar dalam melakukan pembukuan adalah:

- 1. SP2D UP/GU/TU/LS
- 2. Bukti transaksi yang sah dan lengkap
- 3. Dokumen-dokumen pendukung lainnya sebagaimana yang diatur dalam peraturan yang berlaku

Format BKU dan Buku Pembantunya adalah sebagai berikut;

#### **PEMERINTAH PROVINSI/KABUPATEN/KOTA ......... BUKU KAS UMUM BENDAHARA PENGELUARAN**

**SKPD : .....**

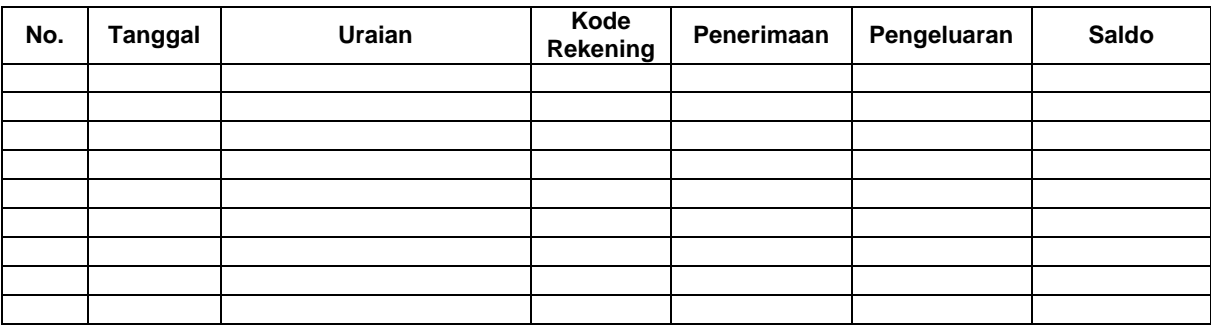

#### Kas di Bendahara Pengeluaran Rp. ...............

( .................................... dengan huruf)

terdiri dari:

- a. Tunai Rp. ........
- b. Saldo Bank Rp. ........<br>c. Surat Berharga Rp. ........

c. Surat Berharga

Mengetahui: ........., tanggal ............... Bendahara Penerimaan

(Tanda Tangan) (Tanda Tangan)

NIP. NIP.

(Nama Jelas) (Nama Jelas)

#### Cara Pengisian:

- 1. Judul diisi dengan nama PROVINSI/KABUPATEN/KOTA, nama SKPD yang bersangkutan
- 2. Kolom No. diisi dengan nomor urut transaksi BKU Bendahara Pengeluaran. (dimulai dari nomor 1 dan seterusnya). Nomor urut yang digunakan adalah nomor urut per transaksi bukan per pencatatan. Maksudnya apabila satu transaksi menghasilkan dua atau lebih pencatatan, maka terhadap pencatatan kedua dan seterusnya cukup menggunakan nomor urut transaksi yang pertama kali dicatat
- 3. Kolom tanggal diisi dengan tanggal transaksi
- 4. Kolom uraian diisi dengan uraian transaksi
- 5. Kolom kode rekening diisi dengan nomor kode rekening. Kolom ini diisi hanya untuk transaksi belanja
- 6. Kolom penerimaan diisi dengan jumlah rupiah transaksi penerimaan
- 7. Kolom pengeluaran diisi dengan jumlah rupiah transaksi pengeluaran
- 8. Kolom saldo diisi dengan jumlah atau saldo akumulasi.
- 9. Kas di bendahara pengeluaran diisi nilai yang tercantum pada kolom saldo pada saat penutupan akhir bulan. Kas di bendahara pengeluaran dapat berupa kas tunai atau simpanan di Bank. \*
- 10. Kolom tanda tangan ditandatangani oleh Bendahara Pengeluaran dan Pengguna Anggaran disertai nama jelas. \*
- Diisi hanya pada saat penutupan di akhir bulan untuk keperluan penyusunan Laporan Pertanggungjawaban Bendahara Pengeluaran

#### **PEMERINTAH PROVINSI/KABUPATEN/KOTA .......... BUKU PEMBANTU KAS TUNAI BENDAHARA PENGELUARAN**

**SKPD : ..........**

**Tanggal No. BKU Uraian Penerimaan Pengeluaran Saldo**

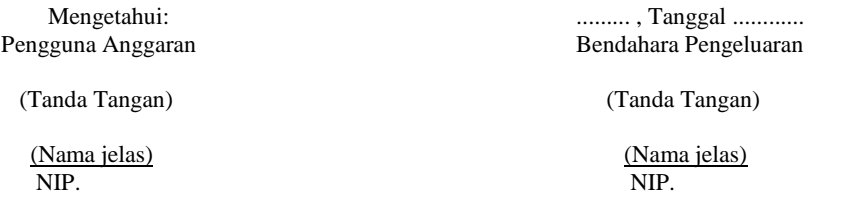

Cara Pengisian:

- 1. Judul diisi dengan nama PROVINSI/KABUPATEN/KOTA, nama SKPD yang bersangkutan.
- 2. Kolom tanggal diisi dengan tanggal penerimaan atau pengeluaran tunai bendahara pengeluaran<br>3. Kolom No. BKU diisi dengan nomor urut penerimaan atau pengeluaran tunai pada BKU
- 3. Kolom No. BKU diisi dengan nomor urut penerimaan atau pengeluaran tunai pada BKU
- 4. Kolom uraian diisi dengan uraian penerimaan atau pengeluaran tunai
- 5. Kolom penerimaan diisi dengan jumlah rupiah penerimaan tunai
- 6. Kolom pengeluaran diisi dengan jumlah rupiah pengeluaran tunai
- 7. Kolom saldo diisi dengan jumlah/saldo kas tunai
- 8. Kolom tanda tangan ditandatangani oleh Bendahara Pengeluaran dan Pengguna Anggaran disertai nama jelas. \*
- \* Diisi hanya pada saat penutupan di akhir bulan untuk keperluan penyusunan Laporan Pertanggung-jawaban Bendahara Pengeluaran
#### **PEMERINTAH PROVINSI/KABUPATEN/KOTA ........... BUKU PEMBANTU SIMPANAN/BANK BENDAHARA PENGELUARAN**

**SKPD : ............**

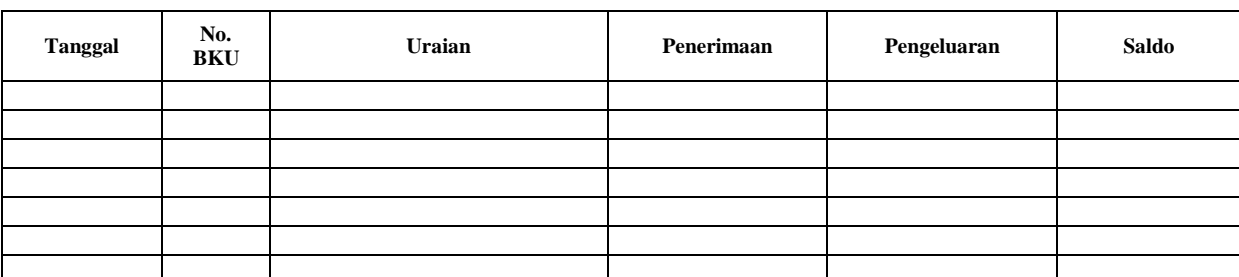

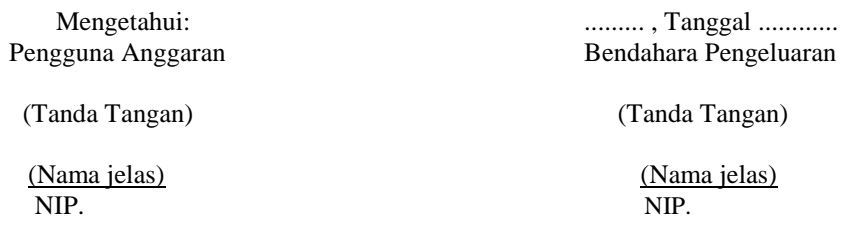

- 1. Judul diisi dengan nama PROVINSI/KABUPATEN/KOTA, nama SKPD yang bersangkutan.
- 2. Kolom tanggal diisi dengan tanggal penerimaan atau pengeluaran melalui rekening bank bendahara pengeluaran.
- 3. Kolom No. BKU diisi dengan nomor urut penerimaan atau pengeluaran melalui bank pada BKU.
- 4. Kolom uraian diisi dengan uraian penerimaan atau pengeluaran melalui bank
- 5. Kolom penerimaan diisi dengan jumlah rupiah penerimaan melalui bank
- 6. Kolom pengeluaran diisi dengan jumlah rupiah pengeluaran melalui bank
- 7. Kolom saldo diisi dengan jumlah/saldo bank
- 8. Kolom tanda tangan ditandatangani oleh Bendahara Pengeluaran dan Pengguna Anggaran disertai nama jelas. \*
- \* Diisi hanya pada saat penutupan di akhir bulan untuk keperluan penyusunan Laporan Pertanggungjawaban Bendahara Pengeluaran

#### **PEMERINTAH PROVINSI/KABUPATEN/KOTA ....... BUKU PEMBANTU PANJAR BENDAHARA PENGELUARAN**

**SKPD : ............**

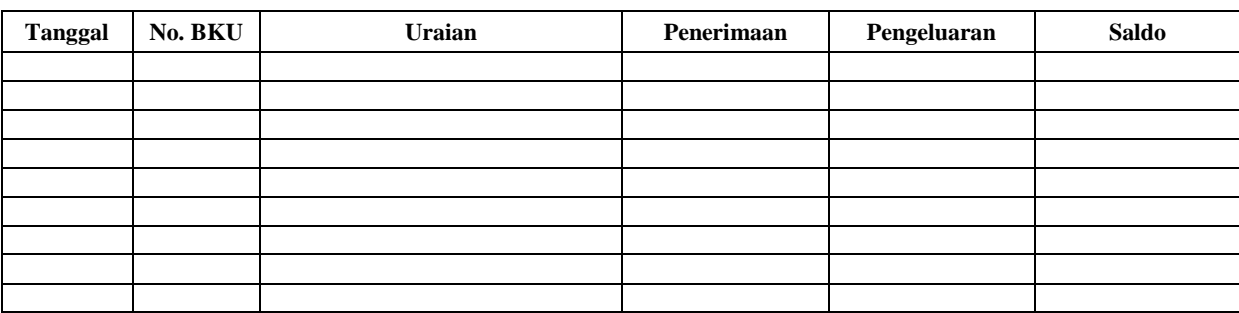

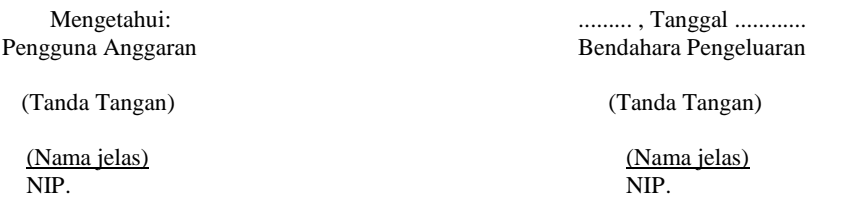

- 1. Judul diisi dengan nama PROVINSI/KABUPATEN/KOTA, nama SKPD yang bersangkutan.
- 2. Kolom tanggal diisi dengan tanggal penerimaan atau pertanggung-jawaban panjar
- 3. Kolom No. BKU diisi dengan nomor urut penerimaan atau pertanggung-jawaban panjar pada BKU.
- 4. Kolom uraian diisi dengan uraian penerimaan atau pertanggungjawaban panjar
- 5. Kolom penerimaan diisi dengan jumlah rupiah SPJ panjar
- 6. Kolom pengeluaran diisi dengan jumlah rupiah pemberian panjar
- 7. Kolom saldo diisi dengan jumlah/saldo sisa panjar yang masih berada pada PPTK
- 8. Kolom tanda tangan ditandatangani oleh Bendahara Pengeluaran dan Pengguna Anggaran disertai nama jelas. \*
- \* Diisi hanya pada saat penutupan di akhir bulan untuk keperluan penyusunan Laporan Pertanggung-jawaban Bendahara Pengeluaran

## **PEMERINTAH PROVINSI/KABUPATEN/KOTA ........ BUKU PEMBANTU PAJAK BENDAHARA PENGELUARAN**

#### **SKPD : ............**

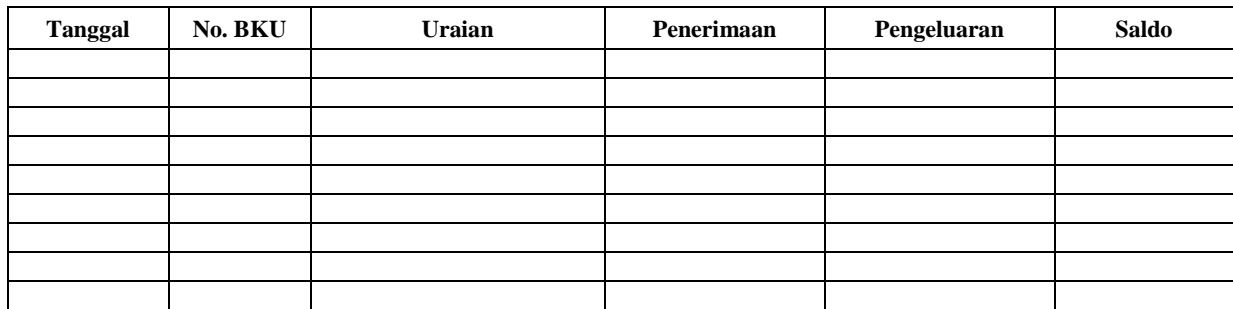

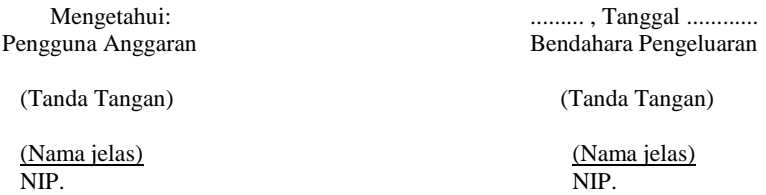

- 1. Judul diisi dengan nama PROVINSI/KABUPATEN/KOTA, nama SKPD yang bersangkutan.
- 2. Kolom Tanggal diisi dengan tanggal pemotongan atau penyetoran pajak.
- 3. Kolom No. BKU diisi dengan nomor pemotongan atau penyetoran pajak pada BKU.
- 4. Kolom Uraian diisi dengan uraian pemotongan atau penyetoran pajak.
- 5. Kolom Penerimaan diisi dengan jumlah rupiah pemotongan pajak.
- 6. Kolom Pengeluaran diisi dengan jumlah rupiah penyetoran pajak.
- 7. Kolom Saldo diisi dengan saldo/jumlah pemotongan atau penyetoran pajak.
- 8. Kolom tanda tangan ditandatangani oleh Bendahara Pengeluaran dan Pengguna Anggaran disertai nama jelas.\*
- \* Diisi hanya pada saat penutupan di akhir bulan untuk keperluan penyusunan Laporan Pertanggungjawaban Bendahara Pengeluaran

#### **PEMERINTAH PROVINSI/KABUPATEN/KOTA ......... BUKU RINCIAN OBYEK BELANJA BENDAHARA PENGELUARAN**

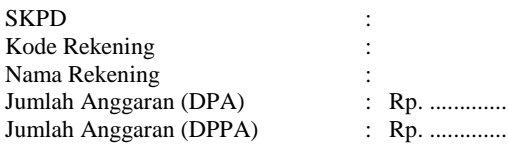

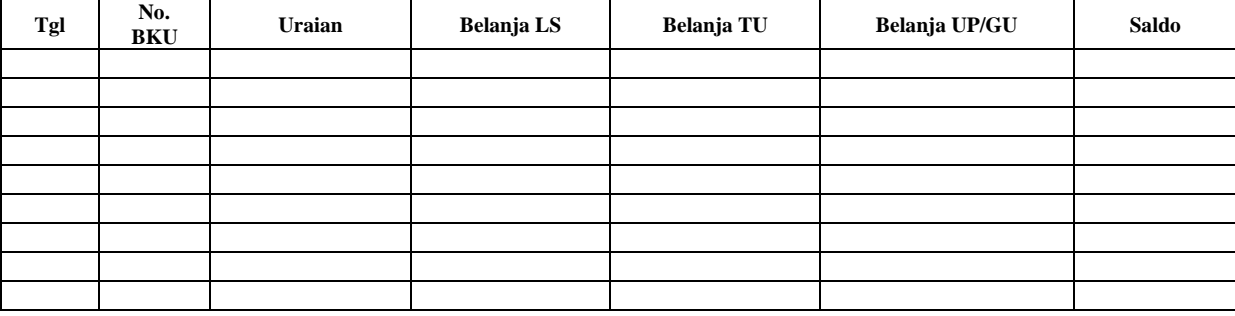

Mengetahui: ......... , Tanggal ............

Bendahara Pengeluaran

(Tanda Tangan) (Tanda Tangan)

(Nama jelas) (Nama jelas) (Nama jelas) (Nama jelas) (Nama jelas) (Nama jelas) (Nama jelas) (Nama jelas) (Nama jelas) (Nama jelas) (Nama jelas) (Nama jelas) (Nama jelas) (Nama jelas) (Nama jelas) (Nama jelas) (Nama jelas) ( NIP. NIP.

- 1. Judul diisi dengan nama PROVINSI/KABUPATEN/KOTA, nama SKPD yang bersangkutan, kode rekening, nama rekening, jumlah anggaran dan tahun anggaran
- 2. Kolom tanggal diisi dengan tanggal transaksi pengeluaran
- 3. Kolom no. BKU diisi dengan nomor urut BKU Bendahara Pengeluaran
- 4. Kolom uraian diisi dengan uraian belanja
- 5. Kolom belanja LS diisi dengan jumlah rupiah belanja menggunakan SPP LS
- 6. Kolom belanja TU diisi dengan jumlah rupiah belanja menggunakan SPP TU
- 7. Kolom belanja UP/GU diisi dengan jumlah rupiah belanja menggunakan SPP UP/GU
- 8. Kolom Jumlah diisi akumulasi dari setiap transaksi belanja UP/GU, TU dan LS
- 9. Kolom tanda tangan ditandatangani oleh Bendahara Pengeluaran dan Pengguna Anggaran disertai nama jelas. \*
- \* Diisi hanya pada saat penutupan di akhir bulan untuk keperluan penyusunan Laporan Pertanggungjawaban Bendahara Pengeluaran

## **B. Pembukuan Penerimaan SP2D UP/GU/TU**

Pembukuan penerimaan SP2D UP/GU/TU merupakan proses pencatatan transaksi penerimaan SP2D UP/GU ke dalam BKU dan Buku pembantu yang terkait. Proses pembukuan dilakukan ketika bendahara pengeluaran menerima SP2D UP/GU/TU dari BUD/Kuasa BUD. Pencatatan dilakukan sebesar jumlah yang tercantum di SP2D sebagai "penerimaan SP2D" di :

- 1. BKU pada kolom penerimaan.
- 2. Buku Pembantu Simpanan/Bank pada kolom penerimaan.

Bendahara pengeluaran dapat mencairkan UP/GU/TU yang terdapat di bank ke kas tunai. Pencatatan dilakukan sebesar jumlah yang dicairkan sebagai "pergeseran uang" di:

- 1. BKU pada kolom pengeluaran
- 2. Buku Pembantu simpanan/Bank pada kolom pengeluaran
- 3. BKU pada kolom penerimaan
- 4. Buku Pembantu Kas Tunai pada kolom penerimaan

Apabila atas persetujuan Pengguna Anggaran, bendahara pengeluaran melakukan pelimpahan uang persediaan ke bendahara pengeluaran pembantu maka pencatatan dilakukan sebesar jumlah yang dilimpahkan sebagai "pelimpahan UP" di :

- 1. BKU pada kolom pengeluaran
- 2. Buku Pembantu simpanan/bank pada kolom pengeluaran

Untuk keperluan pengendalian, bendahara pengeluaran dapat membuat buku pembantu yang dioperasikan secara khusus untuk memantau jumlah uang persediaan pada bendahara pembantu.

Berikut adalah bagan alir untuk menggambarkan prosedur di atas

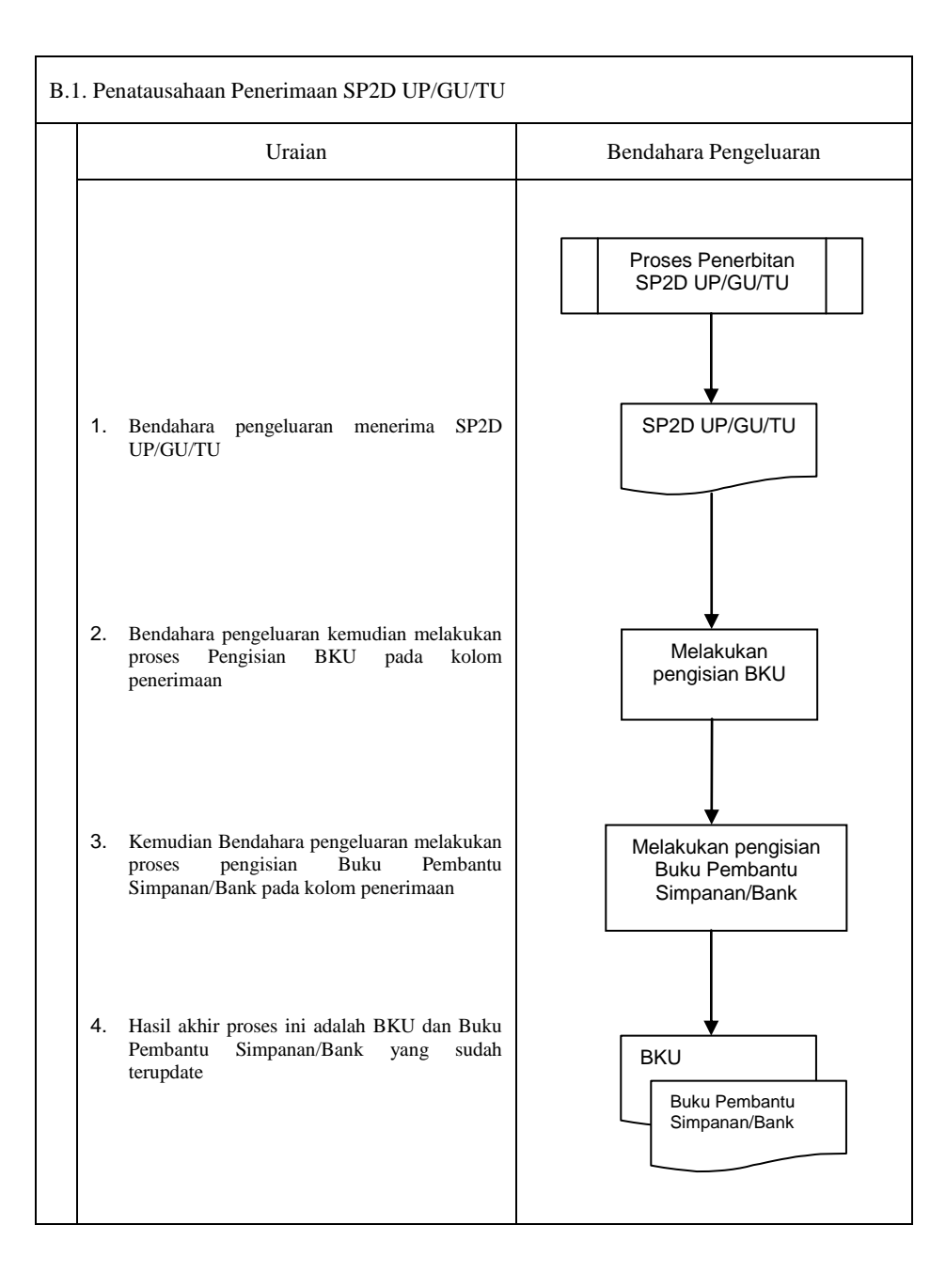

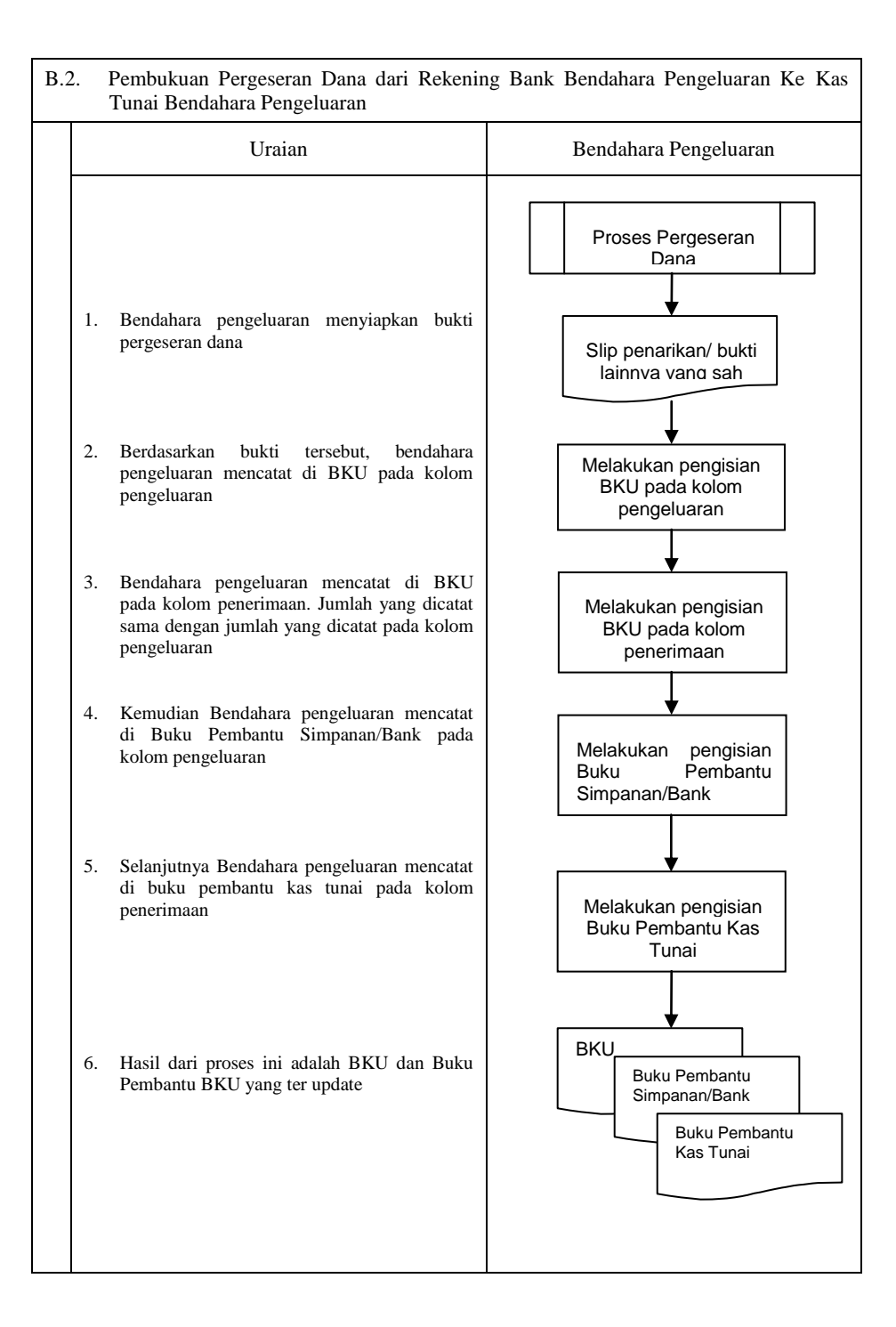

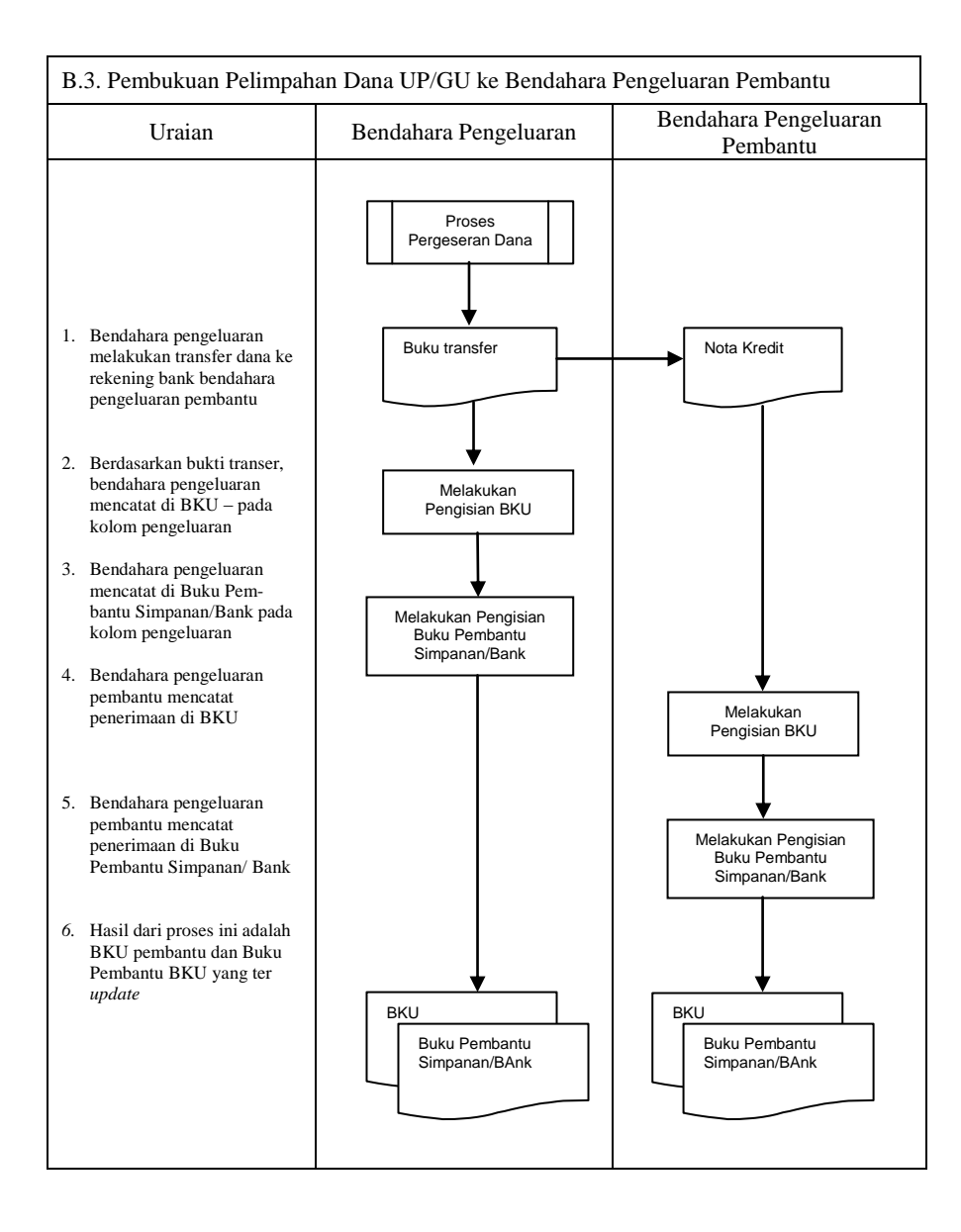

### **C. Pembukuan Belanja menggunakan Uang Persediaan**

Dalam proses belanja menggunakan uang persediaan, terdapat kemungkinan 2 (dua) cara bagi bendahara pengeluaran dalam melakukan pembayaran. Pertama, bendahara pengeluaran melakukan pembayaran tanpa melalui panjar. Kedua, bendahara pengeluaran melakukan pembayaran melalui panjar terlebih dahulu kepada PPTK.

## **1) Pembukuan pembayaran belanja tanpa melalui uang panjar**

Proses pembukuan dimulai ketika Bendahara pengeluaran membayarkan sejumlah uang atas belanja yang telah dilakukan. Pembayaran dapat saja menggunakan uang yang ada di kas tunai maupun uang yang ada di rekening bank bendahara pengeluaran.

Berdasarkan bukti-bukti belanja yang disiapkan oleh PPTK, bendahara melakukan pembayaran. Atas pembayaran tersebut, bendahara pengeluaran melakukan pembukuan sebesar nilai belanja bruto sebagai "belanja" di:

- 1. BKU pada kolom pengeluaran.
- 2. Buku Pembantu Kas Tunai pada kolom pengeluaran.
- 3. Buku Pembantu Rincian Obyek pada kolom UP/GU, TU.

Jika pembayaran dilakukan dengan transfer dari rekening bank, bendahara pengeluaran melakukan pembukuan sebesar nilai belanja bruto sebagai "belanja" di:

- 1. BKU pada kolom pengeluaran.
- 2. Buku Pembantu Simpanan/Bank pada kolom pengeluaran.
- 3. Buku Pembantu Rincian Obyek pada kolom UP/GU, TU.

Apabila bendahara pengeluaran melakukan pungutan pajak atas transaksi belanja di atas, bendahara pengeluaran melakukan pembukuan sebesar jumlah pajak yang dipotong sebagai "pemotongan PPh/PPN" di:

- 1. BKU pada kolom penerimaan.
- 2. Buku Pembantu Pajak pada kolom penerimaan.

Ketika bendahara pengeluaran penyetoran atas pungutan pajak, bendahara pengeluaran melakukan pembukuan sebesar jumlah pajak yang disetorkan sebagai "setoran PPh/PPN" di:

- 1. BKU pada kolom pengeluaran.
- 2. Buku Pembantu Pajak pada kolom pengeluaran.

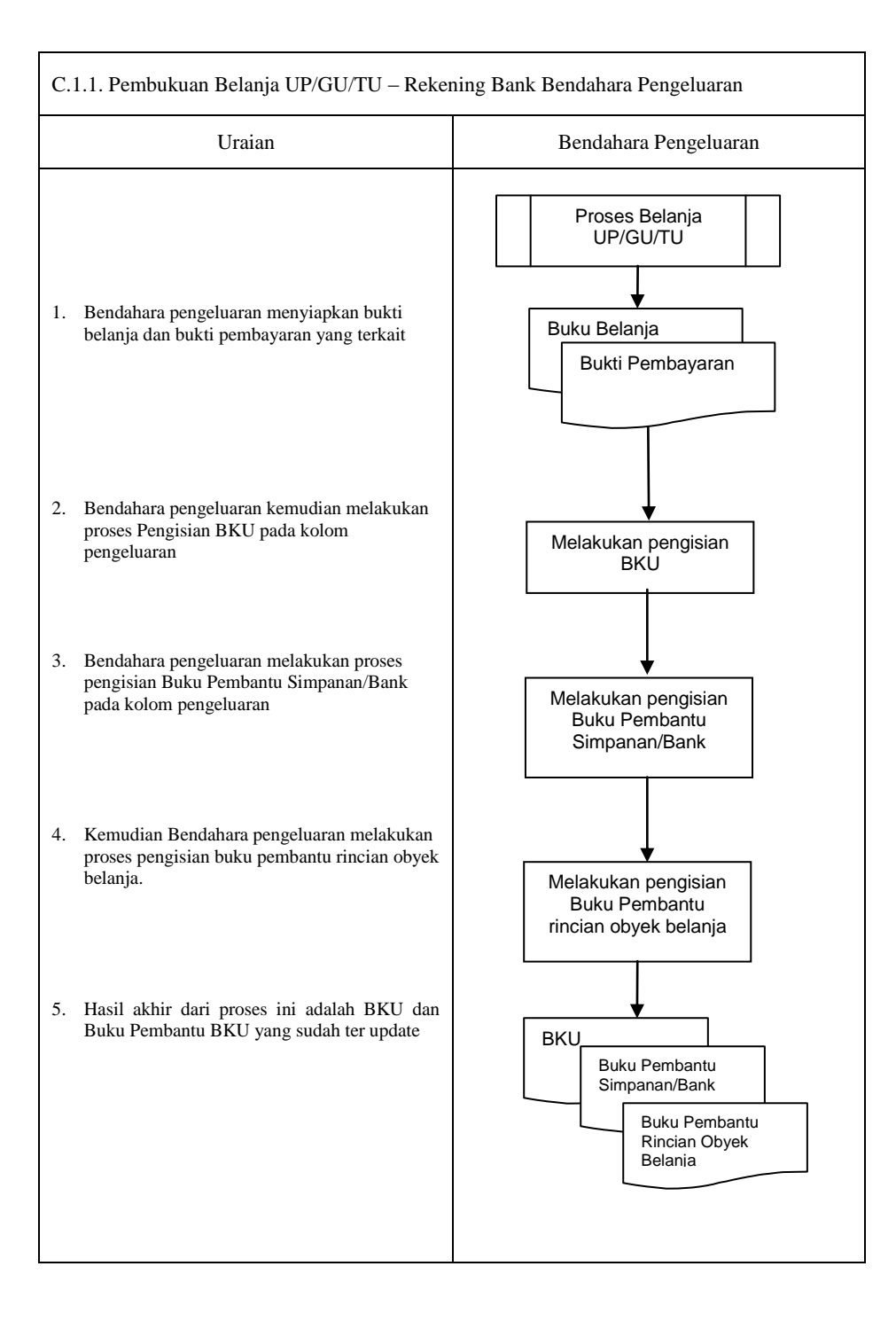

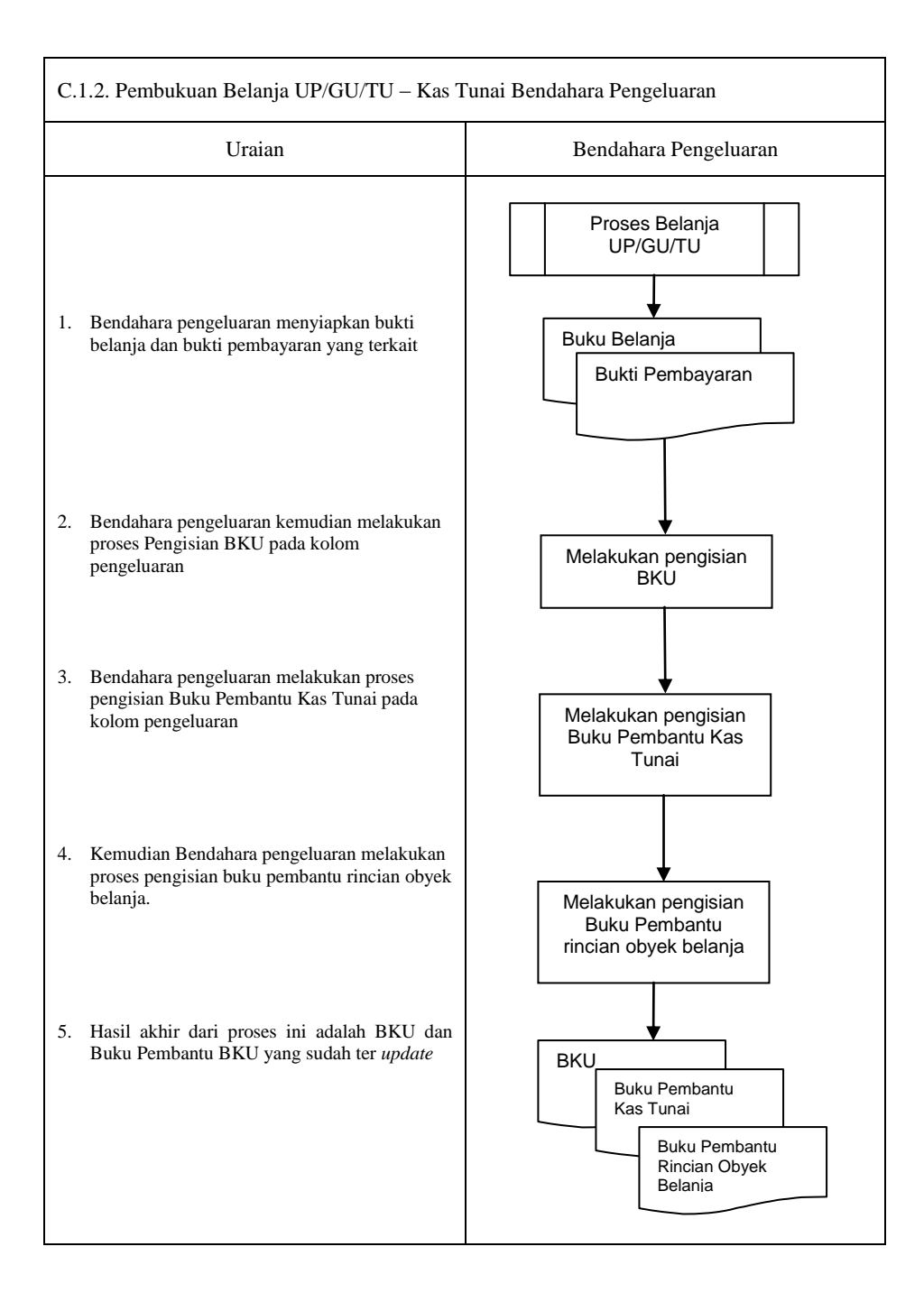

### **2) Pembukuan belanja melalui uang panjar**

Pembukuan atas uang panjar merupakan proses pencatatan pemberian uang panjar ke PPTK termasuk didalamnya pencatatan atas pertanggungjawaban yang diberikan oleh PPTK untuk uang panjar yang diterimanya.

Proses pembukuan dimulai ketika Bendahara Pengeluaran memberikan uang panjar kepada PPTK untuk melaksanakan kegiatan yang menjadi tanggung jawabnya. Berdasarkan Nota Pencairan Dana (NPD), memo persetujuan PA/KPA, serta bukti pengeluaran uang/bukti lainnya yang sah, Bendahara Pengeluaran mencatat **pemberian uang panjar** sebesar uang yang diberikan di:

- 1. BKU pada kolom pengeluaran
- 2. Buku Pembantu Kas Tunai pada kolom pengeluaran
- 3. Buku Pembantu Panjar pada kolom pengeluaran

Apabila pemberian panjar dilakukan dengan transfer dari rekening bank, Bendahara Pengeluaran mencatat **pemberian uang panjar** sebesar uang yang diberikan di :

- 1. BKU pada kolom pengeluaran
- 2. Buku Pembantu Simpanan/Bank pada kolom pengeluaran
- 3. Buku Pembantu Panjar pada kolom pengeluaran

Langkah-langkah dalam membukukan **pertanggungjawaban uang panjar** adalah sebagai berikut:

- 1. Bendahara Pengeluaran menerima bukti belanja/bukti pengeluaran uang/bukti lainnya yang sah dari PPTK sebagai bentuk pertanggungjawaban uang panjar. Setelah pertanggungjawaban tersebut diterima, Bendahara Pengeluaran mencatat pengembalian panjar di:
	- BKU pada kolom penerimaan
	- Buku pembantu panjar pada kolom penerimaan

Jumlah yang dicatat sebesar jumlah uang panjar yang pernah diberikan.

- 2. Bendahara Pengeluaran kemudian mencatat belanja yang sebenarnya terjadi berdasarkan pertanggungjawaban yang diberikan PPTK. Belanja tersebut dicatat di:
	- BKU pada kolom pengeluaran
	- Buku Pembantu Rincian Obyek Belanja
- 3. Apabila uang panjar yang diberikan lebih besar daripada belanja yang dilakukan, PPTK mengembalikan kelebihan tersebut. Atas pengembalian itu Bendahara Pengeluaran mencatat di:
	- Buku Pembantu Kas Tunai atau Buku Pembantu Bank/Simpanan pada kolom penerimaan sebesar jumlah yang dikembalikan
- 4. Apabila uang panjar yang diberikan lebih kecil daripada belanja yang dilakukan, Bendahara Pengeluaran membayar kekurangannya kepada PPTK. Atas pembayaran itu Bendahara Pengeluaran mencatat di:
	- Buku Pembantu Kas Tunai atau Buku Pembantu Bank/Simpanan pada kolom pengeluaran sebesar jumlah yang dibayarkan

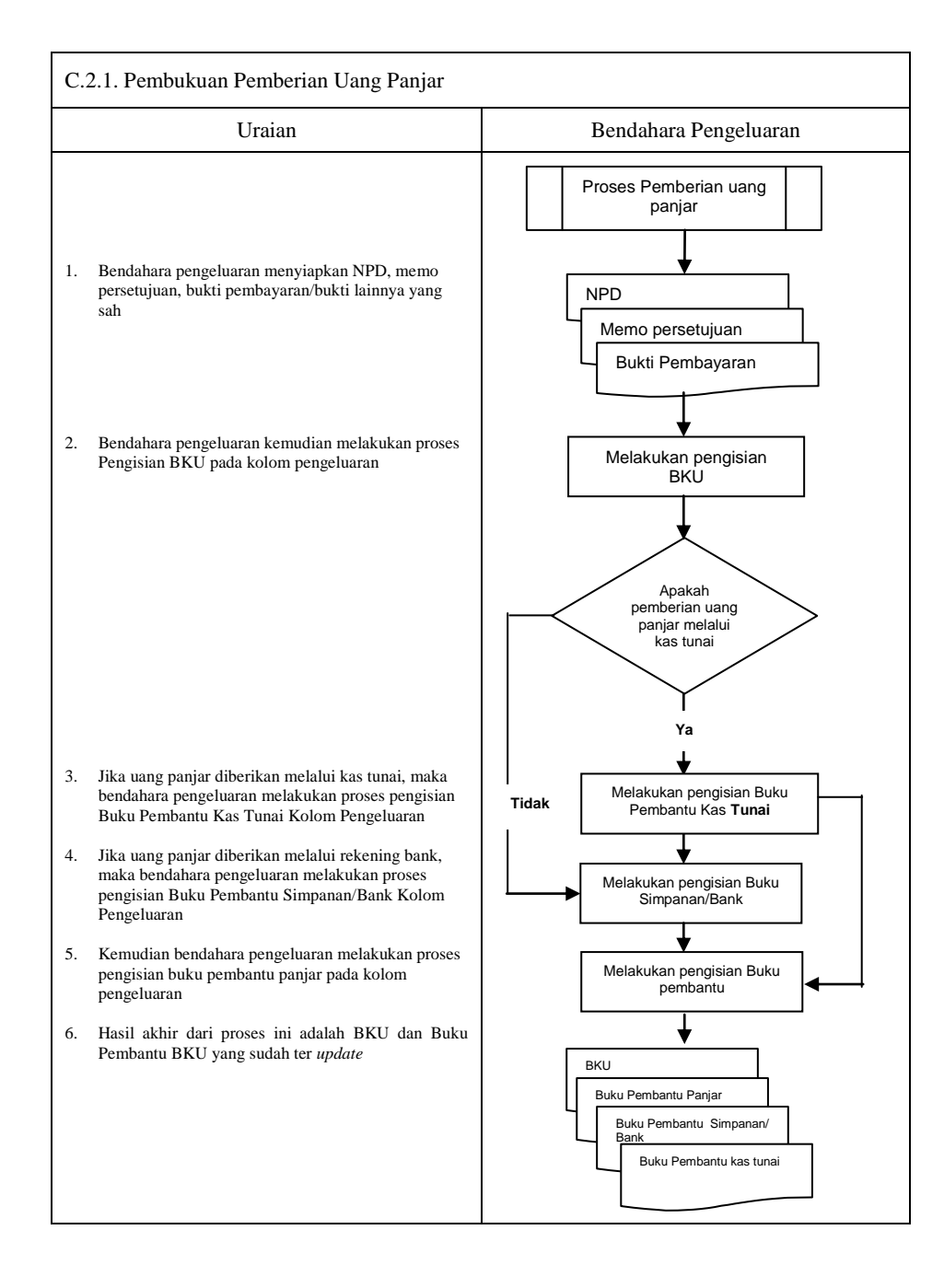

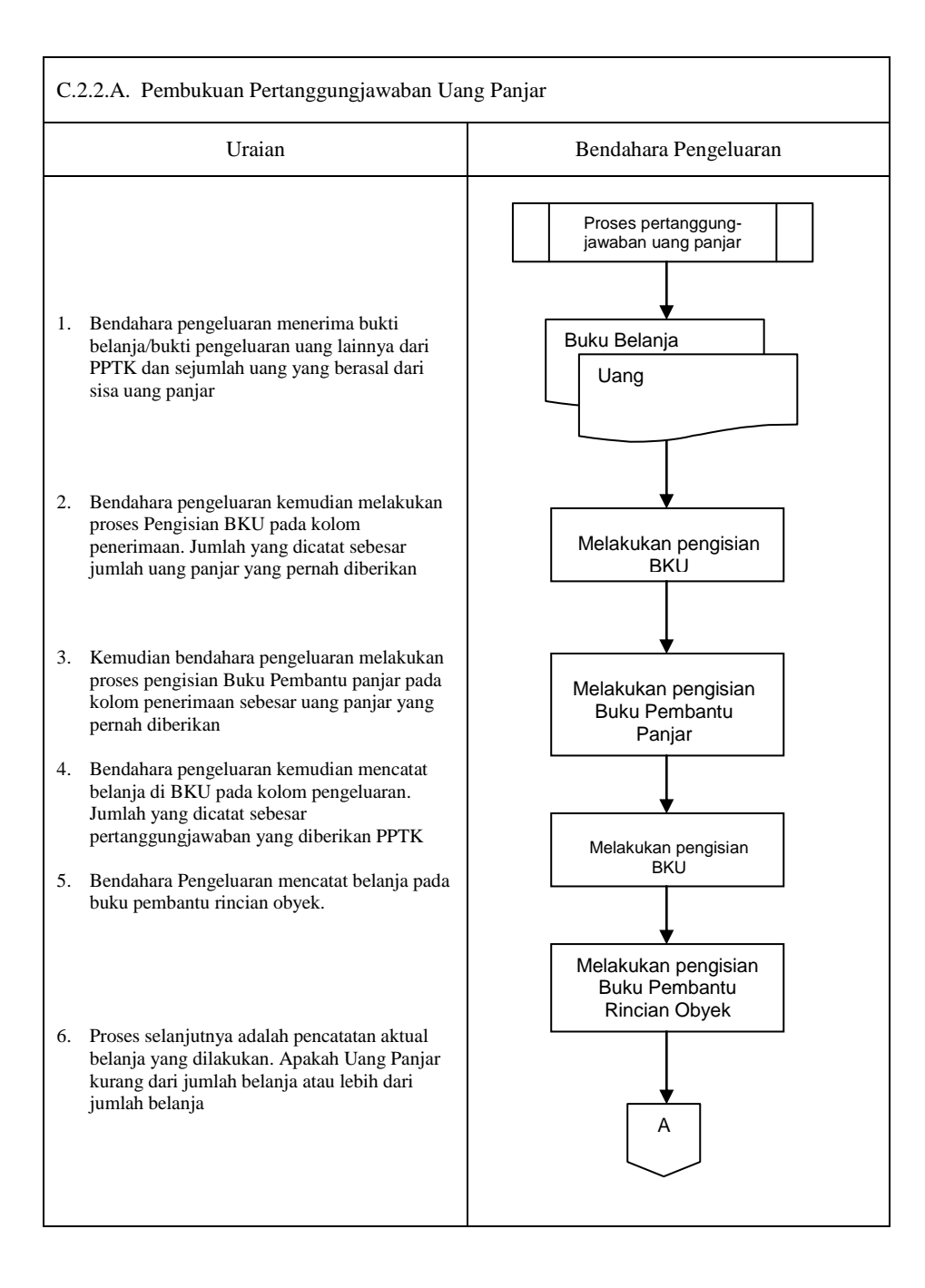

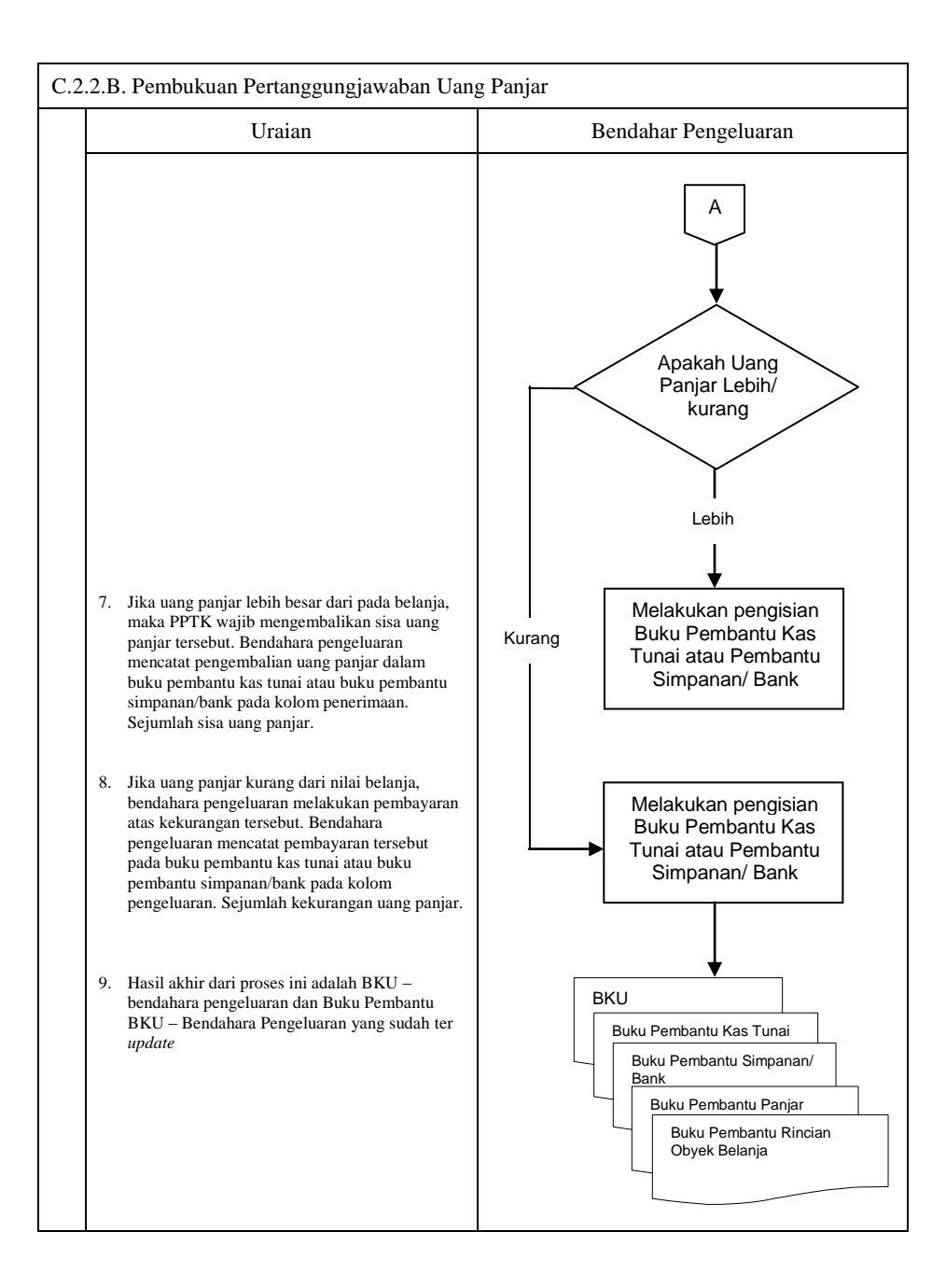

#### **D. Pembukuan Belanja Melalui LS**

#### **1) Pembukuan SP2D LS untuk pengadaan Barang dan Jasa**

Pembukuan atas proses belanja LS untuk pengadaan barang dan jasa dimulai ketika bendahara pengeluaran menerima SP2D LS barang dan Jasa dari BUD atau Kuasa BUD melalui Pengguna Anggaran. Pembukuan dilakukan sebesar jumlah belanja bruto (sebelum dikurangi potongan) sebagai "belanja pengadaan barang dan jasa" di:

- 1. BKU pada kolom penerimaan dan pengeluaran pada tanggal yang sama
- 2. Buku Pembantu Rincian Obyek Belanja yang terkait pada kolom belanja LS.

Terhadap informasi potongan pajak terkait belanja pengadaan barang dan jasa, bendahara pengeluaran melakukan pembukuan sebesar jumlah pajak yang dipotong sebagai "pemotongan PPh/PPN" di:

- 1. BKU pada kolom penerimaan dan kolom pengeluaran pada tanggal yang sama.
- 2. Buku Pembantu Pajak pada kolom penerimaan dan kolom pengeluaran pada tanggal yang sama.

# **2) Pembukuan SP2D LS untuk pembayaran Gaji dan Tunjangan**

Pembukuan atas SP2D LS untuk pembayaran Gaji dan Tunjangan dimulai ketika bendahara pengeluaran menerima SP2D LS Gaji dari BUD atau Kuasa BUD melalui Pengguna Anggaran. Pembukuan dilakukan sebesar jumlah belanja bruto (sebelum dikurangi potongan) sebagai "belanja gaji dan tunjangan" di:

- 1. BKU pada kolom penerimaan dan pengeluaran
- 2. Buku Pembantu Rincian Obyek Belanja pada kolom belanja LS, untuk setiap kode rekening belanja gaji dan tunjangan yang terdapat di SP2D.

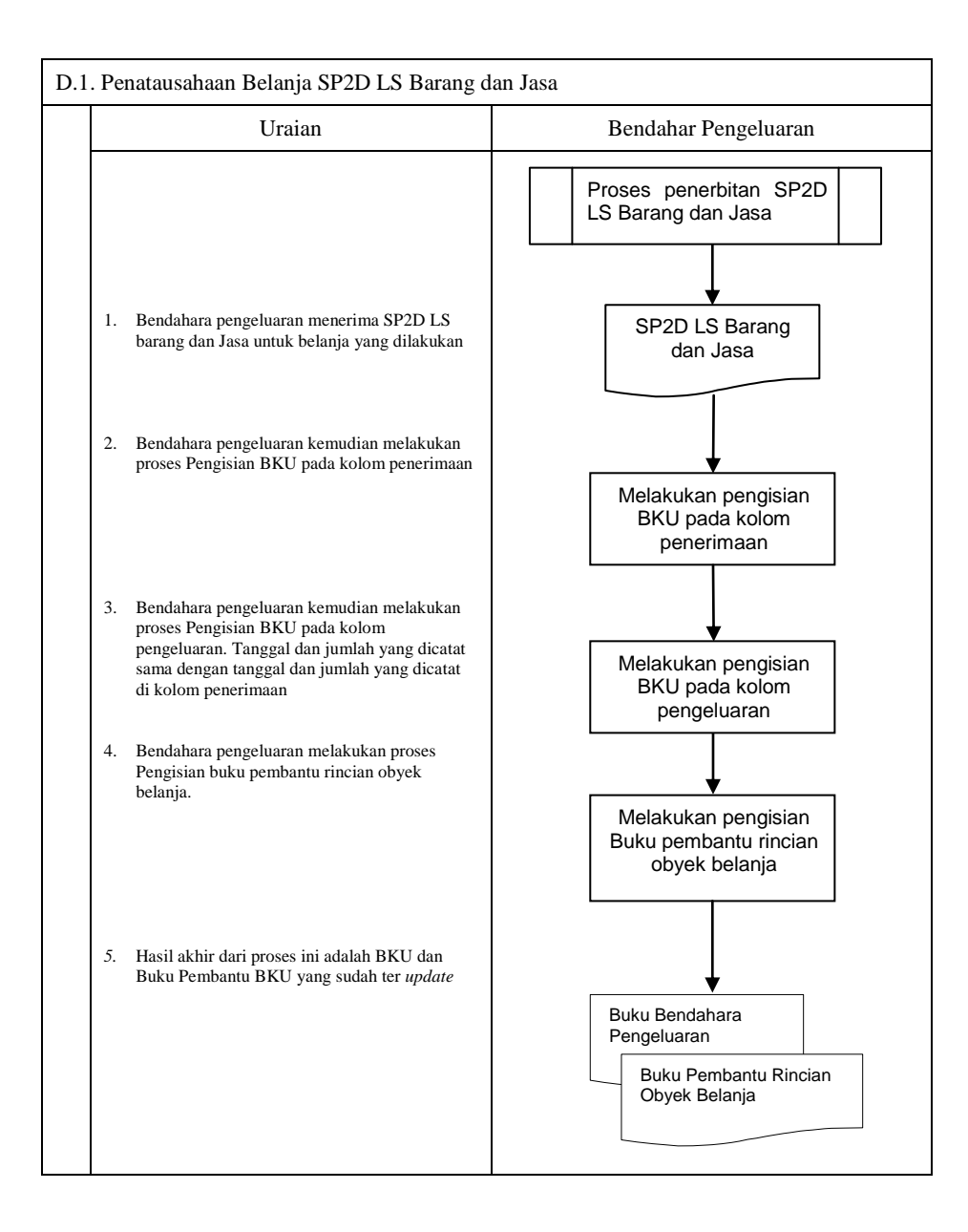

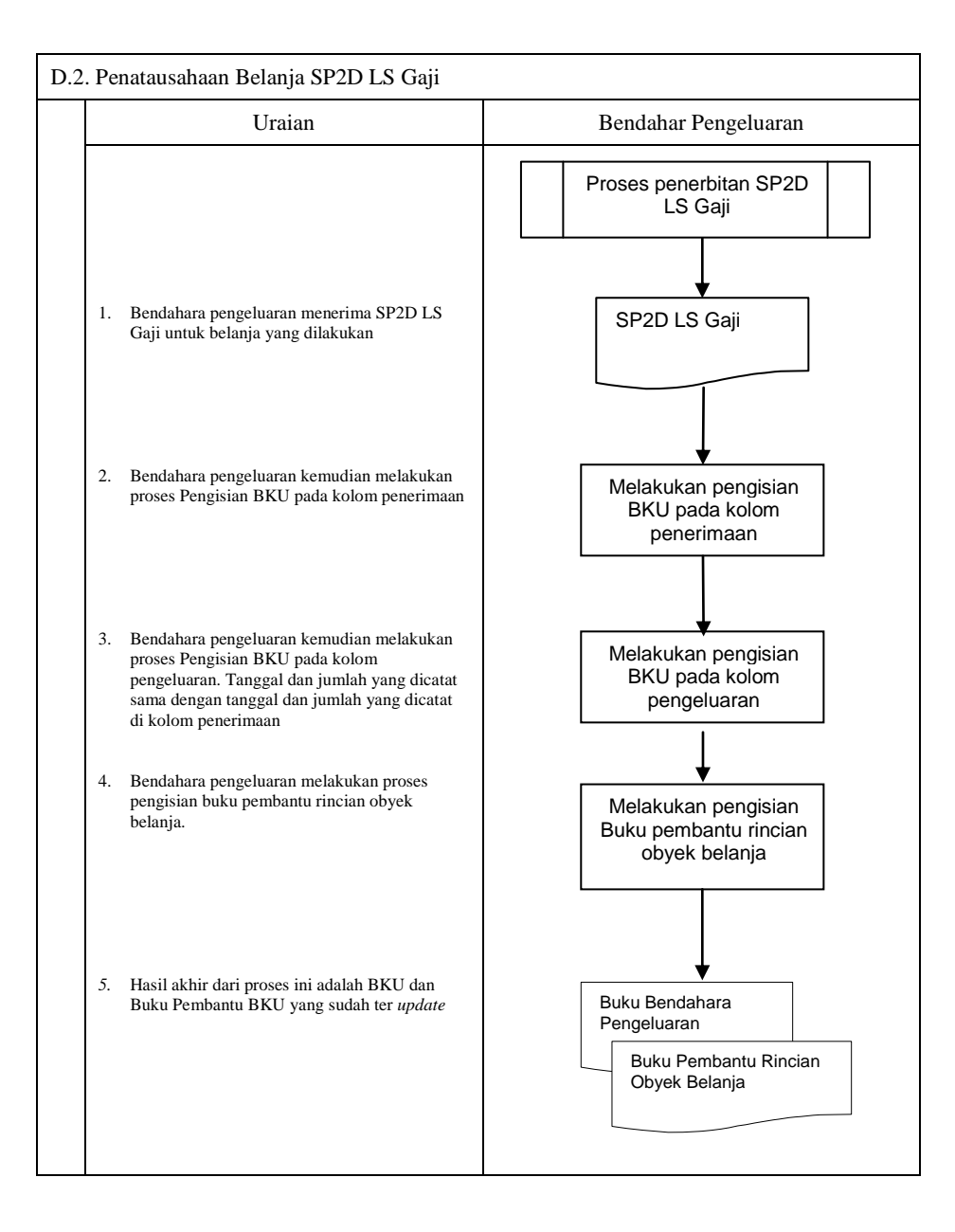

# **3. PERTANGGUNGJAWABAN DAN PENYAMPAIANNYA**

Bendahara pengeluaran wajib menyampaikan pertanggung-jawaban atas pengelolaan uang yang terdapat dalam kewenangannya. Pertanggungjawaban tersebut terdiri atas:

- pertanggungjawaban penggunaan UP
- pertanggungjawaban penggunaan TU
- pertanggungjawaban administratif
- pertanggungjawaban fungsional.

### **A. Pertanggungjawaban Penggunaan Uang Persediaan**

Bendahara pengeluaran melakukan pertanggungjawaban penggunaan uang persediaan setiap akan mengajukan GU. Dalam melakukan pertanggungjawaban tersebut dokumen yang disampaikan adalah Laporan Pertanggungjawaban Uang Persediaan dan dilampiri dengan bukti-bukti belanja yang sah.

Langkah-langkah dalam membuat pertanggungjawaban uang persediaan adalah sebagai berikut:

- 1) Mengumpulkan bukti-bukti yang sah atas belanja yang menggunakan uang persediaan termasuk bukti-bukti yang dikumpulkan oleh bendahara pengeluaran pembantu, jika ada sebagian uang persediaan yang sebelumnya dilimpahkan kepada bendahara pengeluaran pembantu
- 2) Berdasarkan bukti-bukti yang sah tersebut bendahara pengeluaran merekapitulasi belanja kedalam Laporan Pertanggungjawaban Uang Persediaan sesuai dengan program dan kegiatannya masing-masing.
- 3) Laporan Pertanggungjawaban Uang Persediaan tersebut dijadikan lampiran pengajuan SPP-**GU**

#### **PEMERINTAH PROVINSI/KABUPATEN /KOTA ........... LAPORAN PERTANGGUNGJAWABAN UANG PERSEDIAAN BENDAHARA PENGELUARAN**

SKPD : ......................<br>Tahun Anggaran : ......................... Tahun Anggaran : .......................

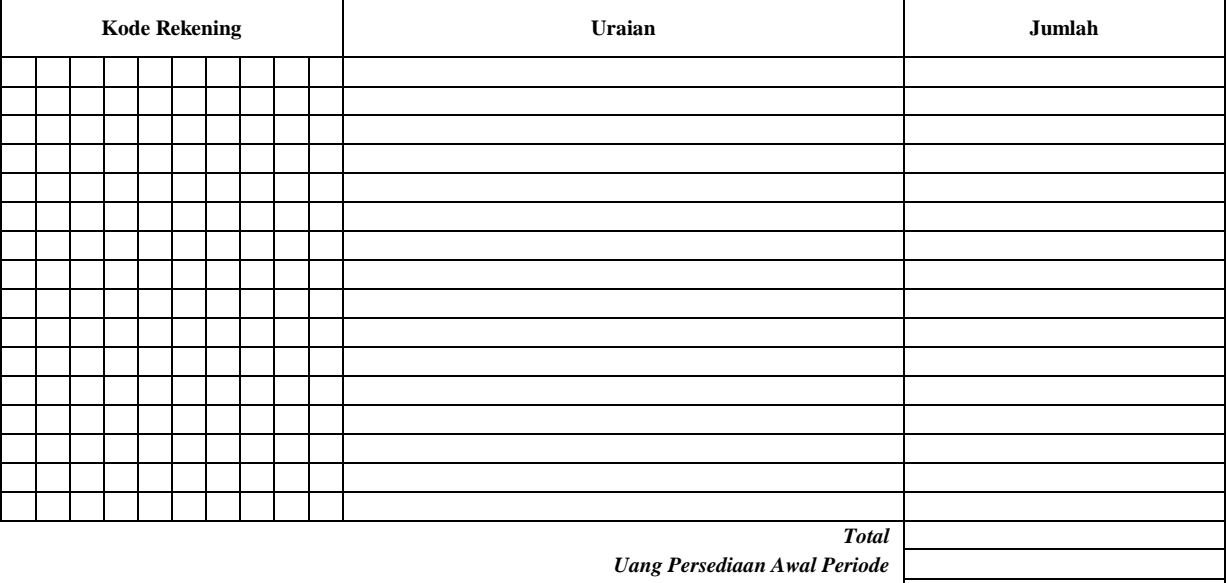

*Uang Persediaan Akhir Periode*

........., Tanggal .......... Bendahara Pengeluaran

(Tand Tangan)

(Nama Jelas)

NIP.

Cara Pengisian:

- 1. Judul diisi dengan nama PROVINSI/KABUPATEN/KOTA, nama SKPD yang bersangkutan dan tahun anggaran.<br>2. Kolom kode rekening diisi dengan kode rekening mulai dari kode rekening kegiatan, belanja sampai dengan rincia
- 2. Kolom kode rekening diisi dengan kode rekening mulai dari kode rekening kegiatan, belanja sampai dengan rincian obyek.
- 3. Kolom uraian diisi dengan uraian nama kegiatan dan belanja sampai dengan rincian obyek.
- 4. Kolom belanja diisi dengan jumlah rupiah belanja untuk kode rekening setiap rincian obyek belanja.<br>5. Kolom tanda tangan diisi dengan tanda tangan bendahara pengeluaran disertai nama jelas.
- 5. Kolom tanda tangan diisi dengan tanda tangan bendahara pengeluaran disertai nama jelas.

### **B. Pertanggungjawaban Penggunanan TU**

Bendahara pengeluaran melakukan pertanggungjawaban penggunaan TU apabila TU yang dikelolanya telah habis/selesai digunakan untuk membiayai suatu kegiatan atau telah sampai pada waktu yang ditentukan sejak TU diterima.

Dalam melakukan pertanggungjawaban tersebut dokumen yang disampaikan adalah Laporan Pertanggungjawaban Tambahan Uang Persediaan. Dokumen ini dilampirkan dengan bukti-bukti belanja yang sah dan lengkap.

Langkah-langkah dalam membuat pertanggungjawaban TU adalah sebagai berikut:

- 1) Bendahara pengeluaran mengumpulkan bukti-bukti belanja yang sah atas penggunaan tambahan uang persediaan.
- 2) Apabila terdapat TU yang tidak digunakan bendahara pengeluaran melakukan setoran ke Kas Umum Daerah. Surat Tanda Setoran atas penyetoran itu dilampirkan sebagai lampiran laporan pertanggungjawaban TU.
- 3) Berdasarkan bukti-bukti belanja yang sah dan lengkap tersebut dan bukti penyetoran sisa tambahan uang persediaan (apabila tambahan uang persediaan melebihi belanja yang dilakukan) bendahara pengeluaran merekapitulasi belanja kedalam Laporan Pertanggungjawaban Tambahan Uang Persediaan sesuai dengan program dan kegiatannya yang dicantumkan pada awal pengajuan TU.
- 4) Laporan pertanggungjawaban tersebut kemudian diberikan kepada Pengguna Anggaran melalui PPK SKPD.
- 5) PPK SKPD kemudian melakukan verifikasi atas pertanggung-jawaban yang dilakukan oleh bendahara pengeluaran.
- 6) Pengguna Anggaran kemudian menandatangani laporan pertanggungjawaban TU sebagai bentuk pengesahan.

#### **PEMERINTAH PROVINSI/KABUPATEN /KOTA ................ LAPORAN PERTANGGUNGJAWABAN TAMBAHAN UANG PERSEDIAAN BENDAHARA PENGELUARAN**

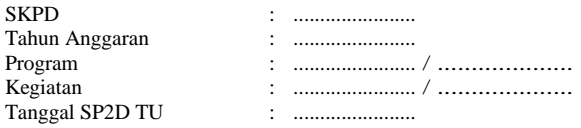

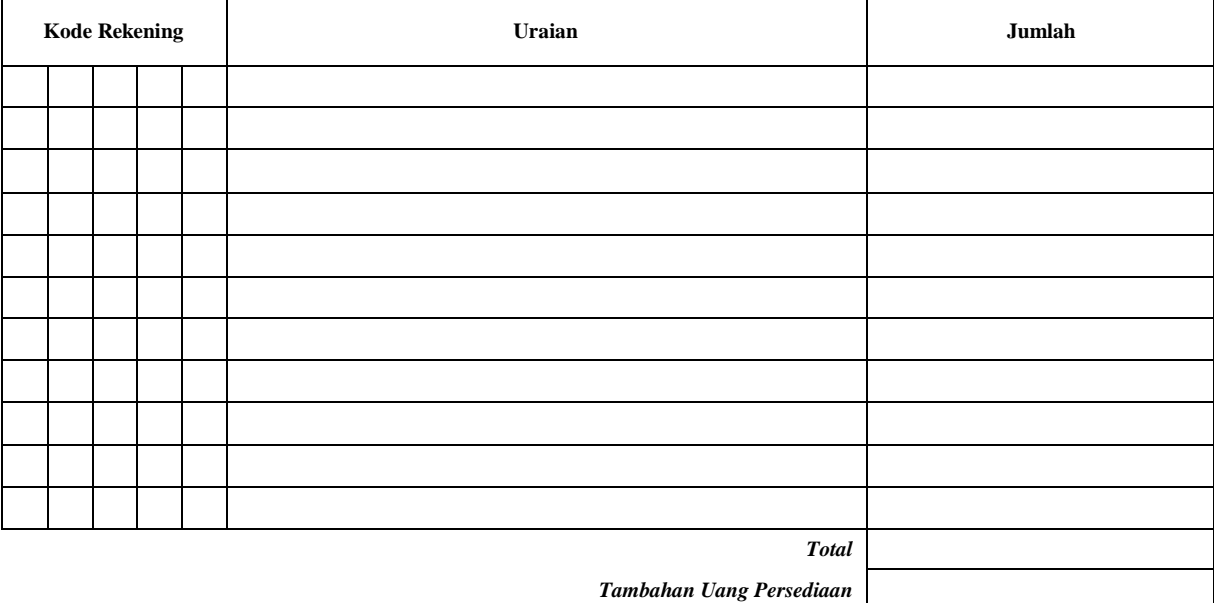

*Sisa Tambahan Uang Persediaan \** 

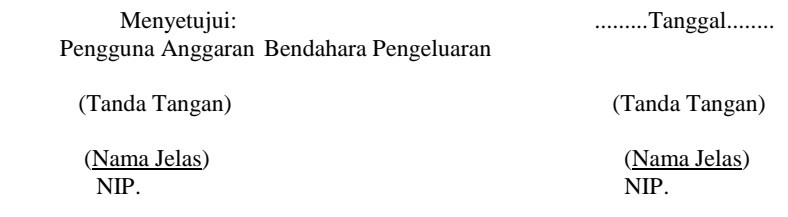

\*Sisa tambahan uang persediaan telah disetor ke Kas Umum Daerah pada tanggal ...

- 1. Judul diisi dengan nama PROVINSI/KABUPATEN/KOTA. nama SKPD yang bersangkutan dan tahun anggaran
- 2. Program diisi dengan kode dan nama program yang dibiayai dengan TU
- 3. Kegiatan diisi dengan kode dan nama kegiatan yang dibiayai dengan TU
- 4. Tanggal SP2D TU diisi dengan tanggal terbitnya SP2D TU
- 5. Kolom kode rekening diisi dengan kode rekening belanja
- 6. Kolom uraian diisi dengan uraian nama kode rekening belanja
- 7. Kolom jumlah diisi dengan jumlah rupiah belanja untuk kode rekening setiap rincian obyek belanja
- 8. Jumlah adalah total belanja dengan uang TU
- 9. Tambahan Uang Persediaan diisi jumlah Tambahan Uang Persediaan yang diberikan
- 10. Sisa Tambahan Uang Persediaan adalah Tambahan Uang Persediaan dikurang jumlah total belanja. Apabila hasilnya positif maka ada sisa dana TU yang harus dikembalikan ke Kas Umum

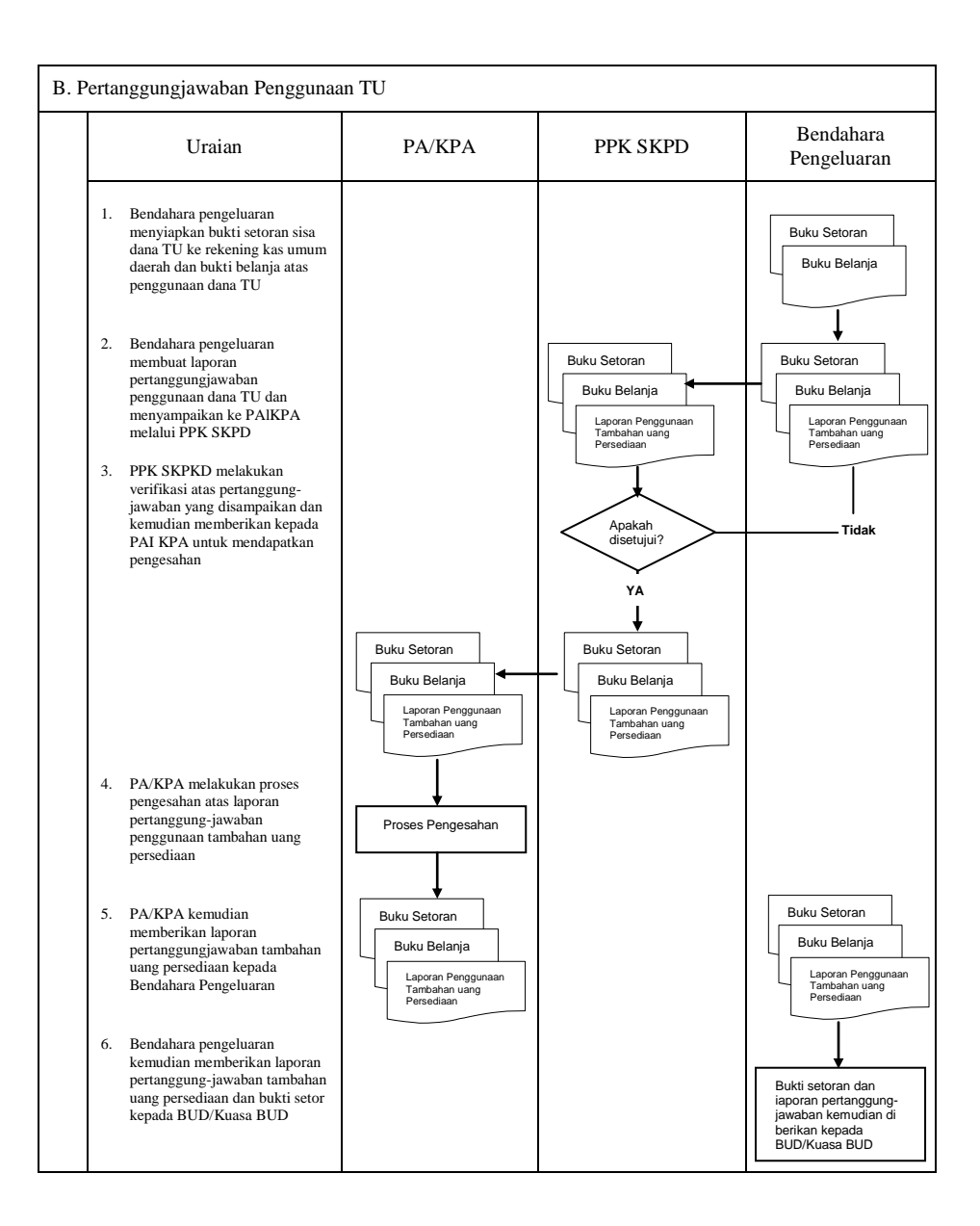

#### **C. Pertanggungjawaban Administratif**

Pertanggungjawaban administratif dibuat oleh bendahara pengeluaran dan disampaikan kepada Pejabat Pengguna Anggaran paling lambat tanggal 10 bulan berikutnya. Pertanggungjawaban administratif tersebut berupa Surat Pertanggungjawaban (SPJ) yang menggambarkan jumlah anggaran, realisasi dan sisa pagu anggaran baik secara kumulatif maupun per kegiatan. SPJ ini merupakan penggabungan dengan SPJ Bendahara Pengeluaran Pembantu.

Pertanggungjawaban administratif berupa SPJ dilampiri dengan:

- a. Buku Kas Umum;
- b. Laporan Penutupan Kas; dan
- c. SPJ Bendahara Pengeluaran Pembantu.

Pertanggungjawaban administratif pada bulan terakhir tahun anggaran disampaikan paling lambat hari kerja terakhir bulan tersebut. Pertanggungjawaban tersebut harus dilampiri bukti setoran sisa uang persediaan.

Langkah-langkah dalam membuat dan menyampaikan SPJ bendahara pengeluaran adalah sebagai berikut:

- 1) Bendahara pengeluaran menyiapkan laporan penutupan kas.
- 2) Bendahara pengeluaran melakukan rekapitulasi jumlah-jumlah belanja dan item terkait lainnya berdasarkan BKU dan buku pembantu BKU lainnya serta khususnya Buku Pembantu Rincian

Obyek untuk mendapatkan nilai belanja per rincian obyek.

- 3) Bendahara pengeluaran menggabungkan hasil rekapitulasi tersebut dengan hasil yang ada di SPJ Bendahara pengeluaran pembantu.
- 4) Berdasarkan rekapitulasi dan penggabungan itu, bendahara pengeluaran membuat SPJ atas pengelolaan uang yang menjadi tanggungjawabnya.
- 5) Dokumen SPJ beserta BKU, laporan penutupan kas dan SPJ bendahara pengeluaran pembantu kemudian diberikan ke PPK SKPD untuk dilakukan verifikasi.
- 6) Setelah mendapatkan verifikasi, Pengguna Anggaran menandatangani sebagai bentuk 8. pengesahan.

# **PEMERINTAH PROVINSI/KABUPATEN/KOTA ........ LAPORAN PENUTUPAN KAS BULANAN**

**Bulan .......... Tahun ......**

Kepada Yth.

.............................. ..............................

Di Tempat

Dengan memperhatikan Peraturan Gubernur/Bupati/Walikota ........... No...... Tahun .... mengenai Sistem dan Prosedur Pengelolaan Keuangan Daerah, bersama ini kami sampaikan Laporan Penutupan Kas Bulanan yang terdapat di bendahara pengeluaran SKPD .......................... adalah sejumlah Rp. ............ dengan perincian sebagai berikut:

#### **A. Kas di Bendahara Pengeluaran**

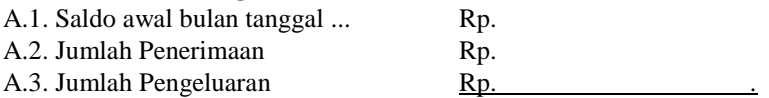

**A.4. Saldo Akhir bulan tanggal. Rp.**

Saldo akhir bulan tanggal ............... terdiri dari saldo di kas tunai sebesar Rp. .......... dan saldo di bank sebesar Rp .....

#### **B. Kas di Bendahara Pengeluaran Pembantu**

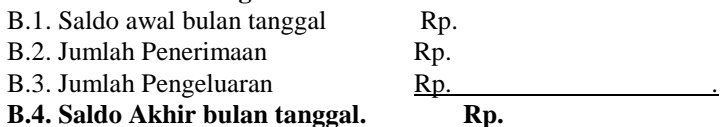

Saldo akhir bulan tanggal ............... terdiri dari saldo di kas tunai sebesar Rp. .......... dan saldo di bank sebesar Rp .....

#### **C. Rekapitulasi Posisi Kas di Bendahara Pengeluaran**

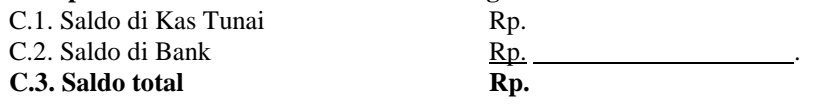

................, .................... Bendahara Pengeluaran

Tanda tangan (nama kelas) NIP

# **PEMERINTAH PROVINSI/KABUPATEN/KOTA ........ LAPORAN PERTANGGUNGJAWABAN BENDAHARA PENGELUARAN (SPJ BELANJA ADMINISTRATIF)**

SKPD : Pengguna Anggaran : Bendahara Pengeluaran : Tahun Anggaran : Bulan :

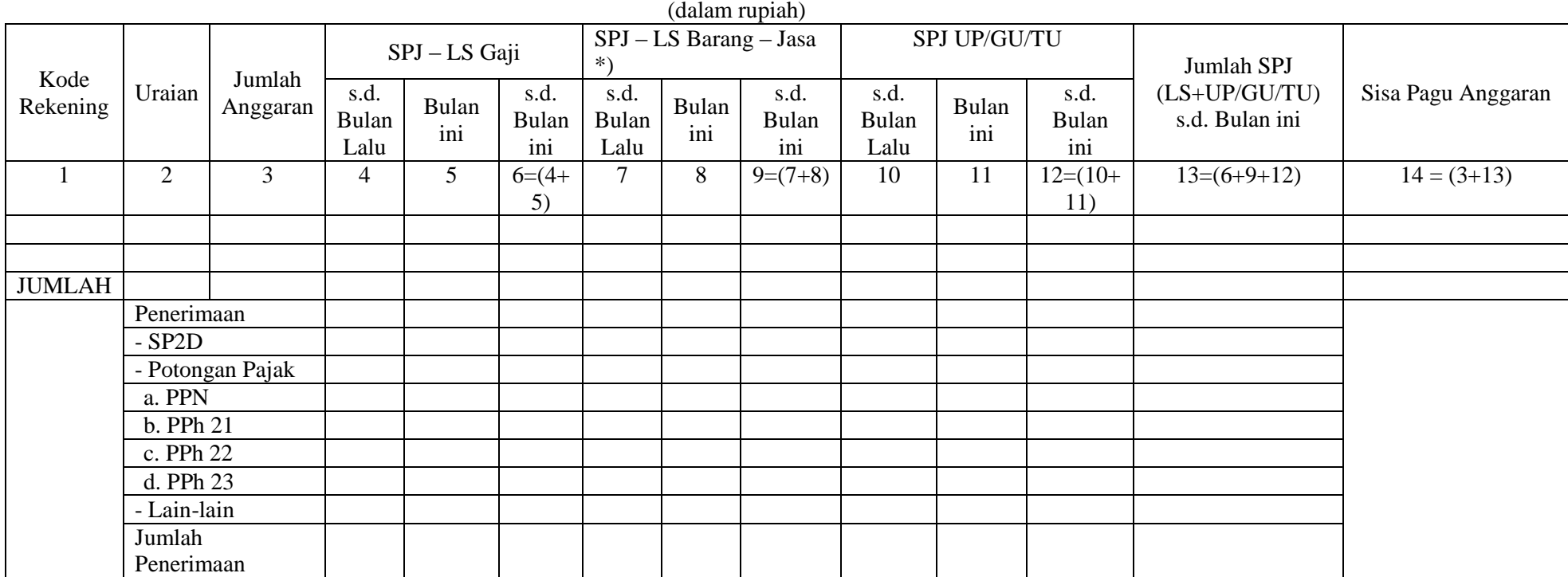

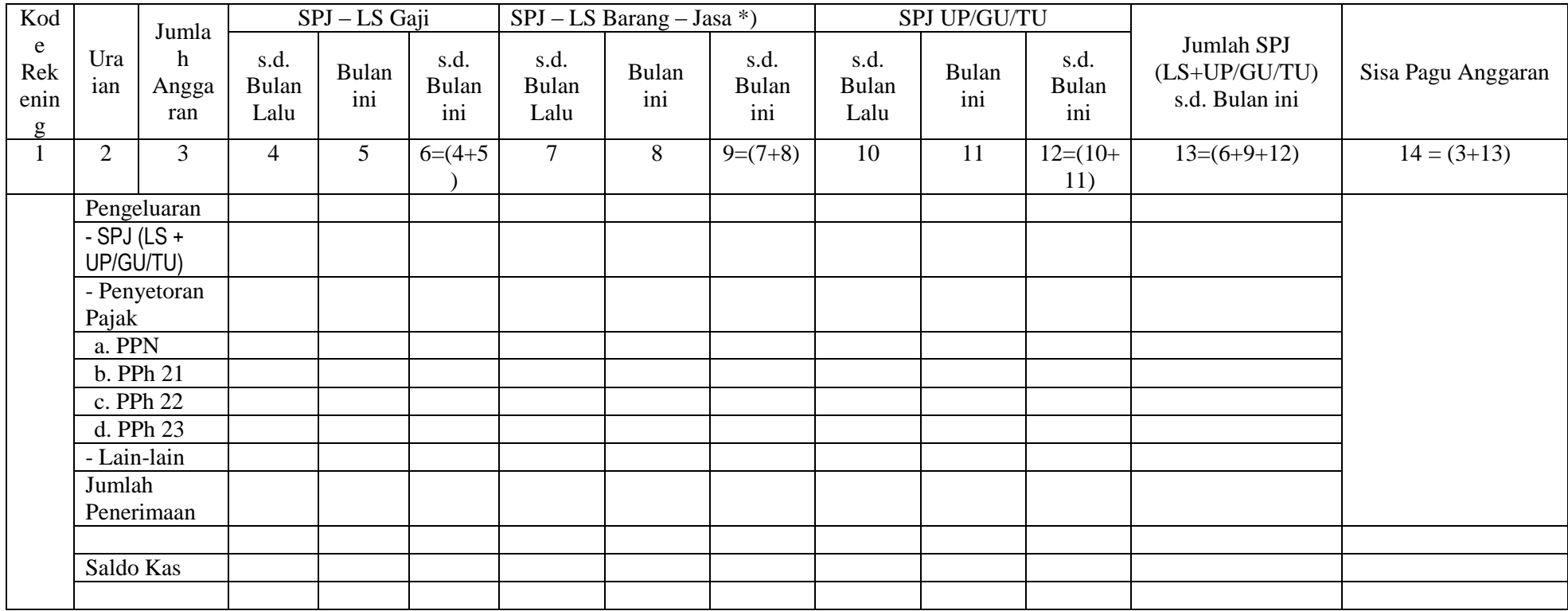

Menyetujui : ................, tanggal ........ Bendahara Pengeluaran

(Tanda Tangan) (Tanda Tangan) (Nama Jelas) (Nama Jelas) (Nama Jelas) NIP. NIP

#### Cara Pengisian:

1. Judul diisi dengan nama PROVINSI/KABUPATEN/KOTA, nama SKPD yang bersangkutan nama pengguna anggaran/kuasa pengguna anggaran, nama bendahara pengeluaran, tahun anggaran dan bulan.

2. Kolom 1 diisi dengan kode rekening.

- 3. Kolom 2 diisi dengan uraian nama kode rekening
- 4. Kolom 3 diisi dengan jumlah anggaran yang ditetapkan dalam APBD atas masing-masing kode rekening.
- 5. Kolom 4 diisi dengan jumlah SP2D atas pembayaran LS-gaji dan tunjangan yang telah diterbitkan/SPJ sampai dengan bulan lalu
- 6. Kolom 5 diisi dengan jumlah SP2D atas pembayaran LS-gaji dan tunjangan yang telah diterbitkan/SPJ bulan ini
- 7. Kolom 6 diisi dengan jumlah SP2D atas pembayaran LS-gaji dan tunjangan yang telah diterbitkan/SPJ sampai dengan bulan ini
- 8. Kolom 7 diisi dengan jumlah SP2D atas pembayaran LS-Pihak Ketiga yang telah diterbitkan/SPJ sampai dengan bulan lalu
- 9. Kolom 8 diisi dengan jumlah SP2D atas pembayaran LS-Pihak Ketiga yang telah diterbitkan/SPJ bulan ini
- 10.Kolom 9 diisi dengan jumlah SP2D atas pembayaran LS-Pihak Ketiga yang telah diterbitkan/SPJ sampai dengan bulan ini
- 11.Kolom 10 diisi dengan jumlah SPJ atas penggunaan dana UP/GU/TU sampai dengan bulan lalu
- 12.Kolom 11 diisi dengan jumlah SPJ atas penggunaan dana UP/GU/TU bulan ini
- 13.Kolom 12 diisi dengan jumlah SPJ atas penggunaan dana UP/GU/TU sampai dengan bulan ini
- 14.Kolom 13 diisi dengan jumlah SPJ atas penggunaan dana LS+UP/GU/TU sampai dengan bulan ini
- 15.Kolom 14 diisi dengan jumlah sisa pagu anggaran yang diperoleh dari jumlah anggaran dikurangi dengan jumlah SPJ atas penggunaan dana LS=UP/GU/TU sampai dengan bulan ini.

# **D. Pertanggungjawaban Fungsional**

Pertanggungjawaban fungsional dibuat oleh bendahara pengeluaran dan disampaikan kepada PPKD selaku BUD paling lambat tanggal 10 bulan berikutnya. Pertanggungjawaban fungsional tersebut berupa Surat Pertanggungjawaban (SPJ) yang merupakan penggabungan dengan SPJ Bendahara Pengeluaran Pembantu. SPJ tersebut dilampiri dengan:

- Laporan Penutupan Kas
- SPJ Bendahara Pengeluaran Pembantu.

Pertanggungjawaban fungsional pada bulan terakhir tahun anggaran disampaikan paling lambat hari kerja terakhir bulan tersebut. Pertanggungjawaban tersebut dilampiri bukti setoran sisa uang persediaan.

# **PEMERINTAH PROVINSI/KABUPATEN/KOTA ........ LAPORAN PERTANGGUNGJAWABAN BENDAHARA PENGELUARAN (SPJ BELANJA FUNGSIONAL)**

SKPD : Pengguna Anggaran : Bendahara Pengeluaran : Tahun Anggaran : Bulan :

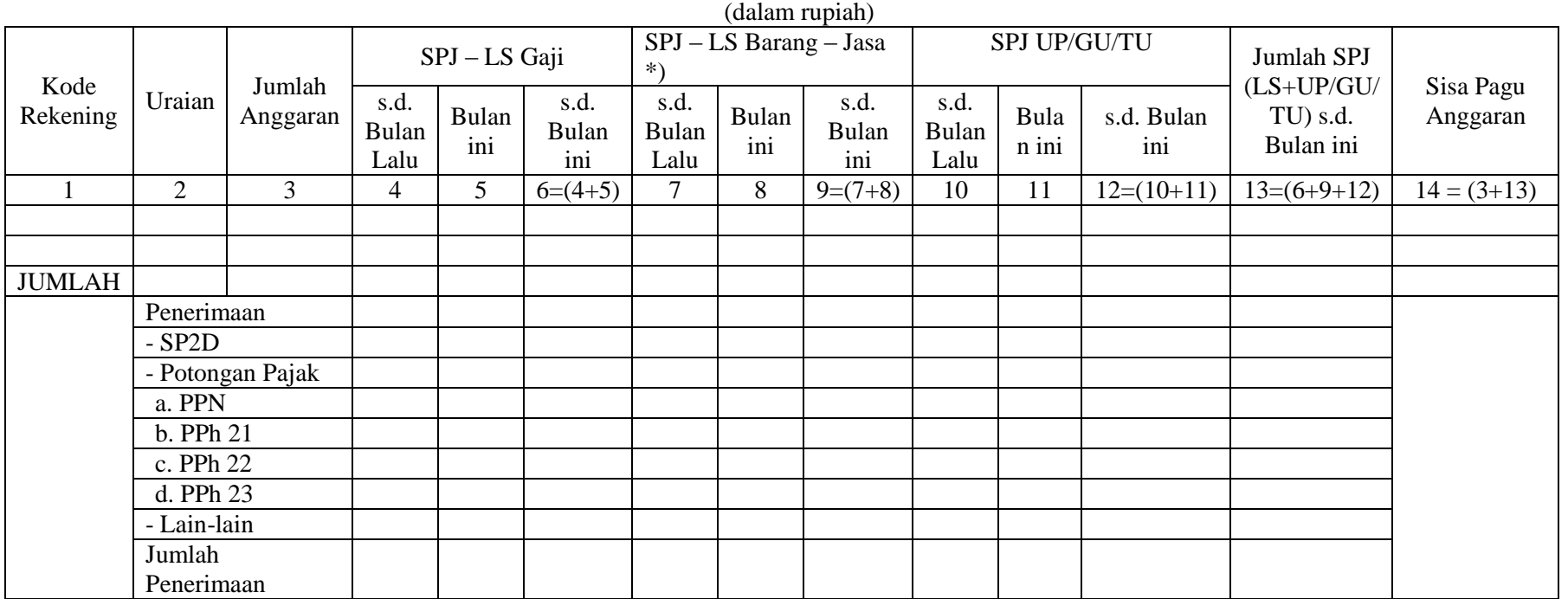

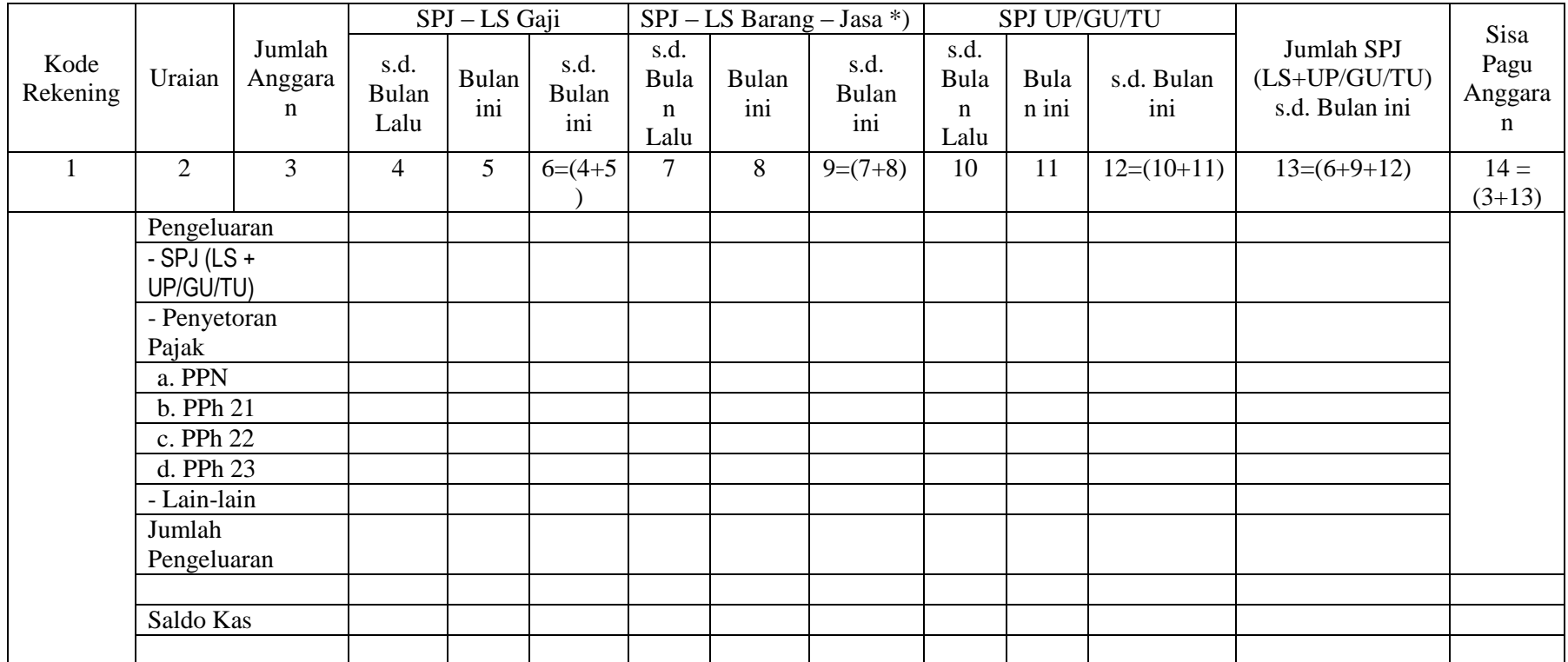

Menyetujui : ................, tanggal ........ Pengguna Anggaran **Bendahara Pengeluaran** 

(Nama Jelas) (Nama Jelas) (Nama Jelas) (Nama Jelas) (Nama Jelas) (Nama Jelas) (Nama Jelas) (Nama Jelas) (Nama Jelas) (Nama Jelas) (Nama Jelas) (Nama Jelas) (Nama Jelas) (Nama Jelas) (Nama Jelas) (Nama Jelas) (Nama Jelas) ( NIP. NIP

(Tanda Tangan) (Tanda Tangan)

Cara Pengisian:

1. Judul diisi dengan nama PROVINSI/KABUPATEN/KOTA, nama SKPD yang bersangkutan nama pengguna anggaran/kuasa pengguna anggaran, nama bendahara pengeluaran, tahun anggaran dan bulan.

2. Kolom 1 diisi dengan kode rekening.

3. Kolom 2 diisi dengan uraian nama kode rekening

- 4. Kolom 3 diisi dengan jumlah anggaran yang ditetapkan dalam APBD atas masing-masing kode rekening.
- 5. Kolom 4 diisi dengan jumlah SP2D atas pembayaran LS-gaji dan tunjangan yang telah diterbitkan/SPJ sampai dengan bulan lalu.
- 6. Kolom 5 diisi dengan jumlah SP2D atas pembayaran LS-gaji dan tunjangan yang telah diterbitkan/SPJ bulan ini
- 7. Kolom 6 diisi dengan jumlah SP2D atas pembayaran LS-gaji dan tunjangan yang telah diterbitkan/SPJ sampai dengan bulan ini
- 8. Kolom 7 diisi dengan jumlah SP2D atas pembayaran LS-Pihak Ketiga yang telah diterbitkan/SPJ sampai dengan bulan lalu
- 9. Kolom 8 diisi dengan jumlah SP2D atas pembayaran LS-Pihak Ketiga yang telah diterbitkan/SPJ bulan ini
- 10.Kolom 9 diisi dengan jumlah SP2D atas pembayaran LS-Pihak Ketiga yang telah diterbitkan/SPJ sampai dengan bulan ini
- 11.Kolom 10 diisi dengan jumlah SPJ atas penggunaan dana UP/GU/TU sampai dengan bulan lalu
- 12.Kolom 11 diisi dengan jumlah SPJ atas penggunaan dana UP/GU/TU bulan ini
- 13.Kolom 12 diisi dengan jumlah SPJ atas penggunaan dana UP/GU/TU sampai dengan bulan ini
- 14.Kolom 13 diisi dengan jumlah SPJ atas penggunaan dana LS+UP/GU/TU sampai dengan bulan ini
- 15.Kolom 14 diisi dengan jumlah sisa pagu anggaran yang diperoleh dari jumlah anggaran dikurangi dengan jumlah SPJ atas penggunaan dana LS=UP/GU/TU sampai dengan bulan ini

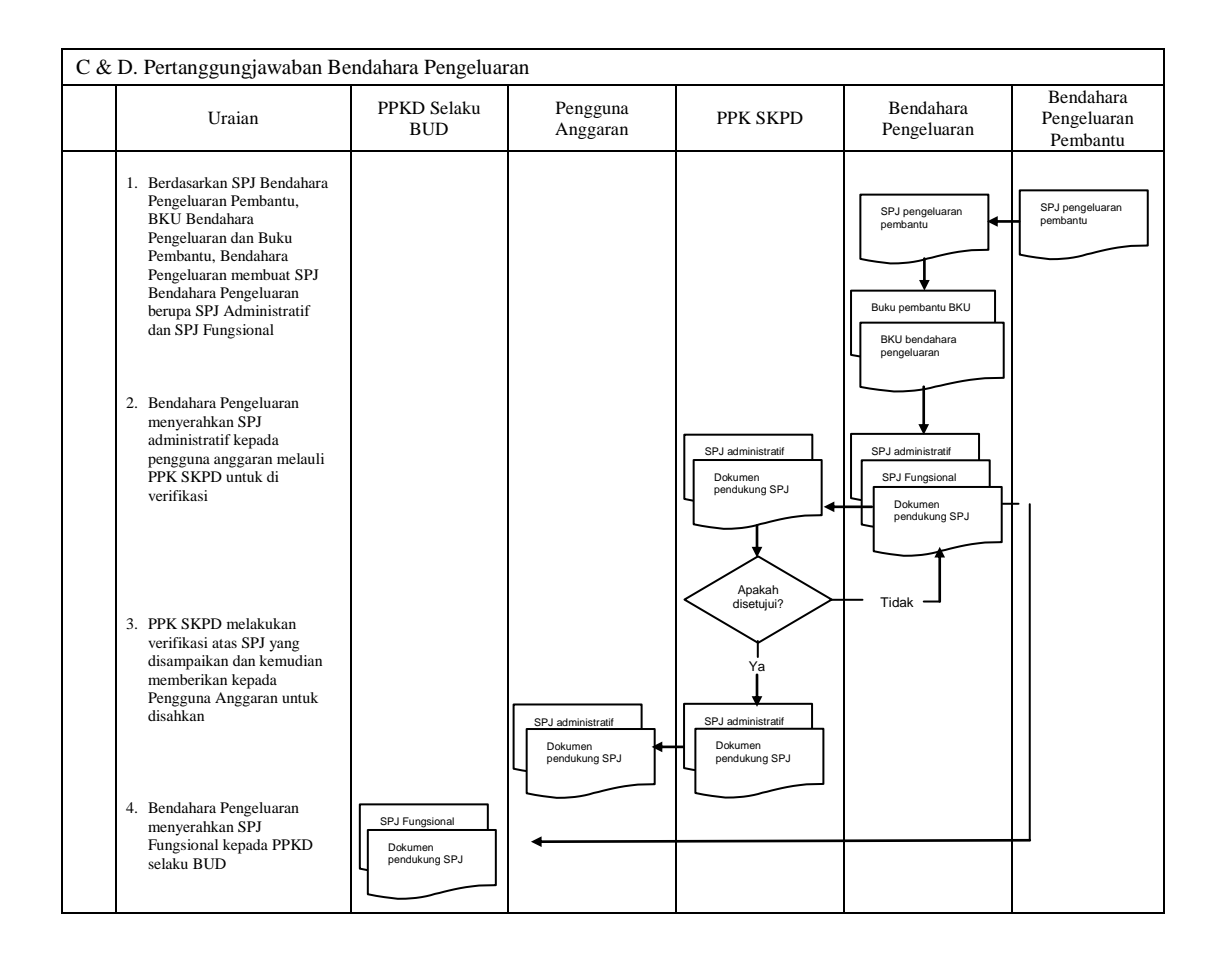

#### **1.B. BENDAHARA PENGELUARAN PEMBANTU SKPD**

#### **1. PENGAJUAN SURAT PERMINTAAN PEMBAYARAN (SPP)**

Pengajuan Surat Permintaan Pembayaran (SPP) yang dilakukan bendahara pengeluaran pembantu meliputi :

- a. Tambah Uang (TU)
- b. Langsung (LS) Barang dan Jasa

Bendahara pengeluaran pembantu hanya bisa mengajukan SPP TU dan SPP LS pengadaan Barang dan Jasa karena untuk UP/GU dan LS gaji hanya boleh dilakukan oleh bendahara pengeluaran. Disamping membuat SPP bendahara pengeluaran pembantu juga membuat reglster untuk SPP yang diajukan, SPM dan SP2D yang sudah diterima oleh bendahara pengeluaran pembantu.

#### **A. SPP Tambahan Uang (TU)**

Apabila terdapat kebutuhan belanja yang sifatnya mendesak, yang harus dikelola oleh bendahara pengeluaran pembantu, dan uang persediaan yang diberikan oleh bendahara pengeluaran tidak mencukupi karena sudah direncanakan untuk kegiatan yang lain, maka bendahara pengeluaran pembantu dapat mengajukan SPP Tambahan Uang (TU). Batas jumlah pengajuan SPP-TU harus mendapat persetujuan dari PPKD dengan memperhatikan rincian kebutuhan dan waktu penggunaan. Jumlah dana yang dimintakan dalam SPP TU ini harus dipertanggungjawabkan tersendiri dan bila tidak habis, harus disetorkan kembali.

Dalam hal dana tambahan uang tidak habis digunakan dalam 1 (satu) bulan, maka sisa tambahan uang disetor ke rekening kas umum daerah. Ketentuan batas waktu penyetoran sisa tambahan uang dikecualikan untuk:

- a. kegiatan yang pelaksanaannya melebihi 1 (satu) bulan;
- b. kegiatan yang mengalami penundaan dari jadwal yang telah ditetapkan yang diakibatkan oleh peristiwa di luar kendali KPA;

Bendahara mempersiapkan dokumen-dokumen yang diperlukan sebagai lampiran dalam pengajuan SPP TU, selain dari dokumen SPP TU itu sendiri. Lampiran tersebut antara lain:

- a) Salinan SPD
- b) Draft Surat Pernyataan Kuasa Pengguna Anggaran
- c) Surat Keterangan Penjelasan Keperluan Pengisian TU
- d) Lampiran lain yang diperlukan

Setelah itu bendahara pengeluaran pembantu mengisi dokumen SPP TU yang telah disiapkan.

#### **B. SPP Langsung (LS)**

Bendahara pengeluaran pembantu dapat mengajukan SPP-LS Barang dan Jasa kepada Pengguna Anggaran melalui PPK-SKPD berdasarkan dokumen-dokumen yang disiapkan oleh PPTK. Adapun dokumen-dokumen yang diperlukan sebagai lampiran dalam pengajuan, selain dari dokumen SPP-LS Barang dan Jasa itu sendiri. Lampiran tersebut antara lain:

- a) Salinan SPD
- b) Draft Surat Pernyataan Kuasa Pengguna Anggaran
- c) Dokumen- Dokumen Terkait Kegiatan *(disiapkan oleh* PPTK) yang terdiri atas:
	- o salinan SPD;
	- o salinan surat rekomendasi dari SKPD teknis terkait;
	- o SSP disertai faktur pajak (PPN dan PPh) yang telah ditandatangani wajib pajak dan wajib pungut;
	- o surat perjanjian kerja sama/kontrak antara pengguna anggaran/kuasa pengguna anggaran dengan pihak ketiga serta mencantumkan nomor rekening bank pihak ketiga;
	- o berita acara penyelesaian pekerjaan;
	- o berita acara serah terima barang dan jasa;
	- o berita acara pembayaran;
	- o kwitansi bermeterai, nota/faktur yang ditandatangani pihak ketiga dan PPTK sertai disetujui oleh pengguna anggaran/kuasa pengguna anggaran;
	- o surat jaminan bank atau yang dipersamakan yang dikeluaDPAn oleh bank atau lembaga keuangan non bank;
	- o dokumen lain yang dipersyaratkan untuk kontrak-kontrak yang dananya sebagian atau seluruhnya bersumber dari penerusan pinjaman/hibah luar negeri;
	- o berita acara pemeriksaan yang ditandatangani oleh pihak ketiga/rekanan serta unsur panitia pemeriksaan barang berikut lampiran daftar barang yang diperiksa;
	- o surat angkutan atau konosemen apabila pengadaan barang dilaksanakan di luar wilayah kerja;
	- o surat pemberitahuan potongan denda keterlambatan pekerjaan dari PPTK apabila pekerjaan mengalami keterlambatan;
	- o foto/buku/dokumentasi tingkat kemajuan/ penyelesaian pekerjaan
	- o potongan jamsostek (potongan sesuai dengan ketentuan yang berlaku/surat pemberitahuan jamsostek); dan
	- o khusus untuk pekerjaan konsultan yang perhitungan harganya menggunakan biaya personil (billing rate), berita acara prestasi kemajuan pekerjaan dilampiri dengan bukti kehadiran dari tenaga konsultan sesuai pentahapan waktu pekerjaan dan bukti penyewaan/pembelian alat penunjang serta bukti pengeluaran lainnya berdasarkan rincian dalam surat penawaran.
- d) Lampiran lain yang diperlukan
	- Setelah itu bendahara pengeluaran pembantu mengisi dokumen SPP-LS yang telah disiapkan.

# **PEMERINTAH PROVINSI/KABUPATEN/KOTA ........ REGISTER SPP/SPM/SP2D SKPD ..........**

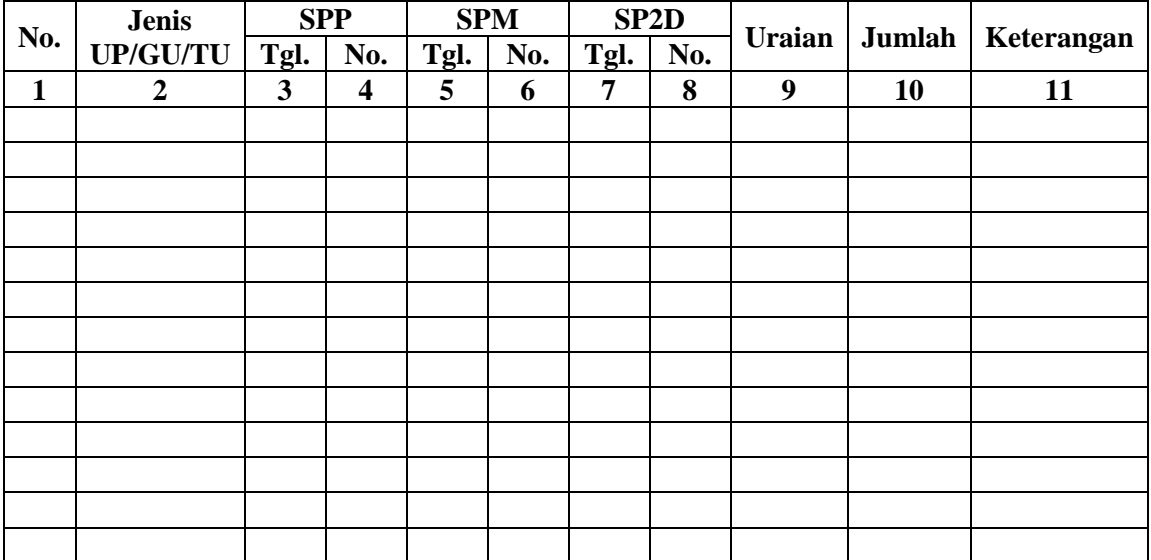

............., Tanggal ................ Bendahara Pengeluaran Pembantu

(Tanda Tangan)

(Nama Jelas)

Cara Pengisian:

- 1. Judul diisi dengan nama PROVINSI/KABUPATEN/KOTA dan nama SKPD yang bersangkutan
- 2. Kolom 1. diisi dengan nomor urut
- 3. Kolom 2 diisi dengan jenis pengajuan khusus bendahara pengeluaran pembantu hanya bisa mengajukan TU/LS

NIP

- 4. Kolom 3 diisi dengan tanggal pengajuan SPP
- 5. Kolom 4 diisi dengan Nomor SPP yang diajukan
- 6. Kolom 5 diisi dengan tanggal penerbitan SPM terkait pengajuan SPP pada kolom sebelumnya
- 7. Kolom 6 diisi dengan Nomor SPM yang diterbitkan
- 8. Kolom 7 diisi dengan tanggal penerbitan SP2D terkait dengan penerbitan SPM pada kolom sebelumnya
- 9. Kolom 8 diisi dengan Nomor SP2D yang diterbitkan
- 10. Kolom 9 diisi dengan Uraian Pengajuan
- 11. Kolom 10 diisi dengan jumlah pencairan
- 12. Kolom 11 diisi dengan keterangan yang diperlukan

## **2. PEMBUKUAN**

## **A. Buku-Buku Yang Digunakan.**

Pembukuan Belanja oleh bendahara pengeluaran pembantu menggunakan:

- 1. Buku Kas Umum (BKU)
- 2. Buku Pembantu BKU yang terdiri dari:
	- a. Buku Pembantu Kas Tunai;
	- b. Buku Pembantu Simpanan/Bank;
	- c. Buku Pembantu Pajak;
	- d. Buku Pembantu Panjar;
	- e. Buku Pembantu Rincian Obyek Belanja.

Dalam pelaksanaannya, tidak semua dokumen pembukuan digunakan secara bersamaan untuk membukukan satu transaksi keuangan yang dilakukan oleh bendahara pengeluaran pembantu. Dokumen-dokumen pembukuan apa saja yang digunakan untuk setiap transaksi akan dijelaskan dalam bagian berikutnya

Dokumen-dokumen yang digunakan sebagai dasar dalam melakukan pembukuan adalah:

- 1. SP2D TU/LS
- 2. Dokumen-dokumen pendukung lainnya yang menjadi kelengkapan masing-masing SP2D sebagaimana yang diatur dalam peraturan perundang-undangan.

Format BKU dan Buku Pembantunya adalah sebagai berikut:

# **PEMERINTAH PROVINSI/KABUPATEN/KOTA ........ BUKU KAS UMUM BENDAHARA PENGELUARAN PEMBANTU**

#### **SKPD : .....**

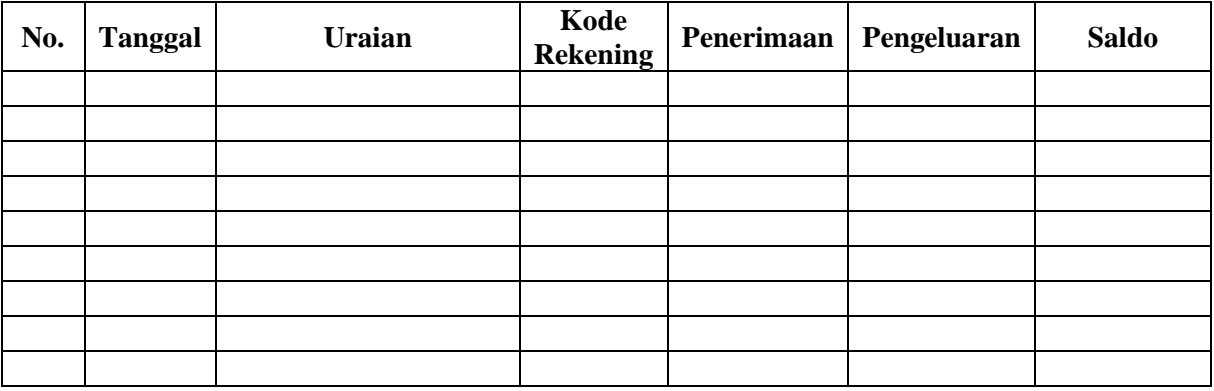

Kas di Bendahara Pengeluaran Pembantu Rp. ...............

( .................................... dengan huruf) terdiri dari:

a. Tunai Rp. ........<br>
b. Saldo Bank Rp. ........ b. Saldo Bank

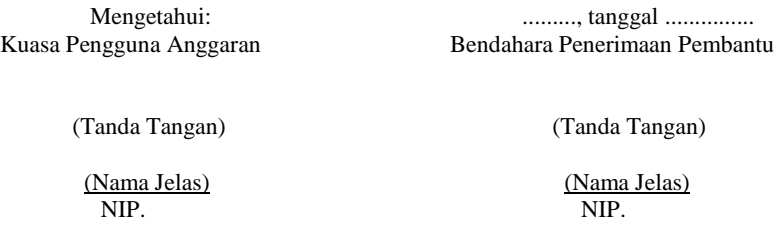

- 11. Judul diisi dengan nama PROVINSI/KABUPATEN/KOTA, nama SKPD yang bersangkutan
- 12. Kolom No. diisi dengan nomor urut transaksi BKU (dimulai dari nomor 1 dan seterusnya). Nomor urut yang digunakan adalah nomor urut per transaksi bukan per pencatatan. Maksudnya apabila satu transaksi menghasilkan dua atau lebih pencatatan, maka terhadap pencatatan kedua dan seterusnya cukup menggunakan nomor urut transaksi yang pertama kali dicatat
- 13. Kolom tanggal diisi dengan tanggal transaksi
- 14. Kolom uraian diisi dengan uraian transaksi
- 15. Kolom kode rekening diisi dengan nomor kode rekening. Kolom ini diisi hanya untuk transaksi belanja
- 16. Kolom penerimaan diisi dengan jumlah rupiah transaksi penerimaan
- 17. Kolom pengeluaran diisi dengan jumlah rupiah transaksi pengeluaran
- 18. Kolom saldo diisi dengan jumlah atau saldo akumulasi.
- 19. Kas di bendahara pengeluaran pembantu diisi nilai yang tercantum pada kolom saldo pada saat penutupan akhir bulan. Kas di bendahara pengeluaran pembantu dapat berupa kas tunai atau simpanan di Bank \*
- 20. Kolom tanda tangan ditandatangani oleh Bendahara Pengeluaran Pembantu dan Kuasa Pengguna Anggaran disertai nama jelas.\*
- Diisi hanya pada saat penutupan di akhir bulan untuk keperluan penyusunan Laporan Pertanggungjawaban Bendahara Pengeluaran Pembantu
#### **PEMERINTAH PROVINSI/KABUPATEN/KOTA .......... BUKU PEMBANTU KAS TUNAI BENDAHARA PENGELUARAN PEMBANTU**

**SKPD : .......... Tanggal No. BKU Uraian Penerimaan Pengeluaran Saldo**

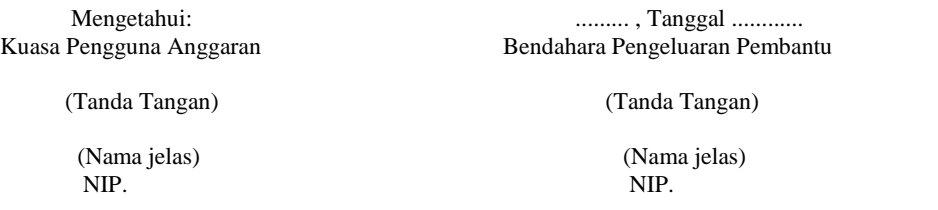

- 1. Judul diisi dengan nama PROVINSI/KABUPATEN/KOTA, nama SKPD yang bersangkutan.
- 2. Kolom tanggal diisi dengan tanggal penerimaan atau pengeluaran tunai bendahara pengeluaran pembantu
- 3. Kolom No. BKU diisi dengan nomor urut penerimaan atau pengeluaran tunai pada BKU
- 4. Kolom uraian diisi dengan uraian penerimaan atau pengeluaran tunai
- 5. Kolom penerimaan diisi dengan jumlah rupiah penerimaan tunai
- 6. Kolom pengeluaran diisi dengan jumlah rupiah pengeluaran tunai
- 7. Kolom saldo diisi dengan jumlah/saldo kas tunai
- 8. Kolom tanda tangan ditandatangani oleh Bendahara Pengeluaran Pembantu dan Kuasa Pengguna Anggaran disertai nama jelas. \*
- \* Diisi hanya pada saat penutupan di akhir bulan untuk keperluan penyusunan Laporan Pertanggung-jawaban Bendahara Pengeluaran Pembantu

#### **PEMERINTAH PROVINSI/KABUPATEN/KOTA ........... BUKU PEMBANTU SIMPANAN/BANK BENDAHARA PENGELUARAN PEMBANTU**

**SKPD : ............**

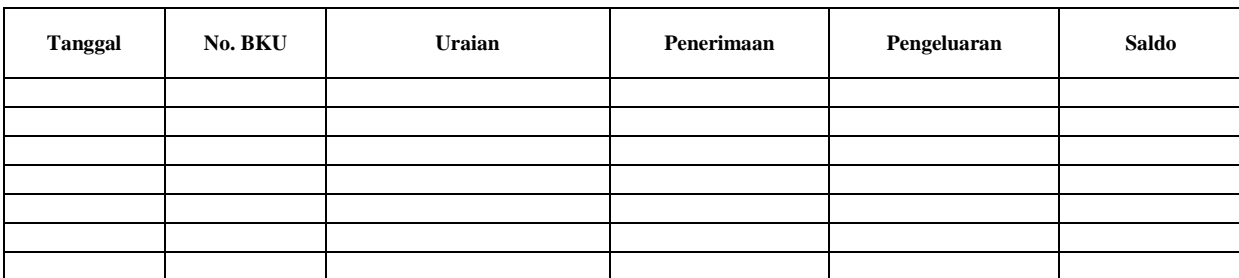

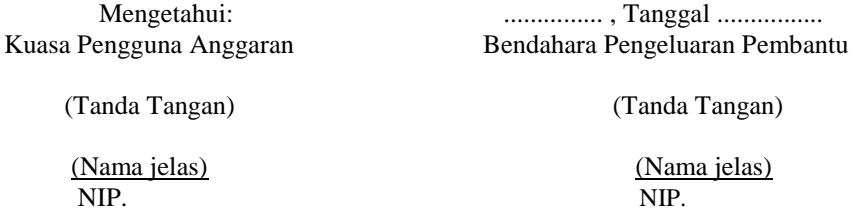

- 1. Judul diisi dengan nama PROVINSI/KABUPATEN/KOTA, nama SKPD yang bersangkutan.
- 2. Kolom tanggal diisi dengan tanggal penerimaan atau pengeluaran melalui rekening bank bendahara pengeluaran pembantu.
- 3. Kolom No. BKU diisi dengan nomor urut penerimaan atau pengeluaran melalui bank pada BKU.
- 4. Kolom uraian diisi dengan uraian penerimaan atau pengeluaran melalui bank
- 5. Kolom penerimaan diisi dengan jumlah rupiah penerimaan melalui bank
- 6. Kolom pengeluaran diisi dengan jumlah rupiah pengeluaran melalui bank
- 7. Kolom saldo diisi dengan jumlah/saldo bank
- 8. Kolom tanda tangan ditandatangani oleh Bendahara Pengeluaran Pembantu dan Kuasa Pengguna Anggaran disertai nama jelas. \*
- \* Diisi hanya pada saat penutupan di akhir bulan untuk keperluan penyusunan Laporan Pertanggungjawaban Bendahara Pengeluaran Pembantu

#### **PEMERINTAH PROVINSI/KABUPATEN/KOTA ....... BUKU PEMBANTU PANJAR BENDAHARA PENGELUARAN PEMBANTU**

**SKPD : ............**

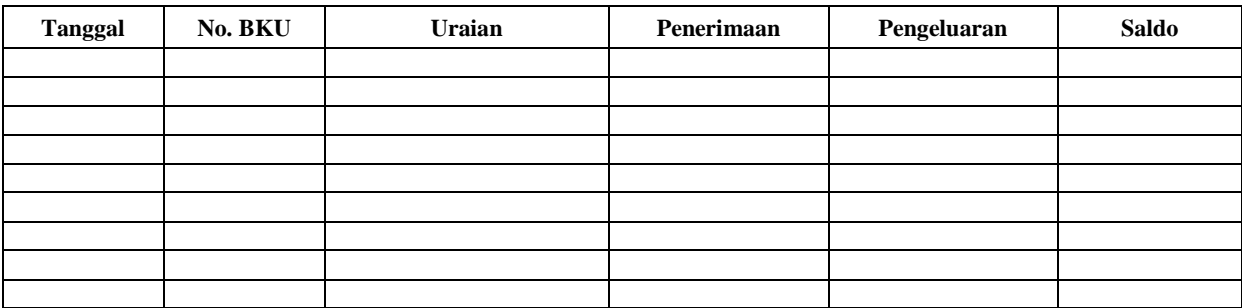

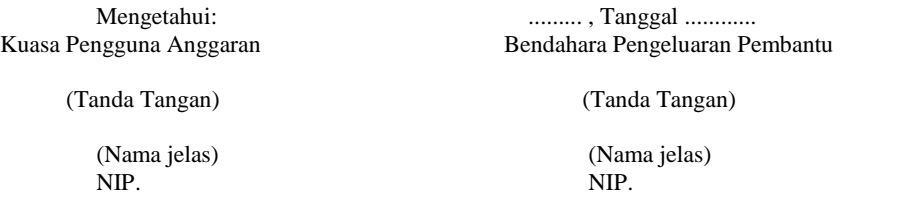

- 1. Judul diisi dengan nama PROVINSI/KABUPATEN/KOTA, nama SKPD yang bersangkutan.<br>2. Kolom tanggal diisi dengan tanggal penerimaan atau pertanggung-jawaban panjar.
- 2. Kolom tanggal diisi dengan tanggal penerimaan atau pertanggung-jawaban panjar.
- 3. Kolom No. BKU diisi dengan nomor urut penerimaan atau pertanggung-jawaban panjar pada BKU.
- 4. Kolom uraian diisi dengan uraian penerimaan atau pertanggungjawaban panjar
- 
- 5. Kolom penerimaan diisi dengan jumlah rupiah SPJ panjar 6. Kolom pengeluaran diisi dengan jumlah rupiah pemberian panjar
- 7. Kolom saldo diisi dengan jumlah/saldo sisa panjar yang masih berada pada PPTK
- 8. Kolom tanda tangan ditandatangani oleh Bendahara Pengeluaran Pembantu dan Kuasa Pengguna Anggaran disertai nama jelas.\*
- \* Diisi hanya pada saat penutupan di akhir bulan untuk keperluan penyusunan Laporan Pertanggung-jawaban Bendahara Pengeluaran

#### **PEMERINTAH PROVINSI/KABUPATEN/KOTA ........ BUKU PEMBANTU PAJAK BENDAHARA PENGELUARAN**

#### **SKPD : ............**

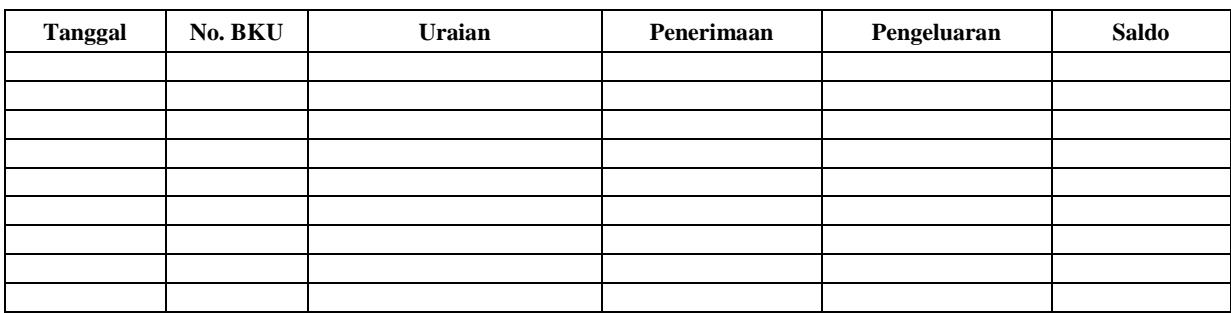

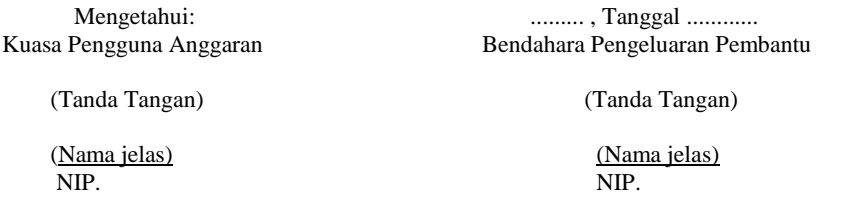

- 1. Judul diisi dengan nama PROVINSI/KABUPATEN/KOTA, nama SKPD yang bersangkutan.
- 2. Kolom Tanggal diisi dengan tanggal pemotongan atau penyetoran pajak.
- 3. Kolom No. BKU diisi dengan nomor pemotongan atau penyetoran pajak pada BKU.
- 4. Kolom Uraian diisi dengan uraian pemotongan atau penyetoran pajak.
- 5. Kolom Penerimaan diisi dengan jumlah rupiah pemotongan pajak atau penyetoran pajak.
- Kolom Pengeluaran diisi dengan jumlah rupiah penyetoran pajak atau penyetoran pajak.
- 7. Kolom Saldo diisi dengan saldo/jumlah pemotongan atau penyetoran pajak.
- 8. Kolom tanda tangan ditandatangani oleh Bendahara Pengeluaran Pembantu dan Kuasa Pengguna Anggaran disertai nama jelas.\*
- \* Diisi hanya pada saat penutupan di akhir bulan untuk keperluan penyusunan Laporan Pertanggungjawaban Bendahara Pengeluaran Pembantu

#### **PEMERINTAH PROVINSI/KABUPATEN/KOTA ......... BUKU RINCIAN OBYEK BELANJA BENDAHARA PENGELUARAN PEMBANTU**

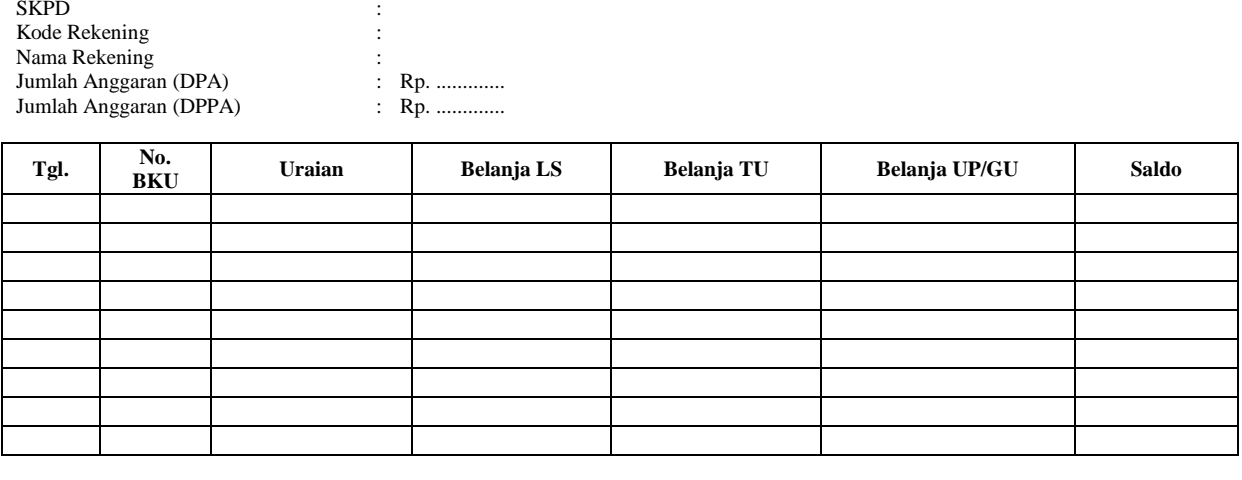

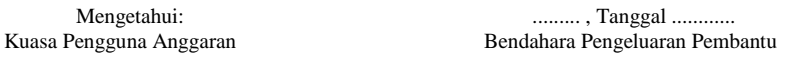

(Tanda Tangan) (Tanda Tangan)

 (Nama jelas) (Nama jelas) NIP. NIP.

- 1. Judul diisi dengan nama PROVINSI/KABUPATEN/KOTA, nama SKPD yang bersangkutan, kode rekening, nama rekening, jumlah anggaran (DPPA) dan jumlah anggaran (DPPA) apabila ada.
- 2. Kolom tanggal diisi dengan tanggal transaksi pengeluaran
- 3. Kolom no. BKU diisi dengan nomor urut BKU Bendahara Pengeluaran Pembantu
- 4. Kolom uraian diisi dengan uraian belanja
- 5. Kolom belanja LS diisi dengan jumlah rupiah belanja menggunakan SPP LS
- 6. Kolom belanja TU diisi dengan jumlah rupiah belanja menggunakan SPP TU
- 7. Kolom belanja UP/GU diisi dengan jumlah rupiah belanja menggunakan SPP UP/GU
- 8. Kolom Jumlah diisi akumulasi dari setiap transaksi belanja UP/GU, TU dan LS
- 9. Kolom tanda tangan ditandatangani oleh Bendahara Pengeluaran Pembantu dan Kuasa Pengguna Anggaran disertai nama jelas. \*
- \* Diisi hanya pada saat penutupan di akhir bulan untuk keperluan penyusunan Laporan Pertanggungjawaban Bendahara Pengeluaran Pembantu

## **B. Pembukuan Penerimaan SP2D TU dan Pelimpahan UP/GU**

Pembukuan penerimaan SP2D TU merupakan proses pencatatan transaksi penerimaan SP2D TU ke dalam BKU dan Buku pembantu yang terkait. Proses pembukuan dilakukan ketika bendahara pengeluaran pembantu menerima SP2D TU dari BUD/Kuasa BUD. Pencatatan dilakukan sebesar jumlah yang tercantum di SP2D sebagai "penerimaan SP2D" di :

- 1. BKU pada kolom penerimaan.
- 2. Buku Pembantu Simpanan/Bank pada kolom penerimaan.

Atas persetujuan Pengguna Anggaran, bendahara pengeluaran melakukan pelimpahan uang persediaan ke bendahara pengeluaran pembantu. Atas dasar "pelimpahan UP" tersebut, maka bendahara pengeluaran pembantu mencatat sebesar jumlah yang dilimpahkan di :

- 1. BKU pada kolom penerimaan
- 2. Buku Pembantu simpanan/bank pada kolom penerimaan

Berikut adalah bagan alir untuk menggambarkan prosedur diatas

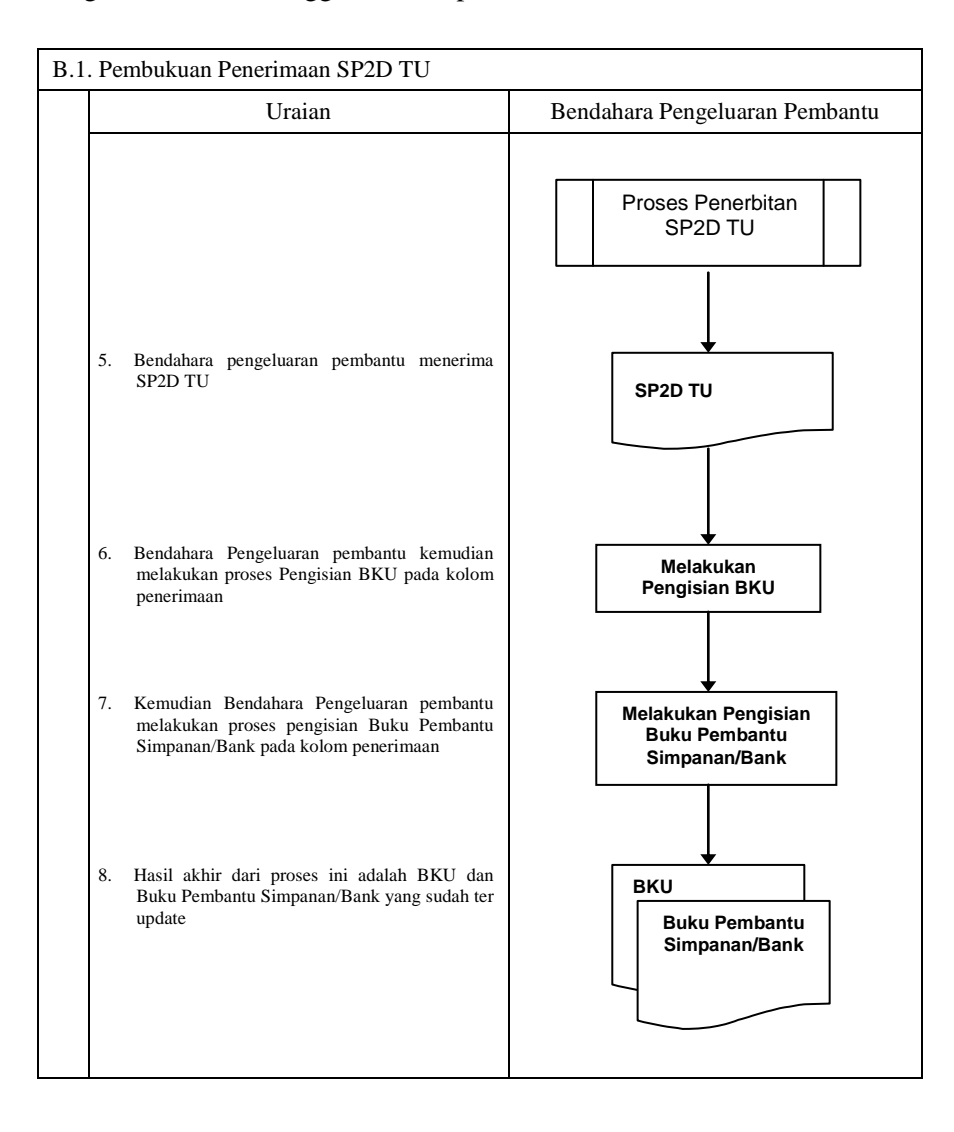

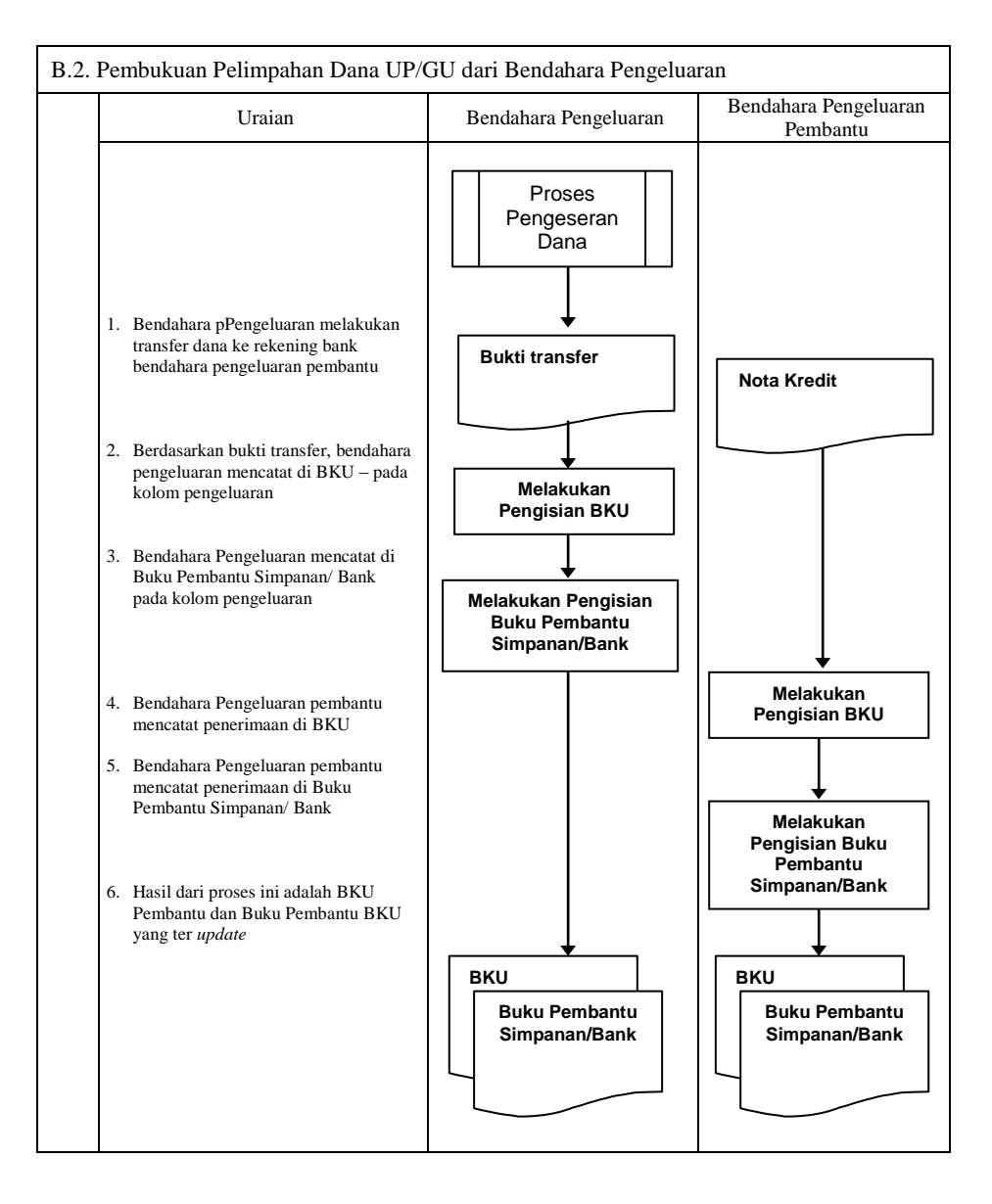

#### **C. Pembukuan Belanja Menggunakan Uang Persediaan**

Dalam proses belanja menggunakan uang persediaan, terdapat kemungkinan 2 (dua) cara bagi bendahara pengeluaran pembantu dalam melakukan pembayaran. Pertama, Bendahara pen eluaran rembantu melakukan pembayaran melalui panjar terlebih dahulu kepada PPTK.

#### 3. **Pembukuan pembayaran belanja tanpa melalui uang panjar**

Proses pembukuan dimulai ketika Bendahara pengeluaran pembantu membayarkan sejumlah uang atas belanja yang telah dilakukan. Pembayaran dapat saja menggunakan uang yang ada di kas tunai maupun uang yang ada di rekening bank bendahara pengeluaran pembantu.

Berdasarkan bukti-bukti belanja yang disiapkan oleh PPTK, bendahara pengeluaran pembantu melakukan pembayaran. Atas pembayaran tersebut, bendahara pengeluaran pembantu melakukan pembukuan sebesar nilai belanja bruto sebagai "belanja" di:

- 1. BKU pada kolom pengeluaran.
- 2. Buku Pembantu Kas Tunai pada kolom pengeluaran.
- 3. Buku Pembantu Rincian Obyek pada kolom UP/GU, TU.

Jika pembayaran dilakukan dengan transfer dari rekening bank, bendahara pengeluaran pembantu melakukan pembukuan sebesar nilai belanja bruto sebagai "belanja" di:

- 1. BKU pada kolom pengeluaran.
- 2. Buku Pembantu Simpanan/Bank pada kolom pengeluaran.
- 3. Buku Pembantu Rincian Obyek pada kolom UP/GU.

Apabila bendahara pengeluaran pembantu melakukan pungutan pajak atas transaksi belanja di atas, bendahara pengeluaran pembantu melakukan pembukuan sebesar jumlah pajak yang dipotong sebagai "pemotongan PPh/PPN" di:

- 1. BKU pada kolom penerimaan.
- 2. Buku Pembantu Pajak pada kolom penerimaan.

Ketika penyetoran atas pungutan pajak, bendahara pengeluaran pembantu melakukan pembukuan sebesar jumlah pajak yang disetorkan sebagai "setoran PPh/PPN" di:

- 1. Buku pada kolom pengeluaran.
- 2. Buku Pembantu Pajak pada kolom pengeluaran.

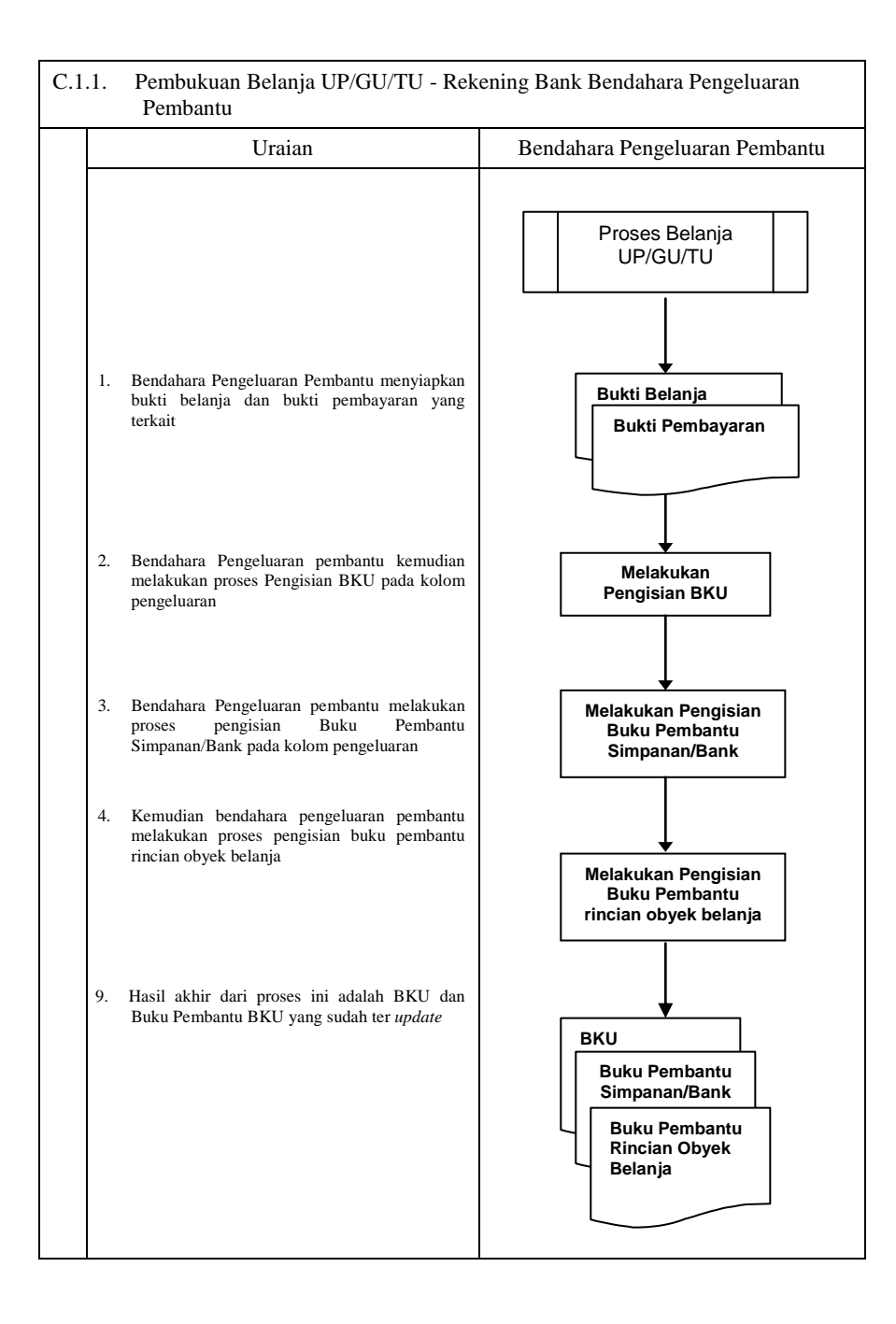

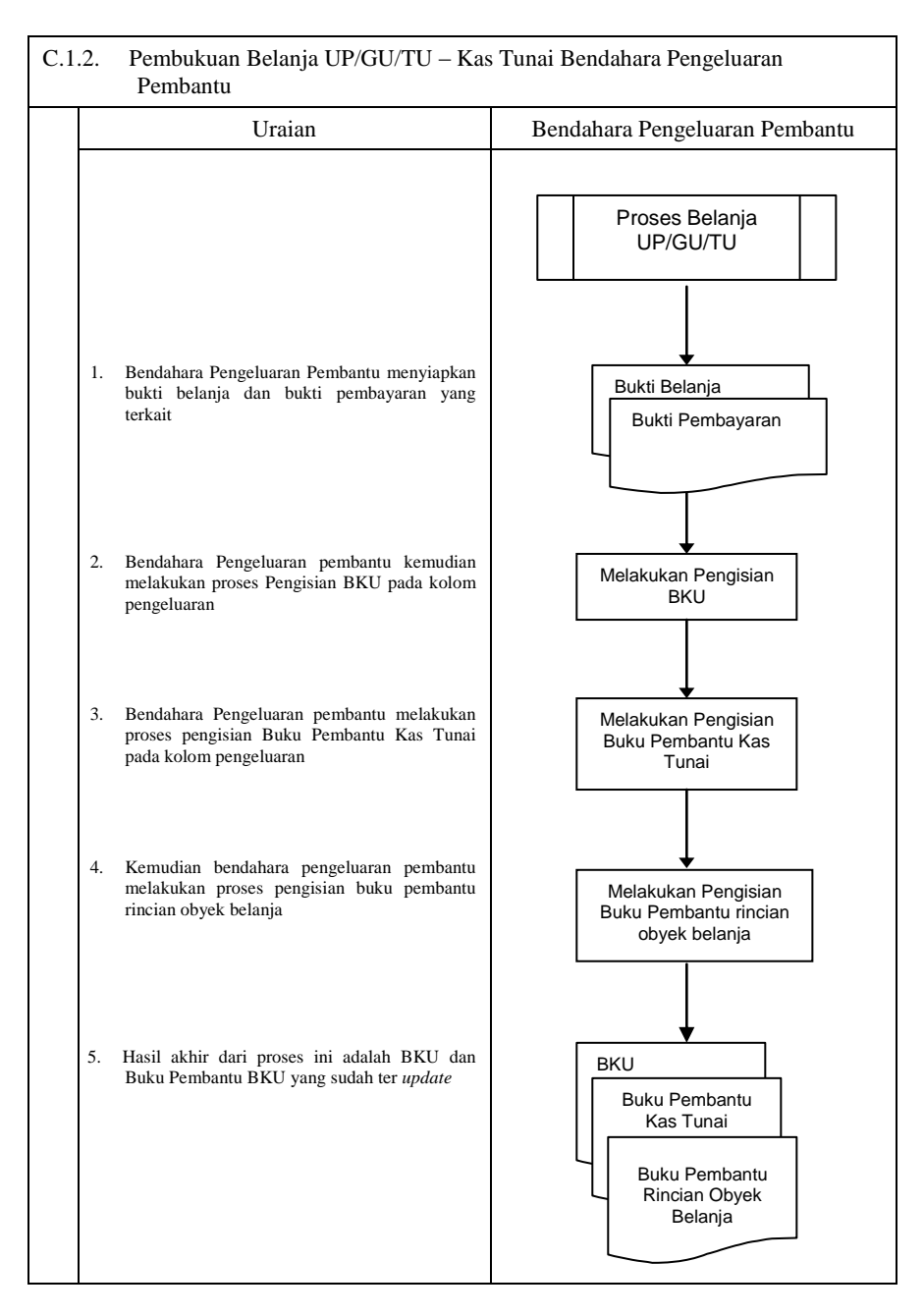

## **4) Pembukuan belanja melalui uang panjar**

Pembukuan atas uang panjar merupakan proses pencatatan pemberian uang panjar ke PPTK termasuk didalamnya pencatatan atas pertanggungjawaban yang diberikan oleh PPTK untuk uang panjar yang diterimanya.

Proses pembukuan dimulai ketika Bendahara Pengeluaran Pembantu memberikan uang panjar kepada PPTK untuk melaksanakan kegiatan yang menjadi tanggung jawabnya. Berdasarkan Nota Pencairan Dana (NPD), memo persetujuan PA/KPA, serta bukti pengeluaran uang/bukti lainnya yang sah, Bendahara Pengeluaran Pembantu mencatat pemberian uang panjar sebesar uang yang diberikan di :

- 1. BKU pada kolom pengeluaran.
- 2. Buku Pembantu Kas Tunai pada kolom pengeluaran
- 3. Buku Pembantu Panjar pada kolom pengeluaran

Apabila pemberian panjar dilakukan dengan transfer dari rekening bank, Bendahara Pengeluaran Pembantu mencatat pemberian uang panjar sebesar uang yang diberikan di :

- 1. BKU pada kolom pengeluaran
- 2. Buku Pembantu Simpanan/Bank pada kolom pengeluaran
- 3. Buku Pembantu Panjar pada kolom pengeluaran

Langkah-langkah dalam membukukan pertanggungjawaban uang panjar adalah sebagai berikut:

- 1. Bendahara Pengeluaran Pembantu menerima bukti belanja/bukti pengeluaran uang/bukti lainnya yang sah dari PPTK sebagai bentuk pertanggungjawaban uang panjar. Setelah pertanggungjawaban tersebut diterima, Bendahara Pengeluaran Pembantu mencatat pengembalian panjar di :
	- BKU pada kolom penerimaan
	- Buku pembantu panjar pada kolom penerimaan
	- Jumlah yang dicatat sebesar jumlah uang panjar yang pernah diberikan.
- 2. Bendahara Pengeluaran Pembantu kemudian mencatat belanja yang sebenarnya terjadi berdasarkan pertanggung-jawaban yang diberikan PPTK. Belanja tersebut dicatat di:
	- BKU pada kolom pengeluaran
	- Buku Pembantu Rincian Obyek Belanja
- 3. Apabila uang panjar yang diberikan lebih besar daripada belanja yang dilakukan, PPTK mengembalikan kelebihan tersebut. Atas pengembalian itu Bendahara Pengeluaran Pembantu mencatat di:
	- Buku Pembantu Kas Tunai atau Buku Pembantu Bank/Simpanan pada kolom penerimaan sebesar jumlah yang dikembalikan
- 4. Apabila uang panjar yang diberikan lebih kecil daripada belanja yang dilakukan, Bendahara Pengeluaran Pembantu membayar kekurangannya kepada PPTK. Atas pembayaran itu bendahara mencatat di :
	- Buku Pembantu Kas Tunai atau Buku Pembantu Bank/ Simpanan pada kolom pengeluaran sebesar jumlah yang dibayarkan

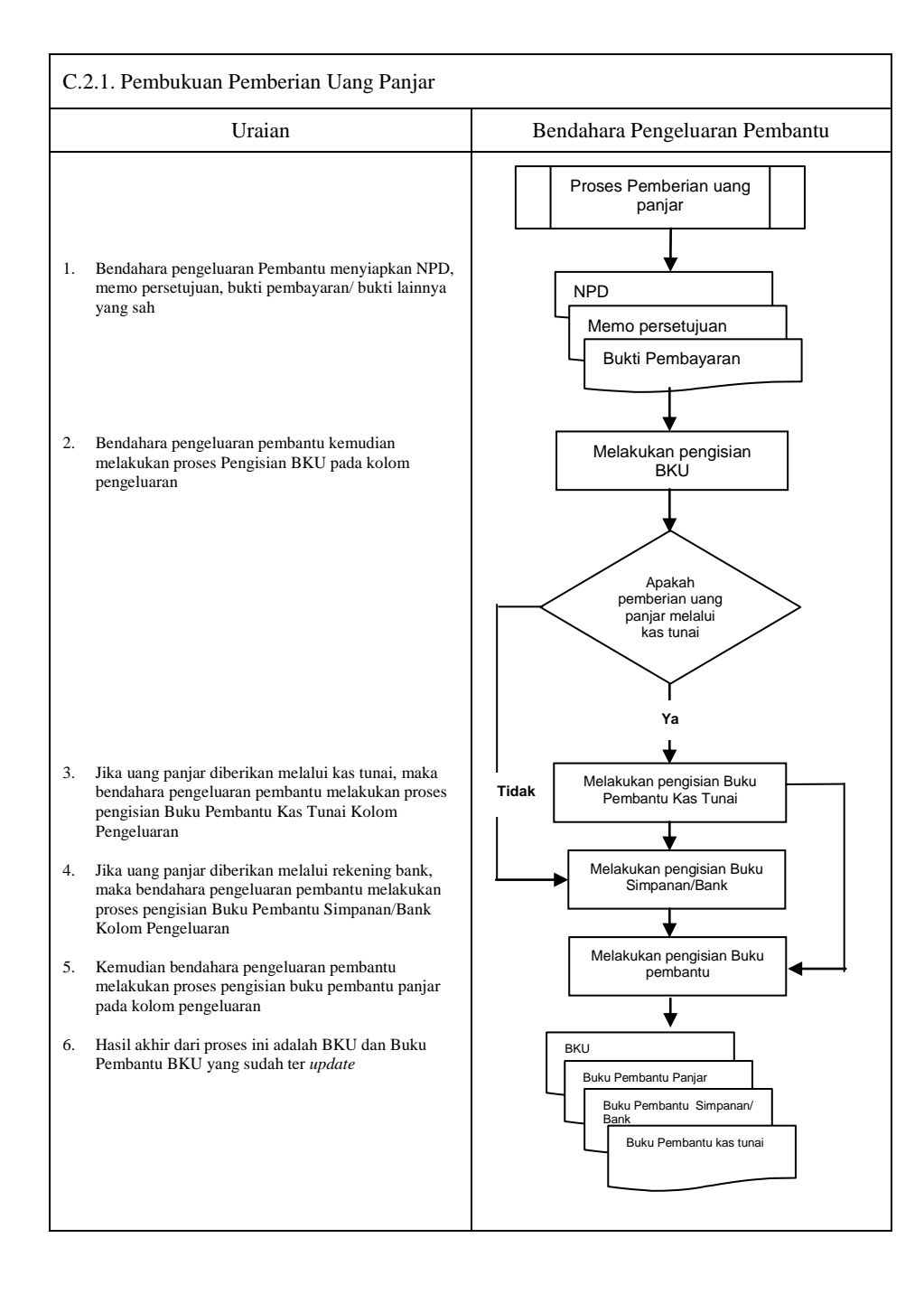

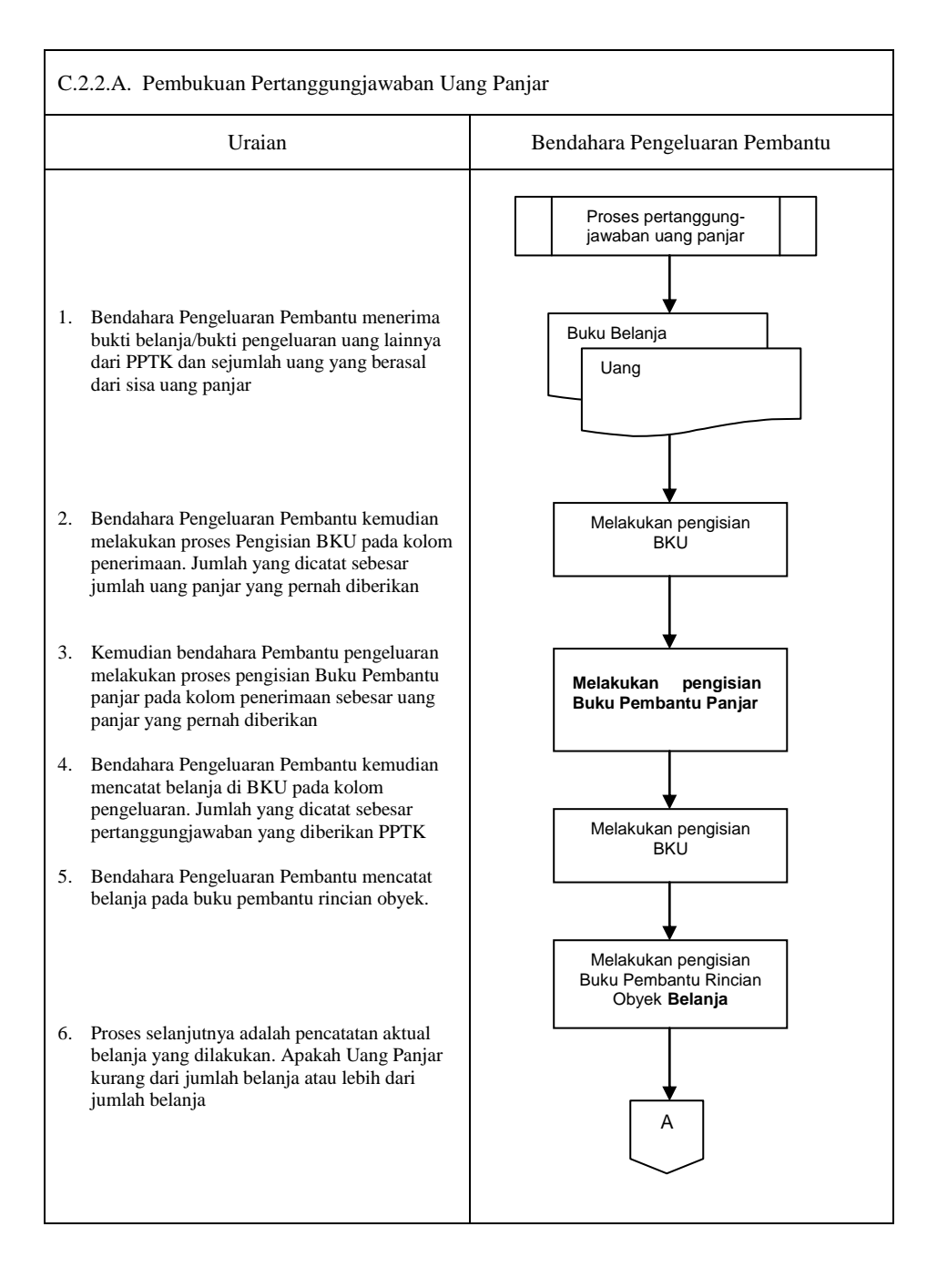

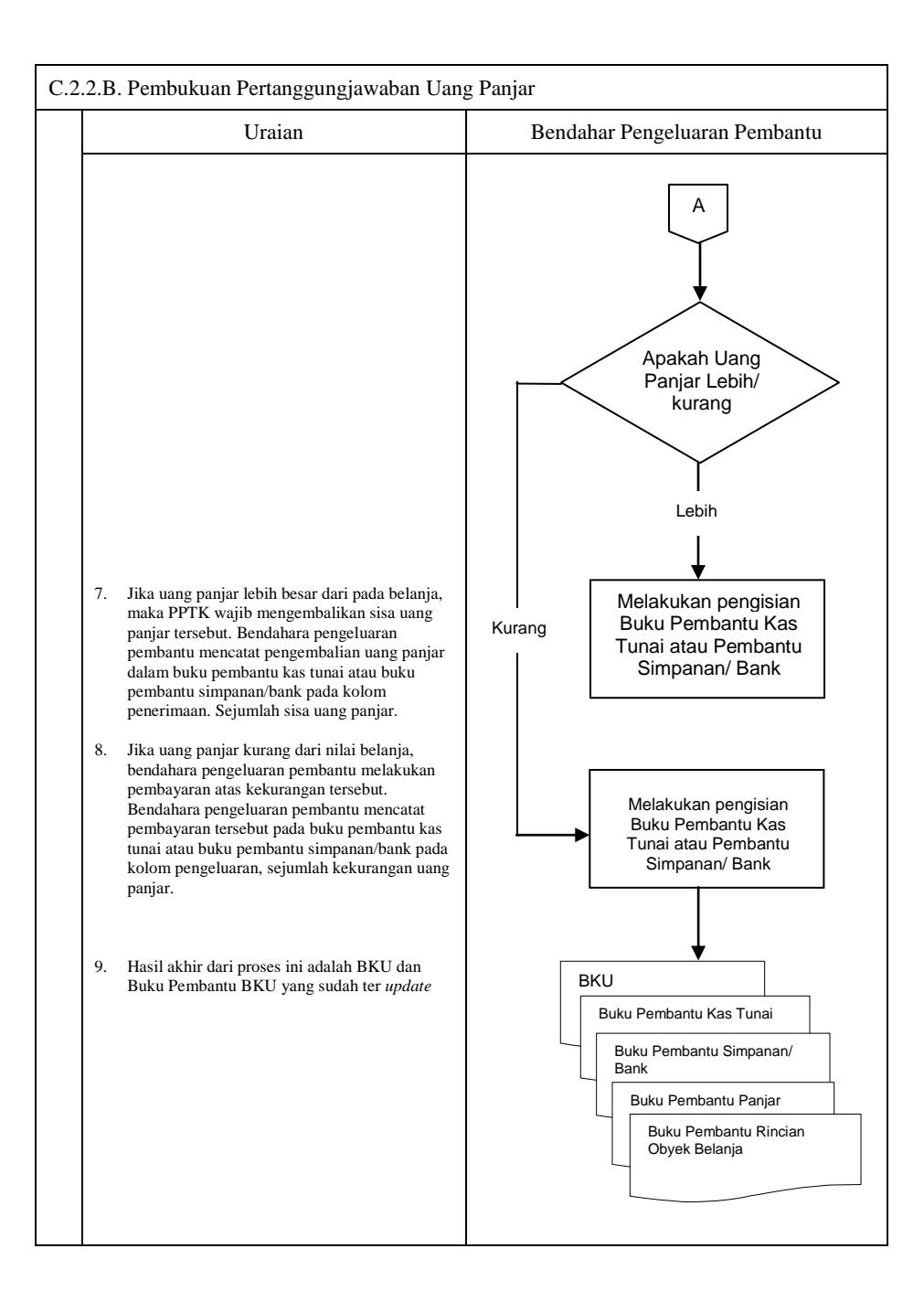

## **D. Pembukuan SP2D LS Barang dan Jasa**

Pembukuan atas proses belanja LS untuk pengadaan barang dan jasa dimulai ketika bendahara pengeluaran pembantu menerima SP2D LS barang dan Jasa dari BUD atau Kuasa BUD melalui Pengguna Anggaran. Pembukuan dilakukan sebesar jumlah belanja bruto (sebelum dikurangi potongan) sebagai "belanja pengadaan barang dan jasa" di:

- 1. BKU pada kolom penerimaan dan pengeluaran pada tanggal yang sama
- 2. Buku Pembantu Rincian Obyek Belanja yang terkait pada kolom belanja LS

Terhadap informasi potongan pajak terkait belanja pengadaan barang dan jasa, bendahara pengeluaran pembantu melakukan pembukuan sebesar jumlah pajak yang dipotong sebagai "pemotongan PPh/PPN" di:

- 1. BKU pada kolom penerimaan dan kolom pengeluaran pada tanggal yang sama.
- 2. Buku Pembantu Pajak pada kolom penerimaan dan kolom pengeluaran pada tanggal yang sama

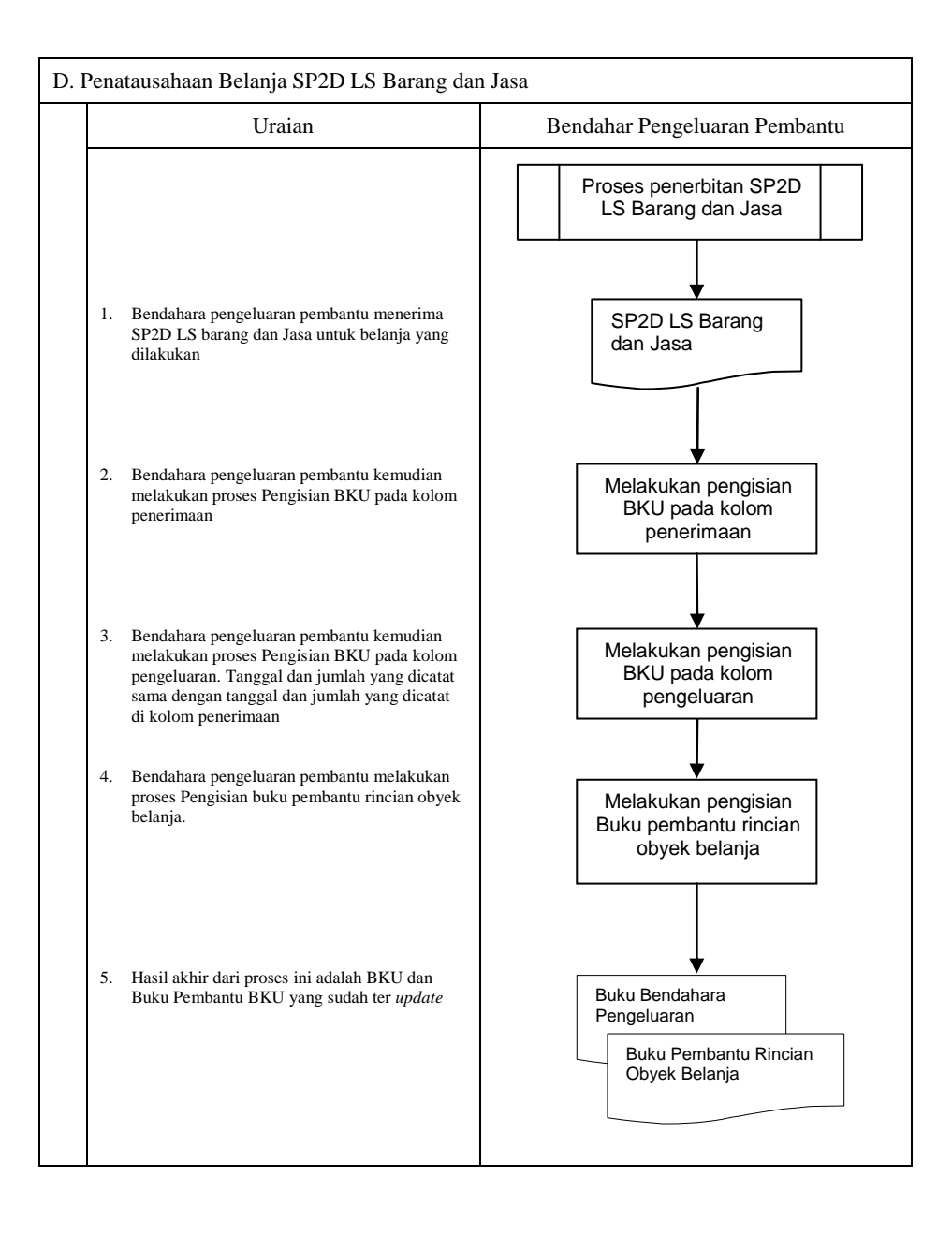

## **3. PERTANGGUNGJAWABAN DAN PENYAMPAIANNYA**

Pertanggungjawaban pengeluaran merupakan proses pertanggungjawaban seluruh pengeluaran belanja yang dilakukan oleh bendahara pengeluaran pembantu dalam rangka pelaksanaan APBD. Proses ini merupakan proses lanjutan dari proses pembukuan pengeluaran. Pertanggungjawaban bendahara pengeluaran pembantu terdiri dari:

- a. pertanggungjawaban penggunaan tambahan uang persediaan.
- b. pertanggungjawaban fungsional

## **E. Pertanggungjawaban Penggunanan TU**

Bendahara pengeluaran pembantu melakukan pertanggung-jawaban penggunaan TU apabila TU yang dikelolanya telah habis/selesai digunakan untuk membiayai suatu kegiatan atau telah sampai pada waktu yang ditentukan sejak TU diterima.

Dalam melakukan pertanggungjawaban tersebut dokumen yang disampaikan adalah Laporan Pertanggungjawaban Tambahan Uang Persediaan. Dokumen ini dilampirkan dengan bukti-bukti belanja yang sah dan lengkap.

Langkah-langkah dalam membuat pertanggungjawaban TU adalah sebagai berikut:

- 1) Bendahara pengeluaran pembantu mengumpulkan bukti-bukti belanja yang sah atas penggunaan tambahan uang persediaan.
- 2) Apabila terdapat TU yang tidak digunakan bendahara pengeluaran pembantu melakukan setoran ke Kas Umum Daerah. Surat Tanda Setoran atas penyetoran itu dilampirkan sebagai lampiran laporan pertanggungjawaban TU.
- 3) Berdasarkan bukti-bukti belanja yang sah dan lengkap tersebut dan bukti penyetoran sisa tambahan uang persediaan (apabila tambahan uang persediaan melebihi belanja yang dilakukan) bendahara pengeluaran pembantu merekapitulasi belanja kedalam Laporan Pertanggungjawaban Tambahan Uang Persediaan sesuai dengan program dan kegiatannya yang dicantumkan pada awal pengajuan TU.
- 4) Laporan pertanggungjawaban tersebut kemudian diberikan kepada Pengguna Anggaran melalui PPK SKPD.
- 5) PPK SKPD kemudian melakukan verifikasi atas pertanggungjawaban yang dilakukan oleh bendahara pengeluaran pembantu.
- 6) Pengguna Anggaran kemudian menandatangani laporan pertanggungjawaban TU sebagai bentuk pengesahan.

#### **PEMERINTAH PROVINSI/KABUPATEN /KOTA ................ LAPORAN PERTANGGUNGJAWABAN TAMBAHAN UANG PERSEDIAAN BENDAHARA PENGELUARAN PEMBANTU**

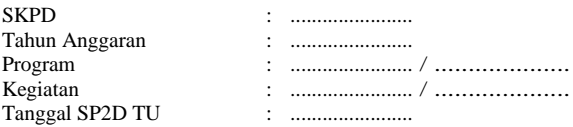

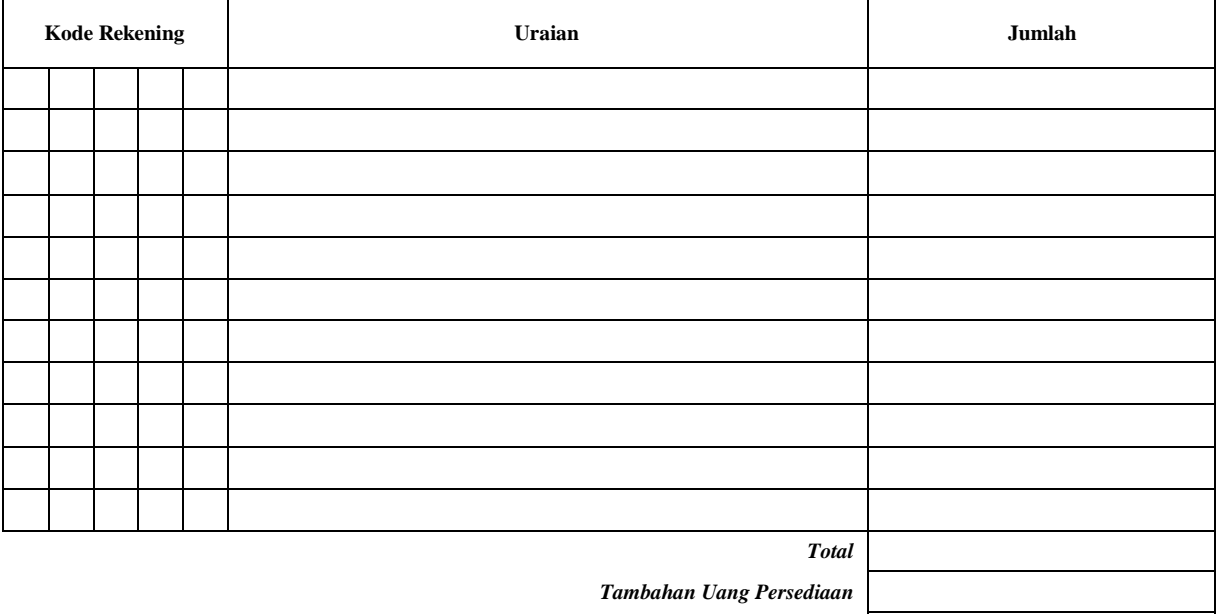

*Sisa Tambahan Uang Persediaan \** 

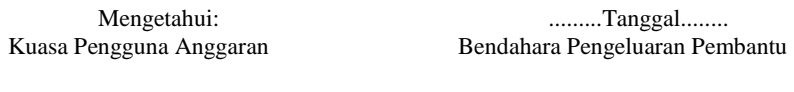

(Tanda Tangan) (Tanda Tangan)

 (Nama Jelas) (Nama Jelas) NIP. NIP.

\*Sisa tambahan uang persediaan telah disetor ke Kas Umum Daerah pada tanggal ..... .

- 1. Judul diisi dengan nama PROVINSI/KABUPATEN/KOTA. nama SKPD yang bersangkutan dan tahun anggaran
- 2. Program diisi dengan kode dan nama program yang dibiayai dengan TU
- 3. Kegiatan diisi dengan kode dan nama kegiatan yang dibiayai dengan TU
- 4. Tanggal SP2D TU diisi dengan tanggal terbitnya SP2D TU
- 5. Kolom kode rekening diisi dengan kode rekening belanja
- 6. Kolom uraian diisi dengan uraian nama kode rekening belanja
- 7. Kolom jumlah diisi dengan jumlah rupiah belanja untuk kode rekening setiap rincian obyek belanja
- 8. Jumlah adalah total belanja dengan uang TU
- 9. Tambahan Uang Persediaan diisi jumlah Tambahan Uang Persediaan yang diberikan
- 10. Sisa Tambahan Uang Persediaan adalah Tambahan Uang Persediaan dikurang jumlah total belanja. Apabila hasilnya positif maka ada sisa dana TU yang harus dikembalikan ke Kas Umum

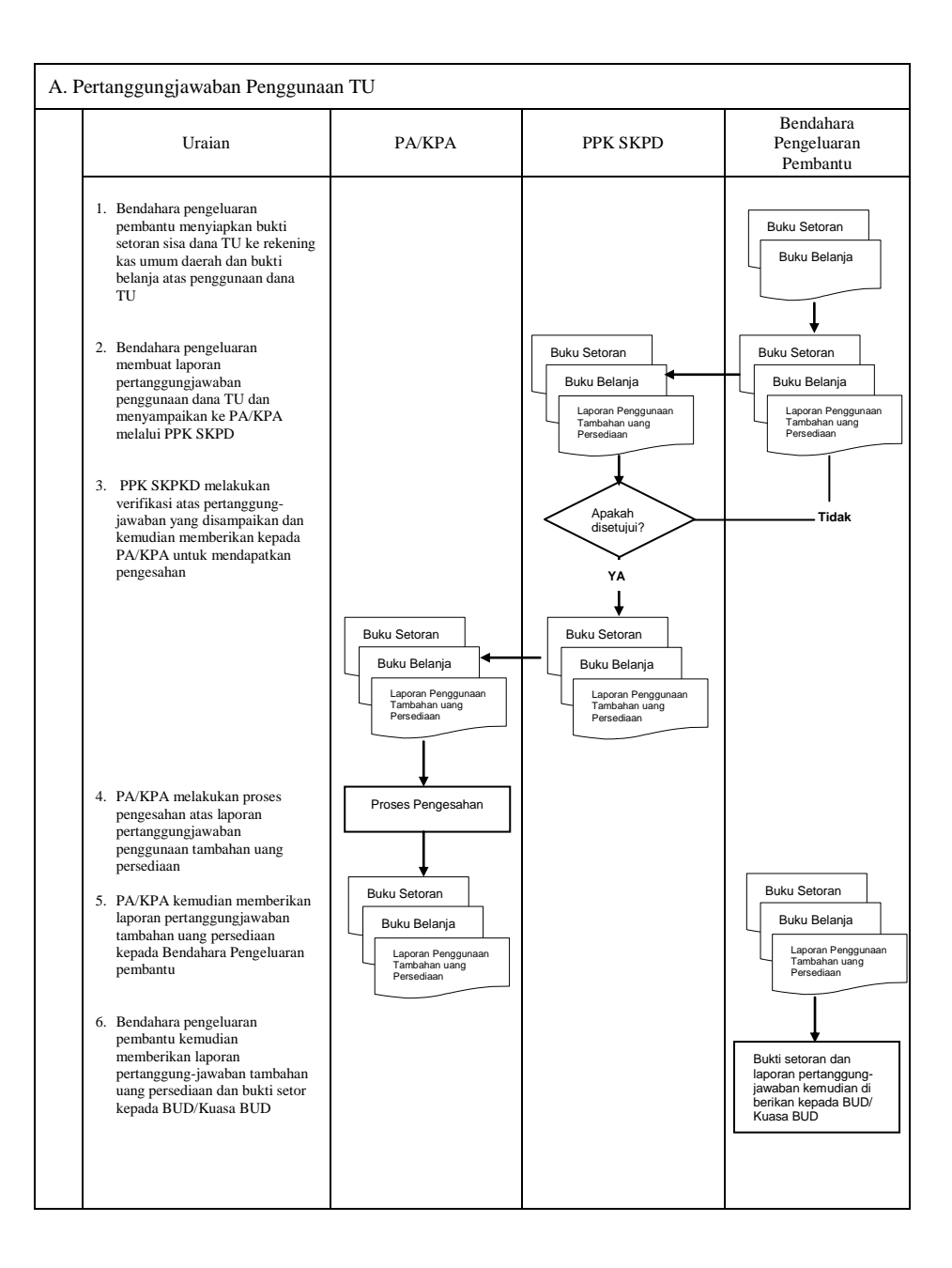

## **F. Pertanggungjawaban Fungsional**

Pertanggungjawaban fungsional dibuat oleh bendahara pengeluaran pembantu dan disampaikan kepada bendahara pengeluaran paling lambat tanggal 5 bulan berikutnya. Pertanggungjawaban fungsional tersebut berupa Surat Pertanggungjawaban (SPJ) dengan dilampiri dengan:

- Buku Kas Umum
- Laporan Penutupan Kas

Pertanggungjawaban fungsional pada bulan terakhir tahun anggaran disampaikan paling lambat 5 hari kerja sebelum hari kerja terakhir bulan tersebut. Pertanggungjawaban tersebut dilampiri bukti setoran sisa uang persediaan.

# **PEMERINTAH PROVINSI/KABUPATEN/KOTA ............... LAPORAN PENUTUPAN KAS BULANAN**

**Bulan ......... Tahun .......**

Kepada Yth.

..............................

.............................. Di Tempat

Dengan memperhatikan Peraturan Gubernur/Bupati/Walikota ........... No...... Tahun .... mengenai Sistem dan Prosedur Pengelolaan Keuangan Daerah, bersama ini kami sampaikan Laporan Penutupan Kas Bulanan yang terdapat di bendahara pengeluaran pembantu SKPD .......................... adalah sejumlah Rp. ............ dengan perincian sebagai berikut: **A. Kas di Bendahara Pengeluaran Pembantu**

# A.1. Saldo awal bulan tanggal ... Rp.

A.2. Jumlah Penerimaan Rp. A.3. Jumlah Pengeluaran Rp. **A.4. Saldo Akhir bulan tanggal. Rp.**

Saldo akhir bulan tanggal ............... terdiri dari saldo di kas tunai sebesar Rp. .......... dan saldo di bank sebesar Rp .....

## **B. Kas di Bendahara Pengeluaran Pembantu**

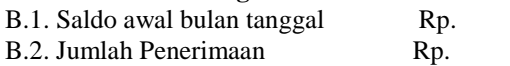

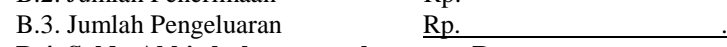

**B.4. Saldo Akhir bulan tanggal. Rp.**

Saldo akhir bulan tanggal ............... terdiri dari saldo di kas tunai sebesar Rp. .......... dan saldo di bank sebesar Rp .....

### **C. Rekapitulasi Posisi Kas di Bendahara Pengeluaran**

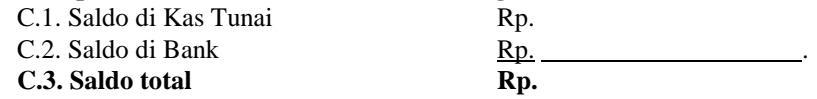

................, .................... Bendahara Pengeluaran Pembantu

> Tanda tangan (nama kelas) NIP

# **PEMERINTAH PROVINSI/KABUPATEN/KOTA ............... LAPORAN PERTANGGUNGANJAWABAN BENDAHARA PENGELUARAN PEMBANTU**

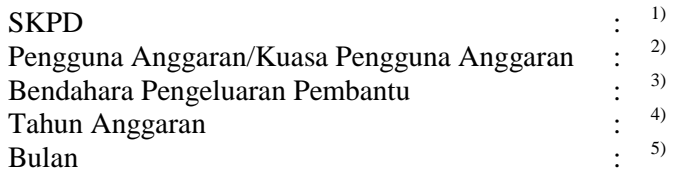

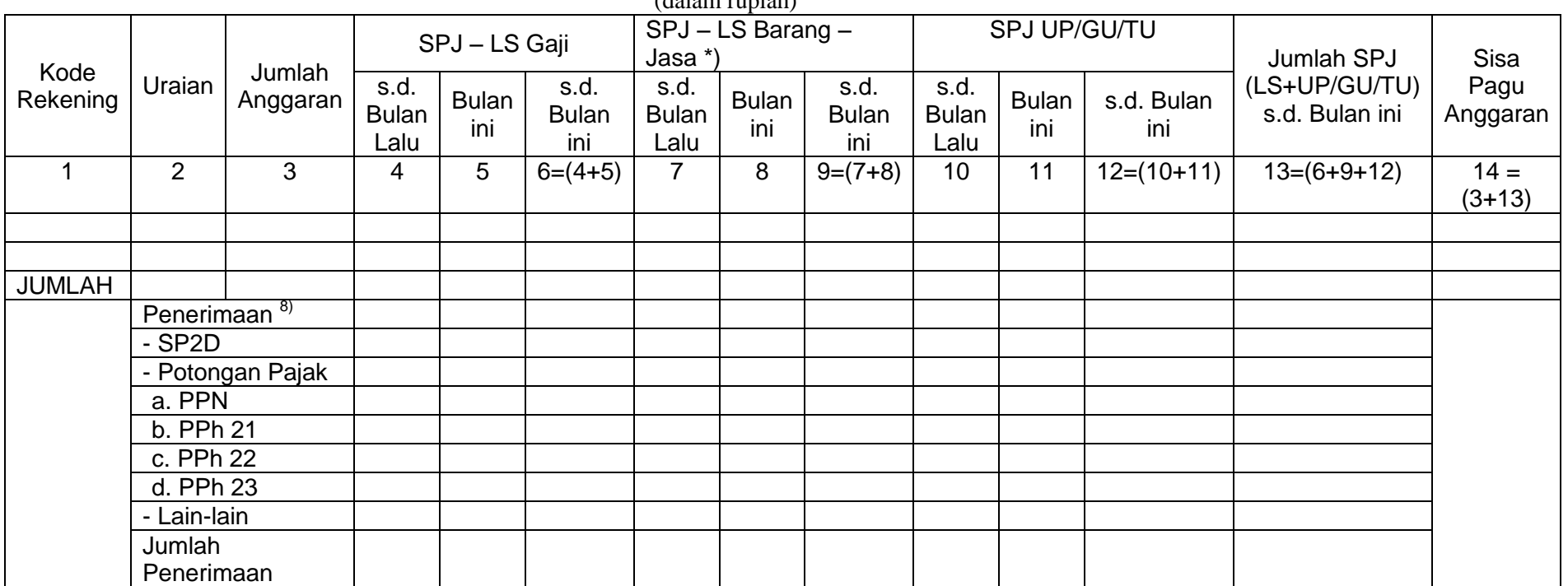

# (dalam rupiah)

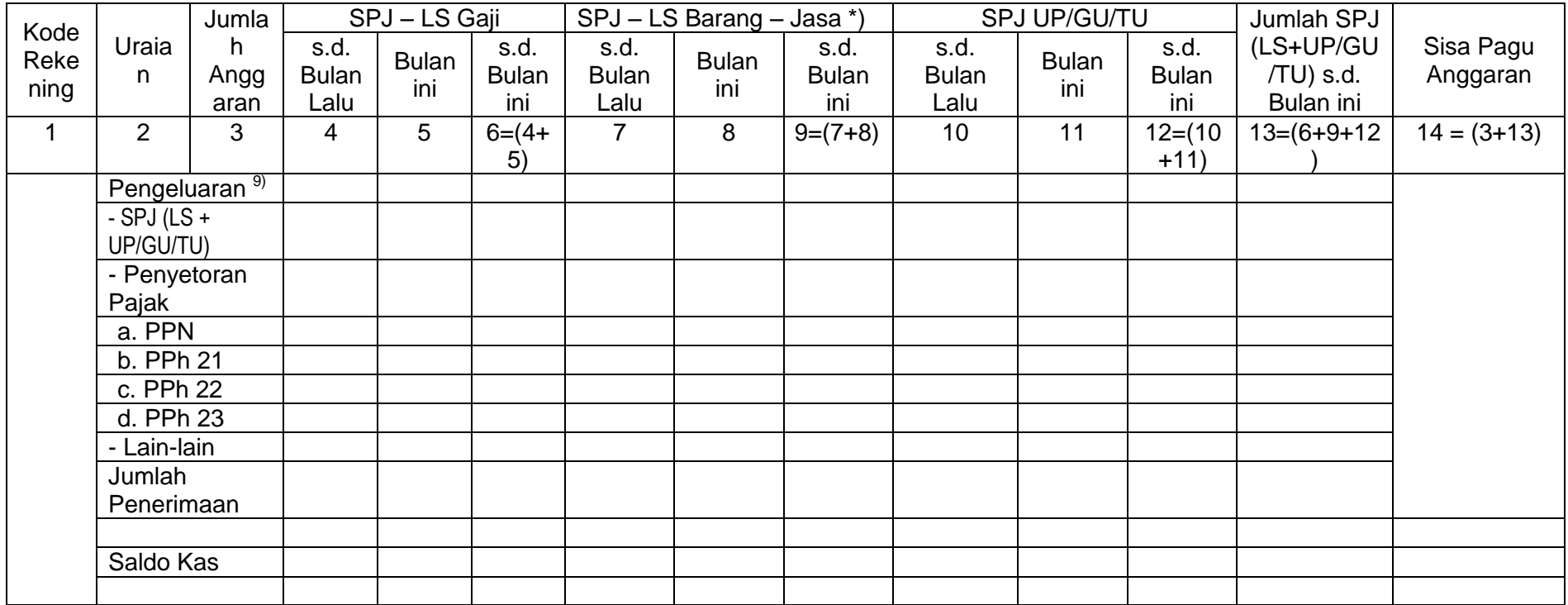

Menyetujui : ................, tanggal ........ Pengguna Anggaran/Kuasa Pengguna Anggaran

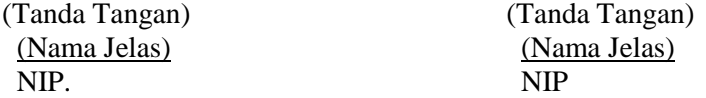

- 1. Judul diisi dengan nama PROVINSI/KABUPATEN/KOTA, nama SKPD yang bersangkutan nama pengguna anggaran/kuasa pengguna anggaran, nama bendahara pengeluaran pembantu, tahun anggaran dan bulan.
- 2. Kolom 1 diisi dengan kode rekening.
- 3. Kolom 2 diisi dengan uraian nama kode rekening
- 4. Kolom 3 diisi dengan jumlah anggaran yang ditetapkan dalam APBD atas masing-masing kode rekening.
- 5. Kolom 4 diisi dengan jumlah SP2D atas pembayaran LS-gaji dan tunjangan yang telah diterbitkan/SPJ sampai dengan bulan lalu
- 6. Kolom 5 diisi dengan jumlah SP2D atas pembayaran LS-gaji dan tunjangan yang telah diterbitkan/SPJ bulan ini
- 7. Kolom 6 diisi dengan jumlah SP2D atas pembayaran LS-gaji dan tunjangan yang telah diterbitkan/SPJ sampai dengan bulan ini
- 8. Kolom 7 diisi dengan jumlah SP2D atas pembayaran LS-Pihak Ketiga yang telah diterbitkan/SPJ sampai dengan bulan lalu
- 9. Kolom 8 diisi dengan jumlah SP2D atas pembayaran LS-Pihak Ketiga yang telah diterbitkan/SPJ bulan ini
- 10. Kolom 9 diisi dengan jumlah SP2D atas pembayaran LS-Pihak Ketiga yang telah diterbitkan/SPJ sampai dengan bulan ini
- 11. Kolom 10 diisi dengan jumlah SPJ atas penggunaan dana UP/GU/TU sampai dengan bulan lalu
- 12. Kolom 11 diisi dengan jumlah SPJ atas penggunaan dana UP/GU/TU bulan ini
- 13. Kolom 12 diisi dengan jumlah SPJ atas penggunaan dana UP/GU/TU sampai dengan bulan ini
- 14. Kolom 13 diisi dengan jumlah SPJ atas penggunaan dana LS+UP/GU/TU sampai dengan bulan ini
- 15. Kolom 14 diisi dengan jumlah sisa pagu anggaran yang diperoleh dari jumlah anggaran dikurangi dengan jumlah SPJ atas penggunaan dana LS=UP/GU/TU sampai dengan bulan ini.

# Pengisian atas kolom-kolom pada format diatas dilakukan sesuai dengan kebutuhan

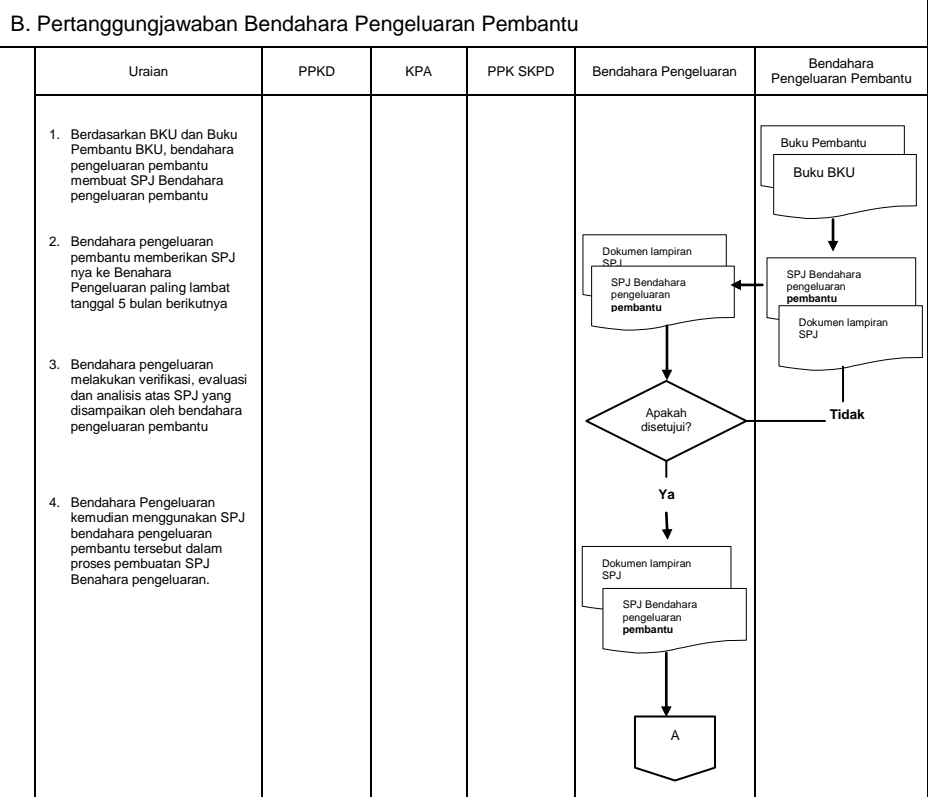

### **MENTERI DALAM NEGERI,**

**ttd**

# **H. MARDIYANTO**

#### LAMPIRAN IV : PERATURAN MENTERI DALAM NEGERI NOMOR : 55 TAHUN 2008 TANGGAL : 1 DESEMBER 2008

## **TATACARA PENATAUSAHAAN DAN PENYUSUNAN LAPORAN PERTANGGUNGJAWABAN BENDAHARA PENGELUARAN PPKD SERTA PENYAMPAIANNYA**

# **1. PENGAJUAN SURAT PERMINTAAN PEMBAYARAN (SPP)**

Pengajuan Surat Permintaan Pembayaran (SPP) yang dilakukan bendahara pengeluaran PPKD adalah untuk melakukan pengeluaran/belanja PPKD dan pengeluaran pembiayaan. Dalam proses ini bendahara pengeluaran PPKD menyusun dokumen SPP-LS PPKD

SPP-LS PPKD sebagai alat pengajuan dana atas belanja-belanja PPKD seperti belanja hibah, belanja bunga dan belanja tak terduga. SPP-LS PPKD ini disusun oleh bendahara pengeluaran PPKD

Bendahara mempersiapkan dokumen-dokumen yang diperlukan sebagai lampiran dalam pengajuan SPP-LS, selain dari dokumen SPP-LS itu sendiri. Lampiran tersebut antara lain:

- a) Salinan SPD
- b) Lampiran lain yang diperlukan

Setelah itu bendahara pengeluaran PPKD mengisi dokumen SPP LS PPKD yang telah disiapkan. Disamping membuat SPP, bendahara pengeluaran PPKD juga membuat reglster untuk SPP yang diajukan, SPM dan SP2D yang sudah diterima oleh bendahara.

# **PEMERINTAH PROVINSI/KABUPATEN/KOTA ........ REGISTER SPP/SPM/SP2D BENDAHARA PENGELUARAN PPKD**

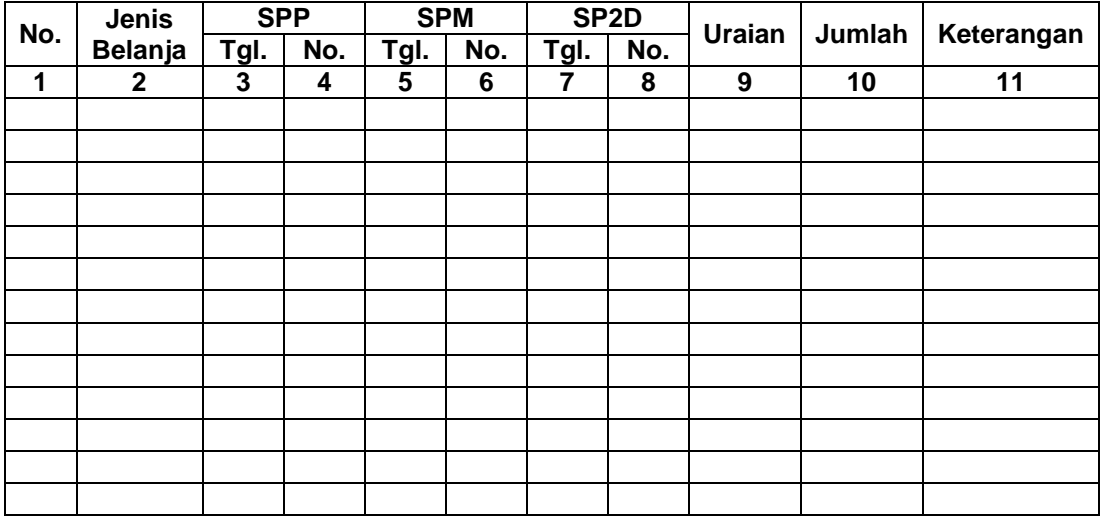

..............., Tanggal ................. Bendahara Pengeluaran Pppkd

# (Tanda Tangan)

# (Nama Jelas)

# NIP

#### Cara Pengisian:

- 1. Judul diisi dengan nama PROVINSI/KABUPATEN/KOTA dan nama SKPD yang bersangkutan
- 2. Kolom 1 diisi dengan nomor urut
- 3. Kolom 2 diisi dengan jenis belanja yang diajukan
- 4. Kolom 3 diisi dengan tanggal pengajuan SPP
- 5. Kolom 4 diisi dengan Nomor SPP yang diajukan
- 6. Kolom 5 diisi dengan tanggal penerbitan SPM terkait pengajuan SPP pada kolom sebelumnya
- 7. Kolom 6 diisi dengan Nomor SPM yang diterbitkan
- 8. Kolom 7 diisi dengan tanggal penerbitan SP2D terkait dengan penerbitan SPM pada kolom sebelumnya
- 9. Kolom 8 diisi dengan Nomor SP2D yang diterbitkan
- 10. Kolom 9 diisi dengan Uraian Pengajuan
- 11. Kolom 10 diisi dengan jumlah pencairan
- 12. Kolom 11 diisi dengan keterangan yang diperlukan

## **2. PEMBUKUAN BELANJA PPKD**

Pembukuan bendahara pengeluaran PPKD merupakan proses pencatatan SP2D LS PPKD ke dalam BKU Pengeluaran dan Buku Pembantu yang terkait. Pembukuan dimulai ketika bendahara pengeluaran PPKD menerima SP2D LS PPKD dari BUD/Kuasa BUD

Dokumen-Dokumen yang digunakan dalam pembukuan bendahara pengeluaran PPKD adalah:

- 1. Buku Kas Umum (BKU) Bendahara Pengeluaran PPKD
- 2. Buku Pembantu BKU Bendahara Pengeluaran PPKD yang terdiri dari:
	- Buku Rekapitulasi Pengeluaran Per Rincian Obyek Bendahara Pengeluaran PPKD

Contoh dokumen-dokumen pembukuan adalah sebagai berikut:

#### **PEMERINTAH PROVINSI/KABUPATEN/KOTA ........ BUKU KAS UMUM BENDAHARA PENGELUARAN PPKD**

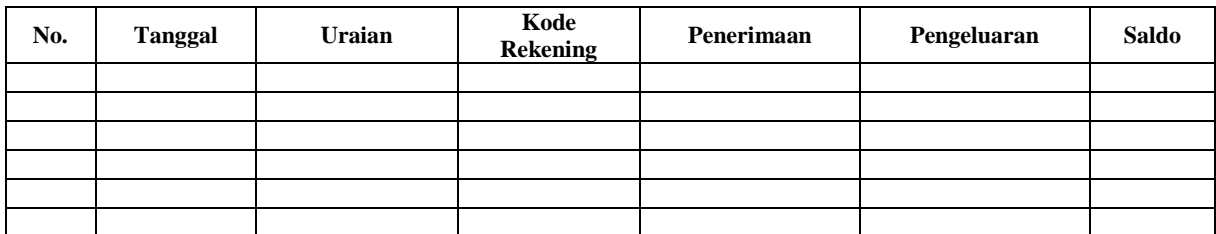

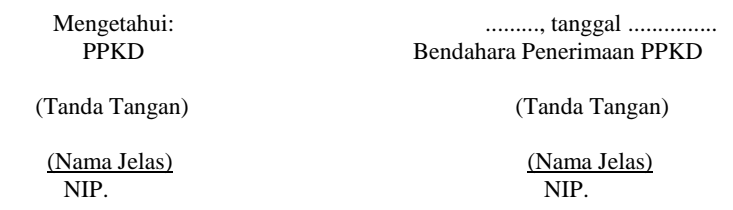

- 21. Judul diisi dengan nama PROVINSI/KABUPATEN/KOTA, nama SKPD yang bersangkutan
- 22. Kolom No. diisi dengan nomor urut transaksi BKU (dimulai dari nomor 1 dan seterusnya). Nomor urut yang digunakan adalah nomor urut per transaksi bukan per pencatatan. Maksudnya apabila satu transaksi menghasilkan dua atau lebih pencatatan, maka terhadap pencatatan kedua dan seterusnya cukup menggunakan nomor urut transaksi yang pertama kali dicatat
- 23. Kolom tanggal diisi dengan tanggal transaksi
- 24. Kolom uraian diisi dengan uraian transaksi
- 25. Kolom kode rekening diisi dengan nomor kode rekening. Kolom ini diisi hanya untuk transaksi belanja
- 26. Kolom penerimaan diisi dengan jumlah rupiah transaksi penerimaan
- 27. Kolom pengeluaran diisi dengan jumlah rupiah transaksi pengeluaran
- 28. Kolom saldo diisi dengan jumlah atau saldo akumulasi.
- 29. Kas di bendahara pengeluaran pembantu diisi nilai yang tercantum pada kolom saldo pada saat penutupan akhir bulan. Kas di bendahara pengeluaran pembantu dapat berupa kas tunai atau simpanan di Bank \*
- 30. Kolom tanda tangan ditandatangani oleh Bendahara Pengeluaran Pembantu dan Kuasa Pengguna Anggaran disertai nama jelas.\*

 Diisi hanya pada saat penutupan di akhir bulan untuk keperluan penyusunan Laporan Pertanggungjawaban Bendahara Pengeluaran PPKD

# **PEMERINTAH PROVINSI/KABUPATEN/KOTA ......... BUKU RINCIAN OBYEK BELANJA BENDAHARA PENGELUARAN PPKD**

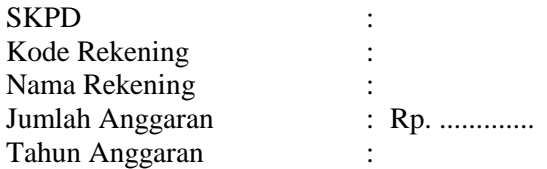

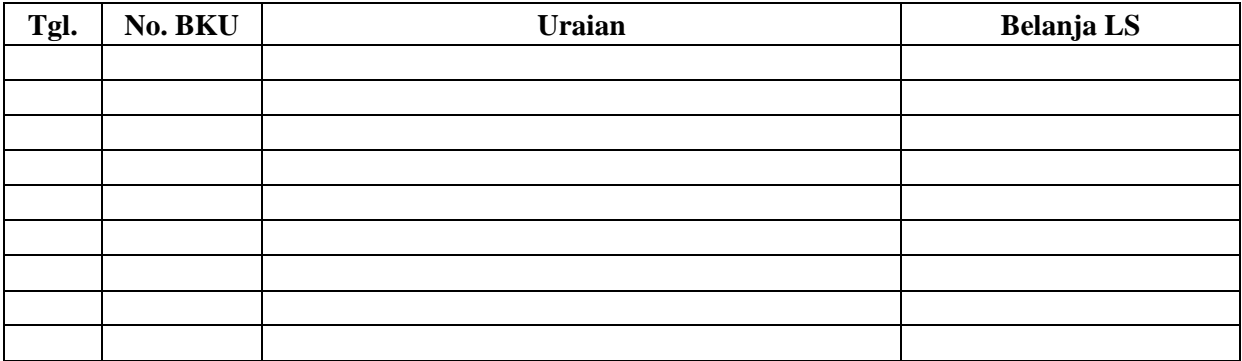

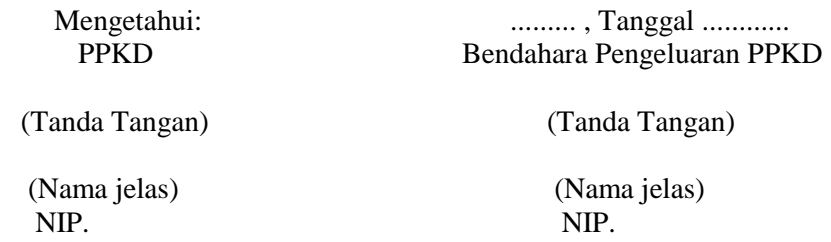

- 2. Judul diisi dengan nama PROVINSI/KABUPATEN/KOTA, kode rekening, nama rekening, jumlah anggaran dan tahun anggaran
- 2. Kolom tanggal diisi dengan tanggal transaksi pengeluaran
- 3. Kolom no. BKU diisi dengan nomor urut BKU Bendahara Pengeluaran PPKD
- 4. Kolom uraian diisi dengan uraian belanja
- 5. Kolom belanja LS diisi dengan jumlah rupiah belanja menggunakan SPP LS
- 6. Kolom tanda tangan ditandatangani oleh Bendahara Pengeluaran PPKD dan PPKD disertai nama jelas. \*
- \* Diisi hanya pada saat penutupan di akhir bulan untuk keperluan penyusunan Laporan Pertanggungjawaban Bendahara Pengeluaran PPKD

Langkah-langkah dalam membukukan SP2D LS PPKD yang diterima adalah sebagai berikut:

- 1. Pembukuan bendahara pengeluaran PPKD menggunakan BKU Bendahara Pengeluaran PPKD dan Buku Rekapitulasi Pengeluaran per Obyek.
- 2. Terhadap SP2D LS PPKD yang diterima oleh bendahara pengeluaran PPKD, transaksi tersebut di catat di BKU - Bendahara Pengeluaran PPKD pada kolom penerimaan. Nilai yang dicatat sebesar jumlah kotor (gross). Kemudian bendahara pengeluaran PPKD mencatat di BKU bendahara pengeluaran PPKD pada kolom pengeluaran sebesar jumlah yang dicatat sebelumnya di kolom penerimaan.
- 3. Terhadap semua belanja yang dilakukan oleh bendahara pengeluaran PPKD selain dicatat pada BKU- bendahara pengeluaran PPKD, belanja-belanja tersebut juga perlu dicatat di Buku Pembantu rincian per obyek.

Berikut adalah Bagan Alir yang menggambarkan proses Pembukuan SP2D LS PPKD

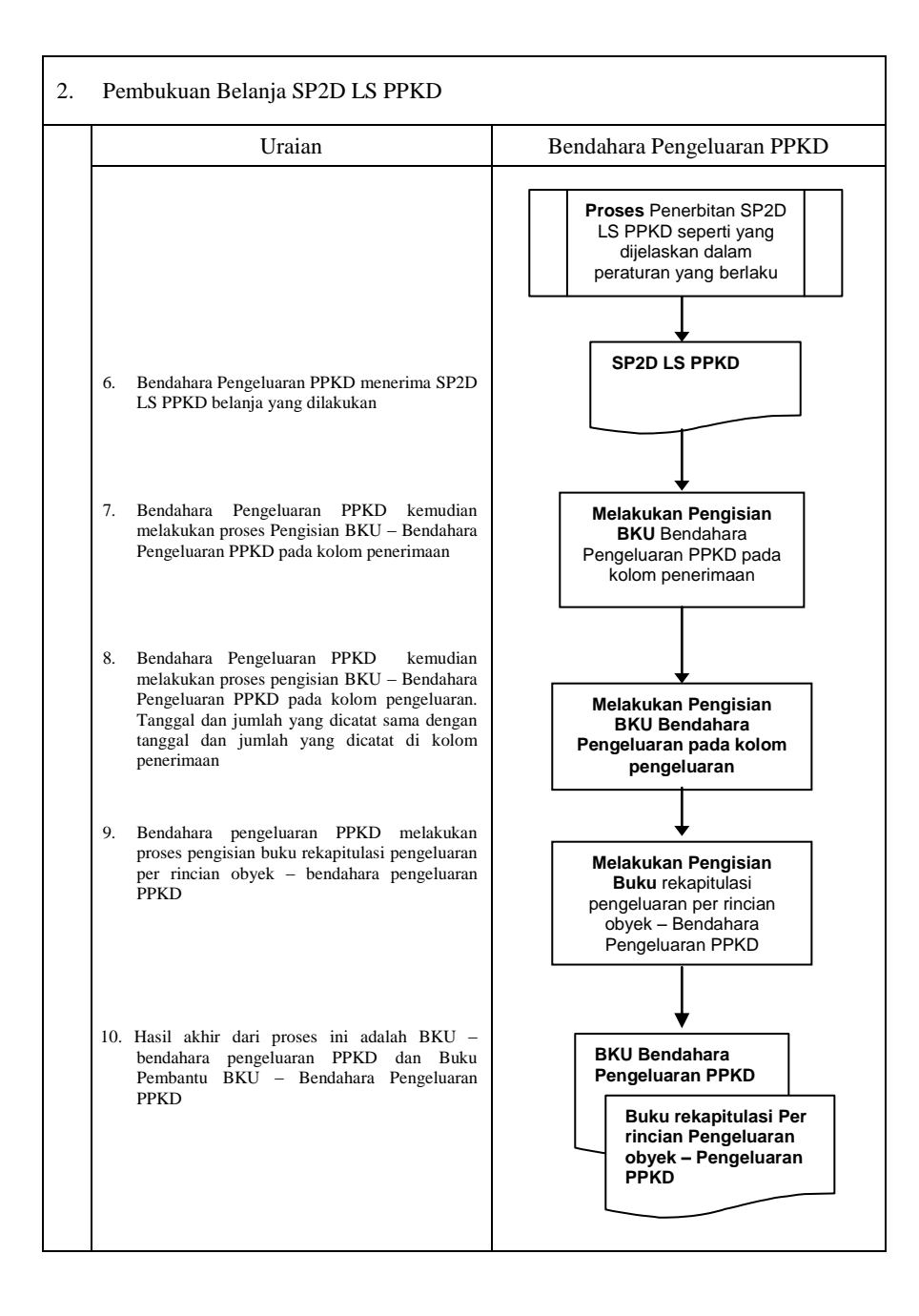

# **3. PERTANGGUNGJAWABAN**

Bendahara pengeluaran PPKD menyampaikan pertanggung-jawaban atas pengelolaan fungsi kebendaharaan yang berada dalam tanggung jawabnya setiap tanggal 10 bulan berikutnya. Pertangungjawaban disampaikan kepada PPKD. Dalam melakukan pertanggungjawaban tersebut, dokumen yang disampaikan adalah Surat Pertanggungjawaban (SP J).

Dokumen SP J tersebut dilampirkan dengan:

- 1. Buku Kas Umum (BKU) bendahara pengeluaran PPKD
- 2. Ringkasan pengeluaran per rincian obyek bendahara pengeluaran PPKD yang disertai dengan bukti-bukti pengeluaran yang sah atas pengeluaran dari setiap rincian obyek yang tercantum dalam ringkasan pengeluaran per rincian obyek dimaksud

Disamping laporan pertanggungjawaban diatas Bendahara Pengeluaran PPKD membuat Register untuk SPP yang diajukan serta SPM dan SP2D yang telah diterbitkan.

Contoh Dokumen Pertanggungjawaban adalah sebagai berikut:

#### **PEMERINTAH PROVINSI/KABUPATEN/KOTA ............... LAPORAN PERTANGGUNGANJAWABAN BENDAHARA PENGELUARAN PPKD**

Bendahara Pengeluaran PPKD : Tahun Anggaran : Bulan : the set of the set of the set of the set of the set of the set of the set of the set of the set of the set of the set of the set of the set of the set of the set of the set of the set of the set of the set of the s

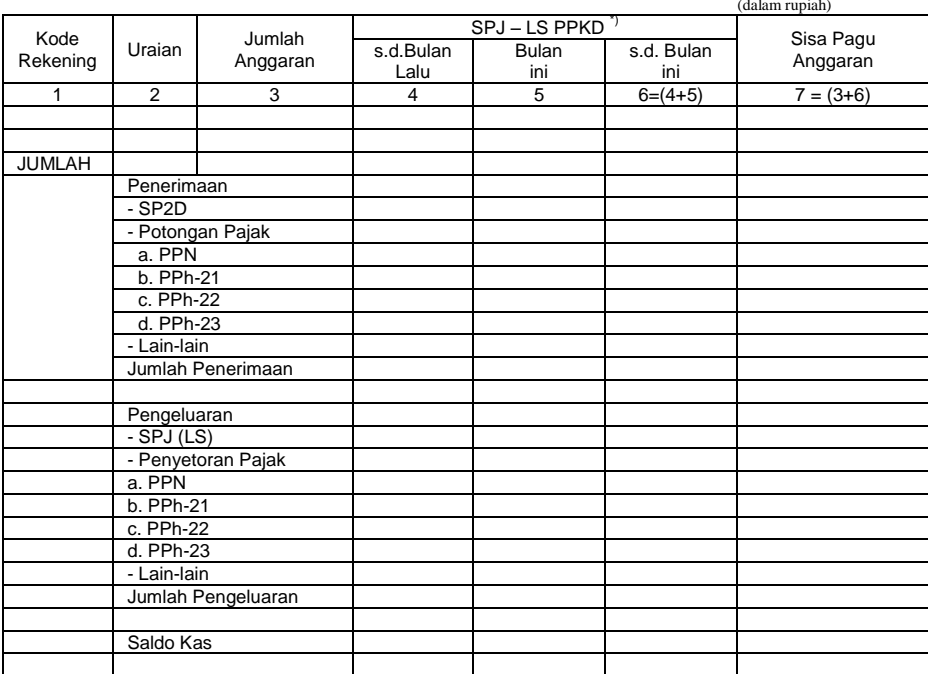

Mengetahui : ................, tanggal ........ PPKD Bendahara Pengeluaran PPKD

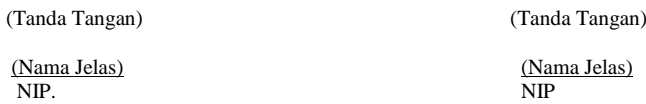

Cara Pengisian:

- 1. Judul diisi dengan nama PROVINSI/KABUPATEN/KOTA, nama SKPD yang bersangkutan, nama pengguna anggaran/kuasa pengguna anggaran, nama bendahara pengeluaran, tahun anggaran dan bulan.
- 2. Kolom 1 diisi dengan kode rekening<br>3. Kolom 2 diisi dengan urajan nama ko
- 3. Kolom 2 diisi dengan uraian nama kode rekening
- 4. Kolom 3 diisi dengan jumlah anggaran yang ditetapkan dalam APBD atas masing-masing kode rekening
- 5. Kolom 4 diisi dengan jumlah SP2D atas pembayaran LS-Pihak Ketiga yang telah diterbitkan/SPJ sampai dengan bulan lalu
- 6. Kolom 5 diisi dengan jumlah SP2D atas pembayaran LS-Pihak Ketiga yang telah diterbitkan/SPJ bulan ini
- 7. Kolom 6 diisi dengan jumlah SP2D atas pembayaran LS-Pihak Ketiga yang telah diterbitkan/SPJ sampai dengan bulan ini
- 8. Kolom 7 diisi dengan jumlah sisa pa gu anggaran yang diperoleh dari jumlah anggaran dikurangi dengan jumlah SPJ atas penggunaan dana LS sampai dengan bulan ini.

Langkah-langkah dalam membuat dan menyampaikan SPJ bendahara PPKD adalah sebagai berikut:

- 1) Berdasarkan BKU-bendahara PPKD dan buku pembantu BKU lainnya, Bendahara pengeluaran PPKD membuat SPJ atas pengelolaan uang yang menjadi tanggungjawabnya.
- 2) Dokumen SPJ bendahara pengeluaran PPKD dan kelengkapannya tersebut kemudian di berikan ke PPK SKPKD untuk dilakukan verifikasi.
- 3) Setelah mendapatkan verifikasi dokumen SPJ bendahara pengeluaran PPKD dan kelengkapannya tersebut kemudian diberikan ke PPKD untuk kemudian mendapatkan pengesahan.
- 4) Apabila disetujui, PPKD mengesahkan SPJ bendahara pengeluaran PPKD dan kemudian memberikan dokumen SPJ yang sudah ditandatangani tersebut kepada bendahara pengeluaran PPKD.

Berikut adalah Bagan Alir yang menggambarkan proses pertanggung jawaban bendahara pengeluaran PPKD

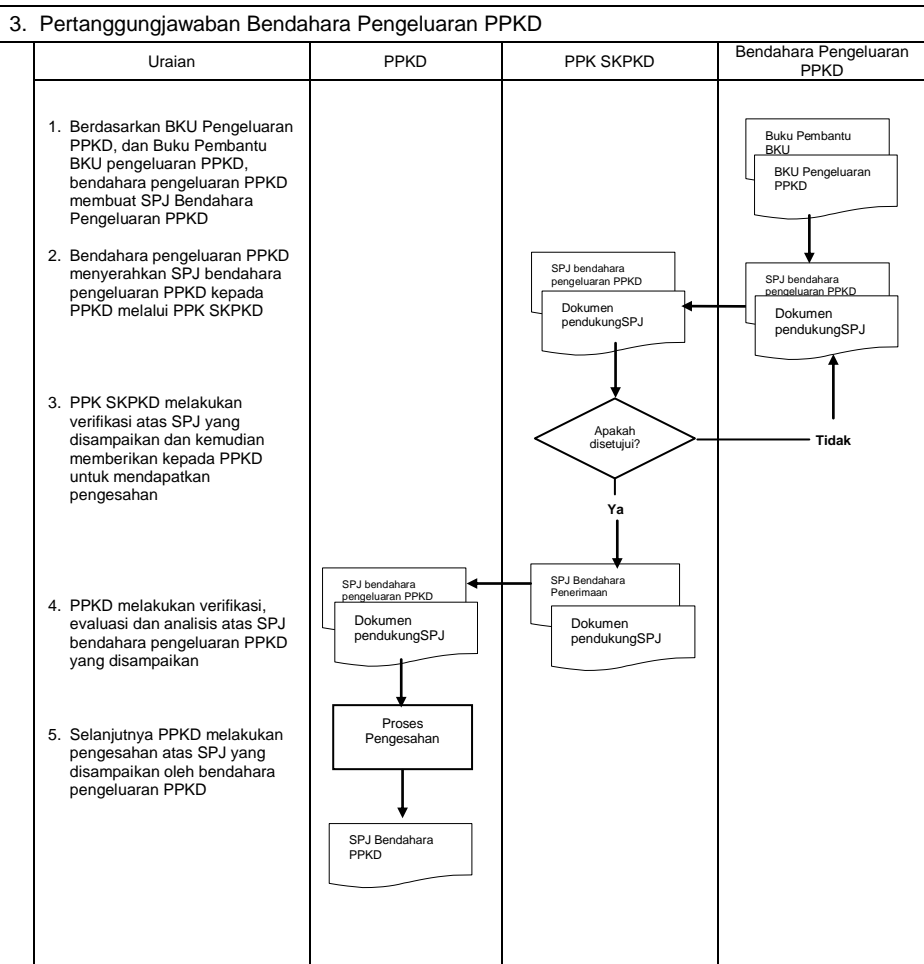

## MENTERI DALAM NEGERI,

ttd

# H. MARDIYANTO

### LAMPIRAN V : PERATURAN MENTERI DALAM NEGERI NOMOR : 55 TAHUN 2008 TANGGAL : 1 DESEMBER 2008

# **TATACARA PENYUSUNAN LAPORAN BENDAHARA UMUM DAERAH**

## **PENYUSUNAN LAPORAN BENDAHARA UMUM DAERAH**

Bendahara Umum Daerah membuat laporan atas kas umum daerah yang berada dalam pengelolaannya. Bendahara Umum Daerah menyampaikan laporan tersebut kepada Kepala Daerah. Dokumen-dokumen yang dihasilkan oleh penatausahaan dan bukti-bukti transaksi pada kas umum daerah akan dijadikan dasar dalam membuat laporan SUD.

Laporan Bendahara Umum Daerah disusun dalam bentuk:

- a. Laporan Posisi Kas Harian (LPKH); dan
- b. Rekonsiliasi Bank.

Laporan tersebut dibuat setiap hari dan diserahkan kepada Kepala Daerah setiap hari kerja pertama setiap minggunya.

Disamping laporan-laporan diatas Bendahara Umum Daerah membuat Register untuk SPP yang diajukan serta SPM dan SP2D yang telah diterbitkan.

Format dokumen laporan adalah sebagai berikut:

#### **PROVINSI/KABUPATEN/KOTA ............... LAPORAN POSISI KAS HARIAN**

HARI : ..............<br>TANGGAL : ............... TANGGAL : ................ PERIODE : ................

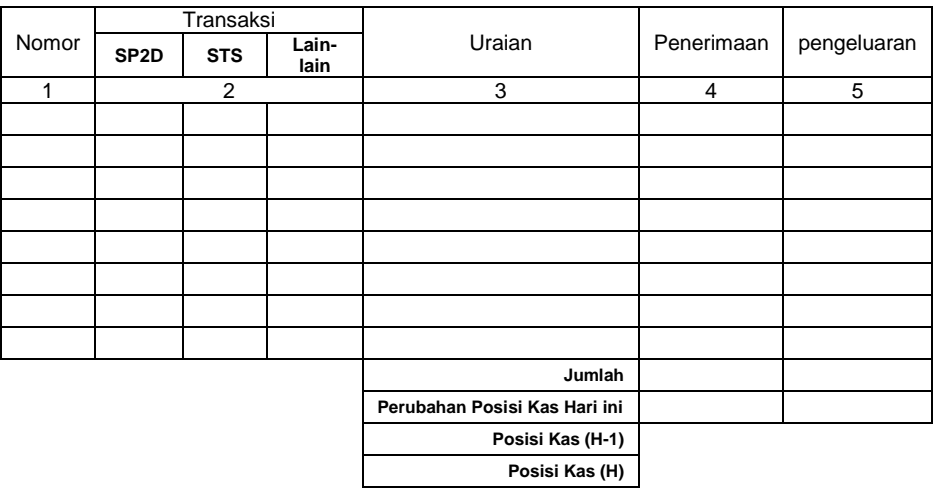

Rekapitulasi Posisi Kas di BUD Saldo di Bank 1 Rp<br>Saldo di Bank 2 Rp Saldo di Bank 2 Total Saldo Kas\* Rp

> ..............., .................... Bendahara Umum Daerah,

> > (Tanda Tangan)

(Nama Jelas) NIP

\* Total saldo kas harus sama dengan Posisi Kas (H)

- 1. Judul diisi dengan nama PROVINSI/KABUPATEN/KOTA. Hari, Tanggal dan Periode diisi dengan Hari, Tanggal dan Bulan Laporan Posisi Kas Harian.
- 2. Kolom 1 diisi dengan nomor urut transaksi.<br>3. Kolom 2 diisi dengan nomor salah satu buk
- 3. Kolom 2 diisi dengan nomor salah satu bukti transaksi apakah SP2D/STS/Bukti lain yg sah
- 4. Kolom 3 diisi dengan uraian sesuai dengan bukti transaksi.
- 5. Kolom 4 diisi dengan jumlah (Rp) penerimaan yang masuk ke kas umum daerah.
- 6. Kolom 5 diisi dengan jumlah (Rp) pengeluaran yang keluar dari kas umum daerah.
- 7. Jumlah diisi jumlah dari kolom penerimaan dan pengeluaran<br>8. Perubahan Posisi Kas Hari ini diisi dengan jumlah selisih
- 8. Perubahan Posisi Kas Hari ini diisi dengan jumlah selisih antara jumlah kolom penerimaan dengan jumlah kolom pengeluaran. Apabila lebih besar jumlah kolom penerimaan maka selisih di tulis pada kolom pengeluaran. Apabila lebih besar jumlah kolom pengeluaran maka selisih di tulis pada kolom penerimaan
- 9. Posisi Kas (h-1) diisi Posisi kas satu hari sebelumnya
- 10. Posisi Kas (h) diisi dengan penjumlahan antara posisi Kas (h-1) dengan perubahan Posisi kas hari ini.

**PROVINSI/KABUPATEN/KOTA ............... REKONSILIASI BANK**

**Periode ..........**

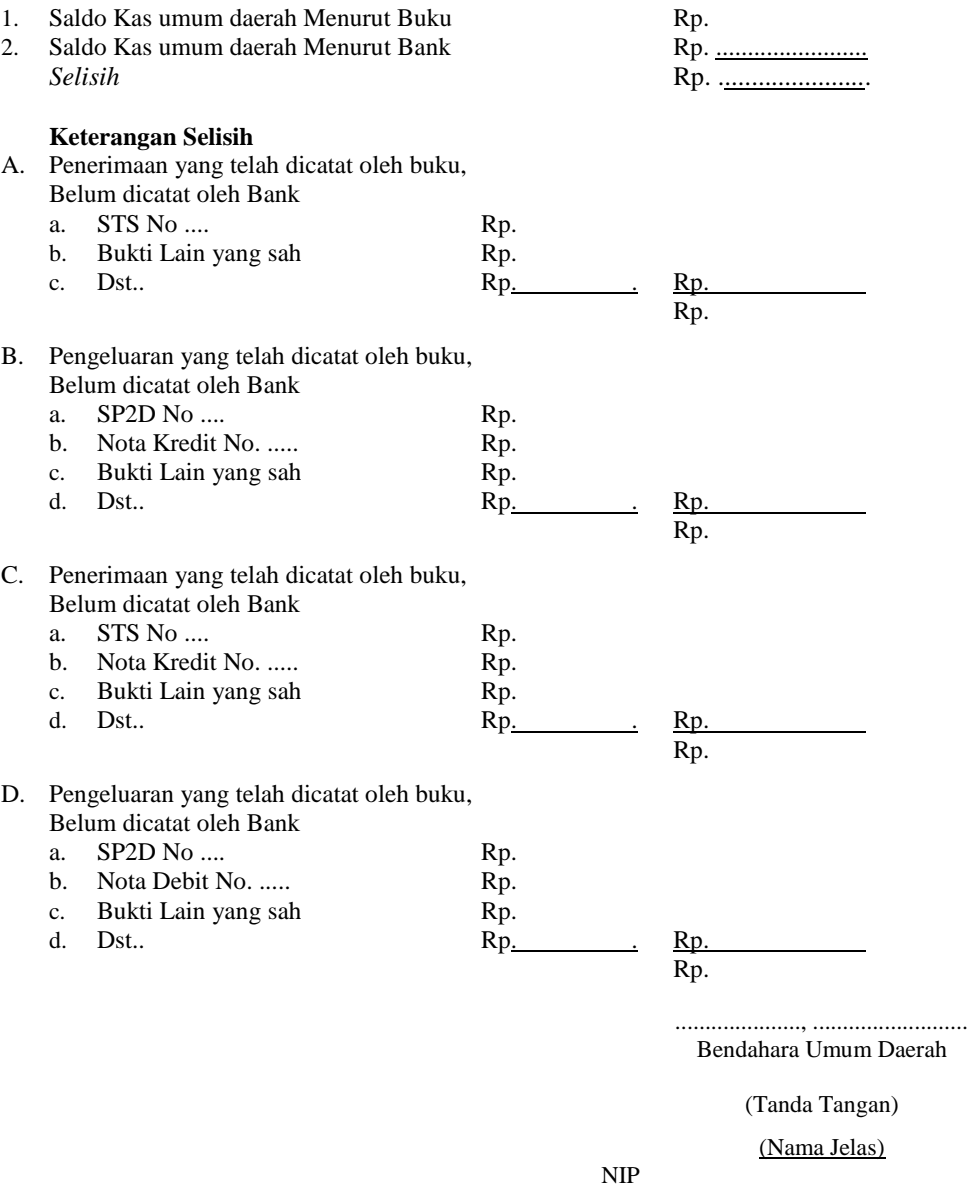

- 1. Judul diisi dengan nama PROVINSI/KABUPATEN/KOTA, Periode diisi dengan tanggal rekonsiliasi.
- 2. Saldo Kas umum daerah Menurut Buku diisi jumlah saldo akhir kas di pada rekening bank menurut catatan buku pada tanggal rekonsiliasi.
- 3. Saldo Kas umum daerah Menurut Bank diisi jumlah saldo akhir kas di Bank menurut catatan Bank pada tanggal rekonsiliasi.
- 4. Selisih diisi dengan jumlah selisih antara kas menurut catatan buku dan menurut catatan Bank.
- 5. Penerimaan yang telah dicatat oleh buku, Belum dicatat oleh Bank diisi dengan jumlah (Rp) STS/Bukti lain yang sah yang sudah dicatat di buku tetapi belum dicatat di Bank.
- 6. Pengeluaran yang telah dicatat oleh buku, Belum dicatat oleh Bank diisi dengan jumlah (Rp) SP2D/Bukti lain yang sah yang sudah dicatat di buku tetapi belum dicatat di Bank.
- 7. Penerimaan yang telah dicatat oleh Bank, Belum dicatat oleh Buku diisi dengan jumlah (Rp) STS/Bukti lain yang sah yang sudah dicatat di bank tetapi belum dicatat di Buku.
- 8. Pengeluaran yang telah dicatat oleh bank, Belum dicatat oleh buku diisi dengan jumlah (Rp) SP2D/Bukti lain yang sah yang sudah dicatat di bank tetapi belum dicatat di buku.

## **PROVINSI/KABUPATEN/KOTA ............... REGISTER SPP/SPM/SP2D BENDAHARA UMUM DAERAH**

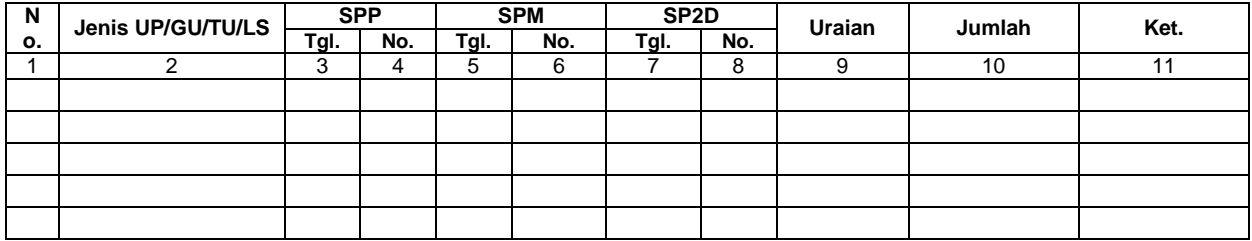

................, Tanggal .................... Bendahara Umum Daerah

(Tanda Tangan)

(Nama Jelas)

NIP.

- 1. Judul diisi dengan nama PROVINSI/KABUPATEN/KOTA
- 2. Kolom 1 diisi dengan nomor urut
- 3. Kolom 2 diisi dengan jenis pengajuan dengan UP/GU/TU/LS
- 4. Kolom 3 diisi dengan tanggal pengajuan SPP
- 5. Kolom 4 diisi dengan Nomor SPP yang diajukan
- 6. Kolom 5 diisi dengan tanggal penerbitan SPM terkait pengajuan SPP pada kolom sebelumnya
- 7. Kolom 6 diisi dengan Nomor SPM yang diterbitkan
- 8. Kolom 7 diisi dengan tanggal penerbitan SP2D terkait dengan penerbitan SPM pada kolom sebelumnya
- 9. Kolom 8 diisi dengan Nomor SP2D yang diterbitkan
- 10. Kolom 9 diisi dengan Uraian Pengajuan
- 11. Kolom 10 diisi dengan jumlah pencairan
- 12. Kolom 11 diisi dengan keterangan yang diperlukan

Bendahara Umum Daerah menyusun pertanggungjawabannya setiap hari dalam bentuk Rekonsiliasi Bank dan Laporan Posisi Kas Harian.

Langkah-langkah dalam menyusun Rekonsiliasi Bank dan Laporan Posisi Kas Harian adalah sebagai berikut:

- 1. Berdasarkan bukti-bukti yang ada (SP2D/STS/Bukti lainnya yang sah), setiap hari BUD menyusun laporan posisi kas harian.
- 2. BUD menerima rekening koran dari Bank setiap hari untuk transaksi satu hari sebelumnya.
- 3. Berdasarkan rekening koran dan laporan posisi kas harian BUD menyusun rekonsiliasi bank
- 4. Rekonsiliasi Bank disusun dengan cara membandingkan saldo kas di Bank menurut Rekening Koran dengan saldo kas di Bank menurut laporan posisi kas harian.
- 5. Laporan posisi kas harian dan rekonsiliasi bank tersebut diserahkan kepada kepala daerah hari pertama setiap minggunya.

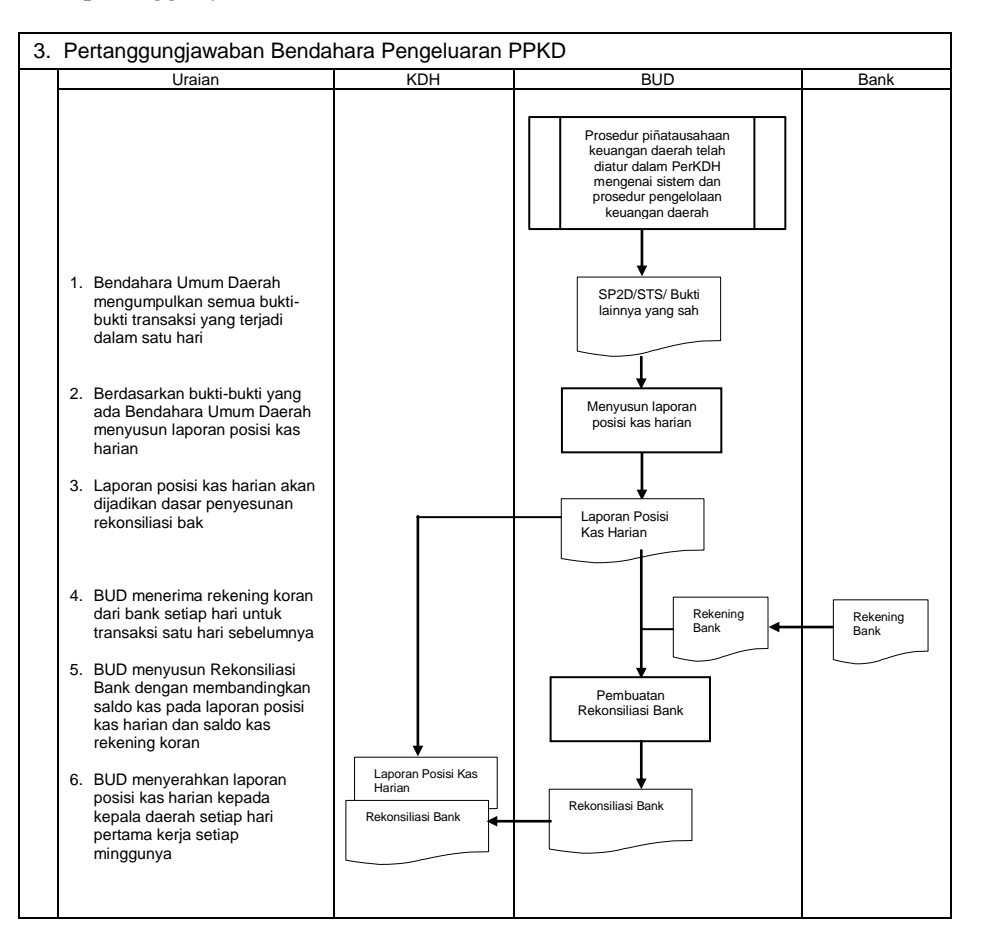

#### **MENTERI DALAM NEGERI,**

### **ttd**

## **H. MARDIYANTO**